# GESTIÓN DE MANTENIMIENTO EN INDUSTRIA ALIMENTICIA

Práctica profesional supervisada *Ingeniería Industrial*

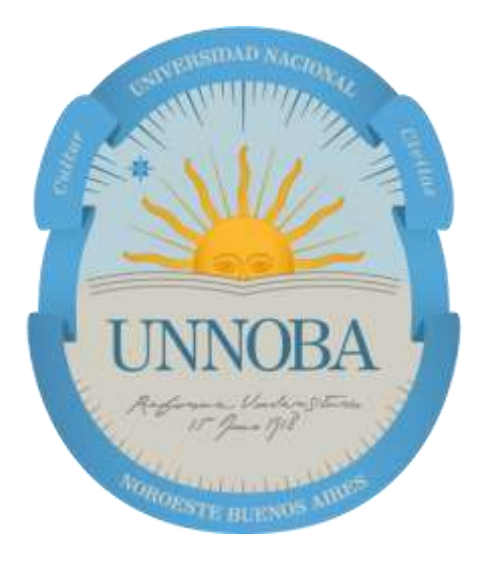

# RÍOS RENALDO

*Universidad Nacional del Noroeste de la provincia de Buenos Aires* (UNNOBA)

> *Departamento de Informática y Tecnología Junín, Buenos Aires, Argentina, 2022 E-mail: renaldorios1@gmail.com*

# Índice

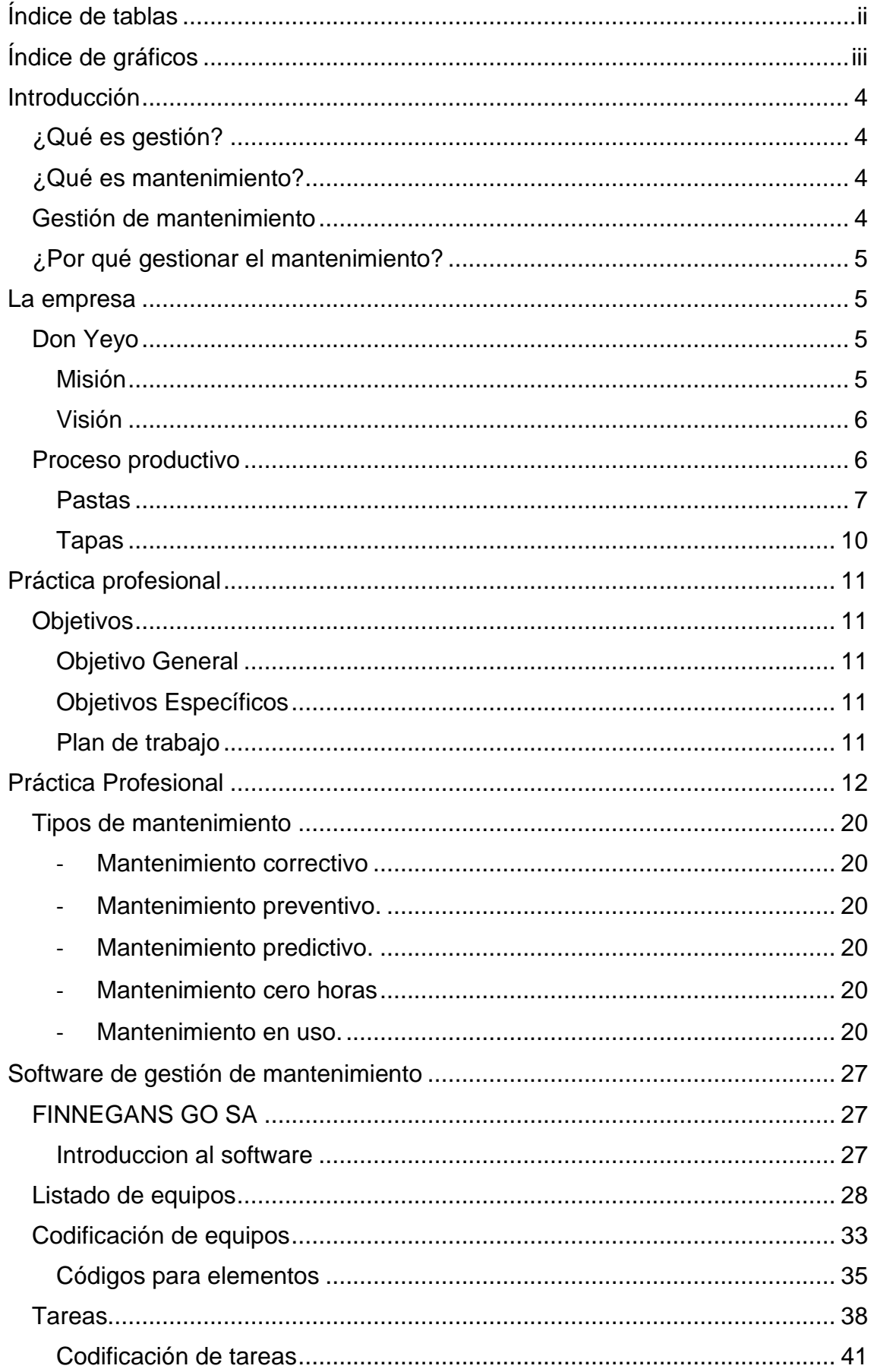

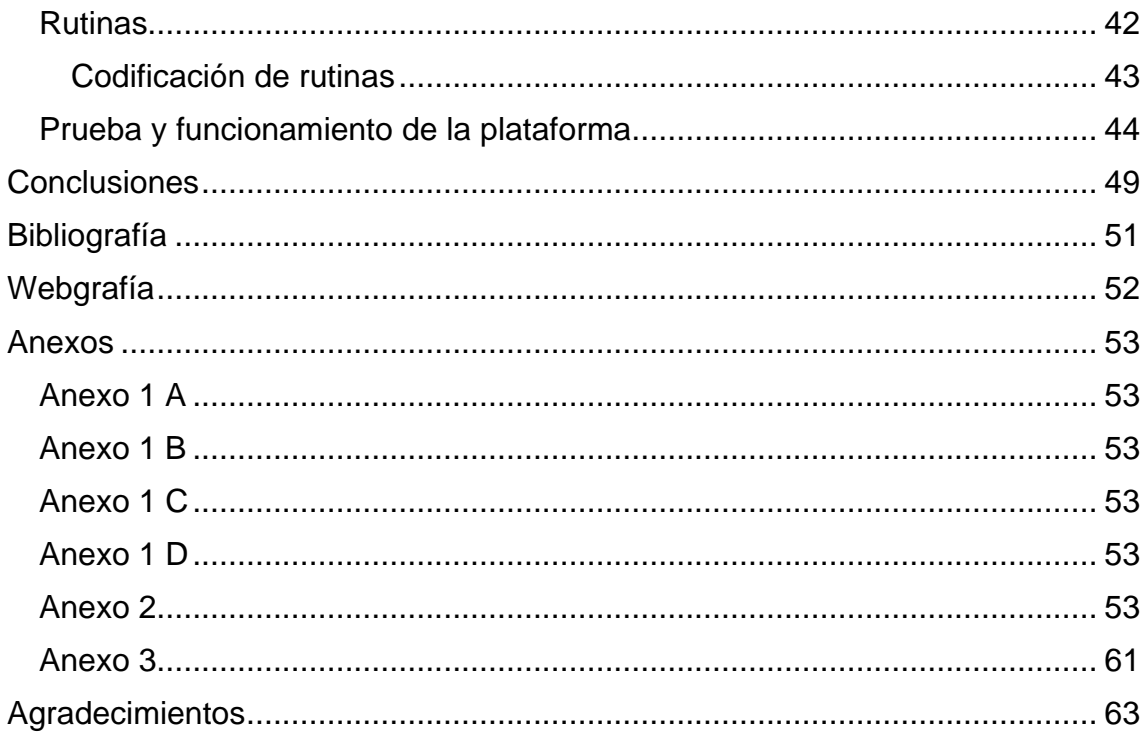

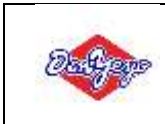

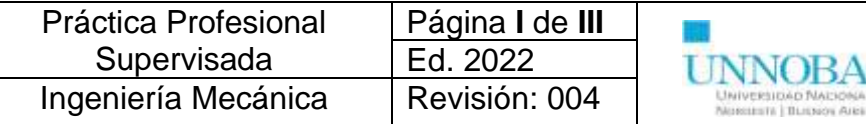

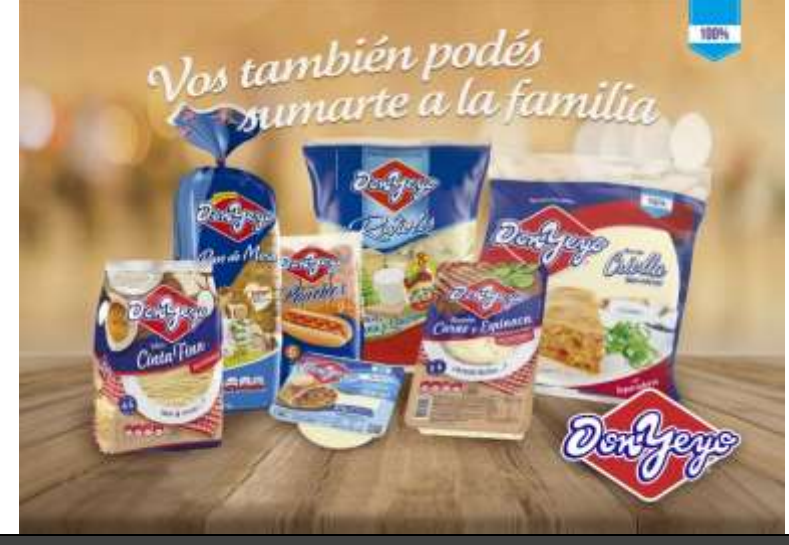

**Nombre del proyecto**

**Gestión de mantenimiento en la industria alimenticia**

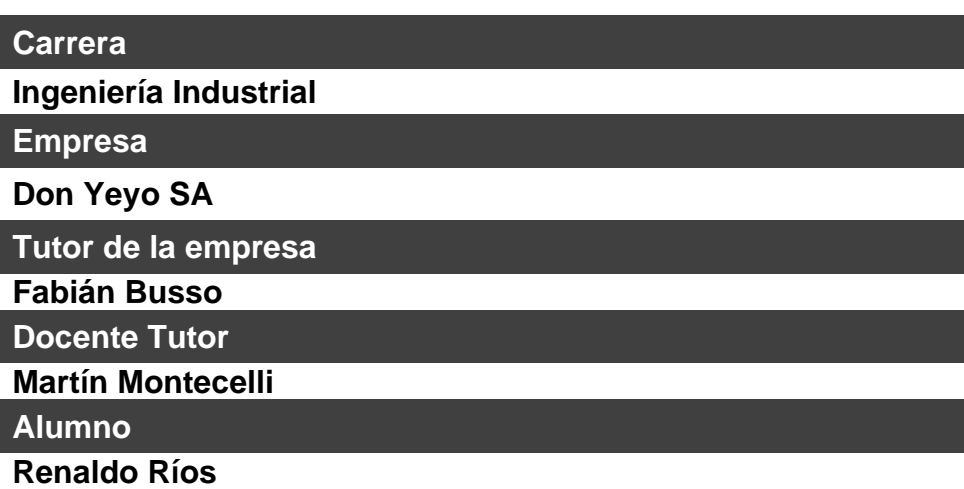

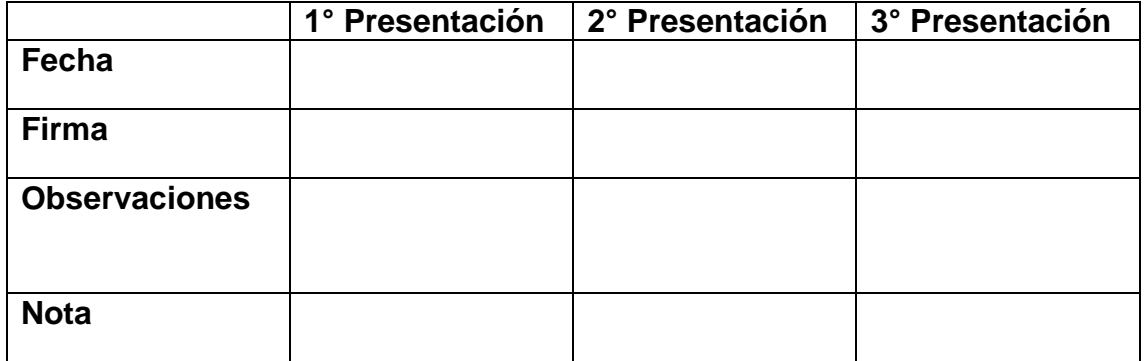

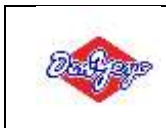

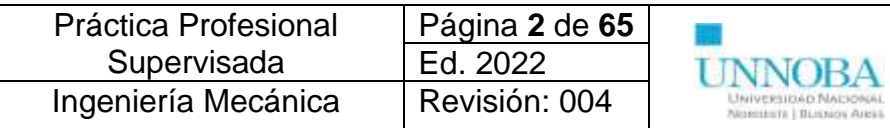

# <span id="page-4-0"></span>**Índice de tablas**

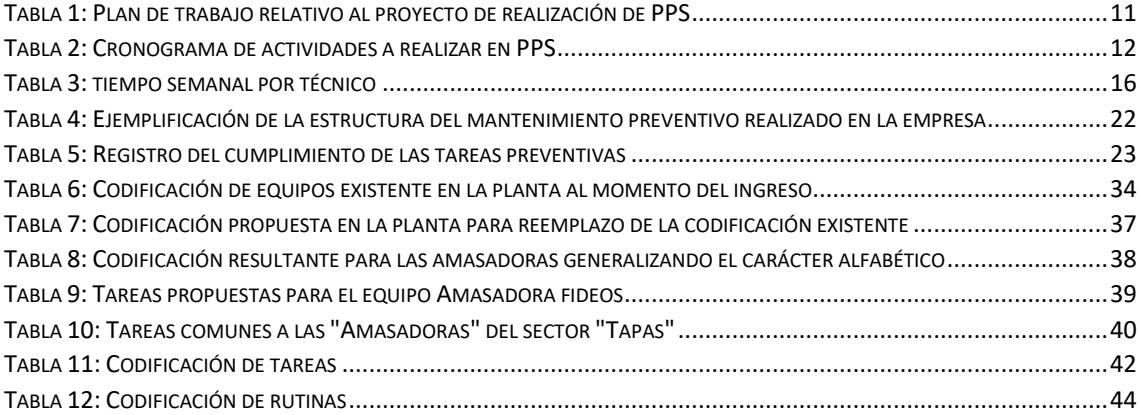

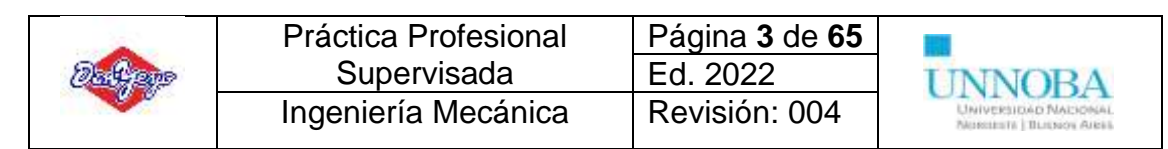

# <span id="page-5-0"></span>**Índice de gráficos**

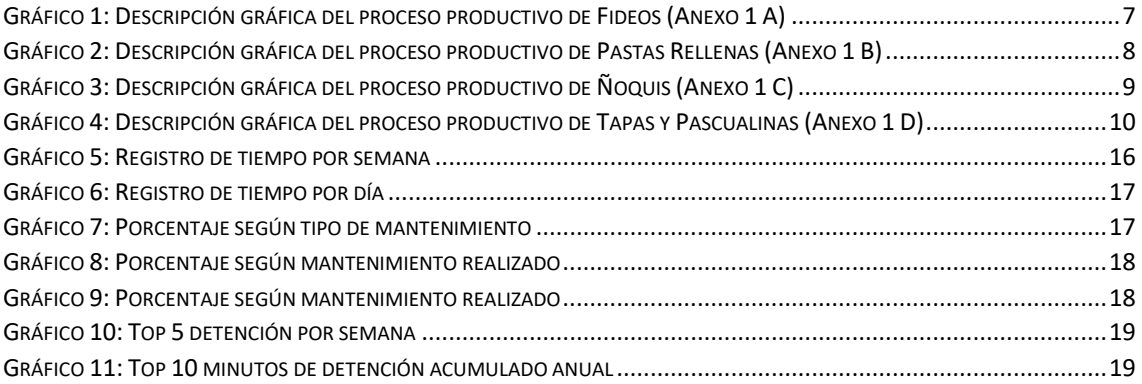

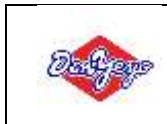

# <span id="page-6-0"></span>**Introducción**

## <span id="page-6-1"></span>**¿Qué es gestión?**

Según la RAE: "Acción y efecto de gestionar", "Acción y efecto de administrar".

Según Wikipedia: "El término gestión es utilizado para referirse al conjunto de acciones, o diligencias que permiten la realización de cualquier actividad o deseo. Dicho de otra manera, una gestión se refiere a todos aquellos trámites que se realizan con la finalidad de resolver una situación o materializar un proyecto. En el entorno empresarial o comercial, la gestión es asociada con la administración de un negocio."

Entonces se puede decir que: Gestión es la acción y el efecto de gestionar y administrar. De una forma más específica, una gestión es una diligencia, entendida como un trámite necesario para conseguir algo o resolver un asunto. Este concepto se utiliza para hablar de proyectos o en general de cualquier tipo de actividad que requiera procesos de planificación, desarrollo, implementación y control.

### <span id="page-6-2"></span>**¿Qué es mantenimiento?**

Se define como el conjunto de técnicas destinado a conservar equipos e instalaciones en servicio durante el mayor tiempo posible (buscando la más alta disponibilidad) y con el máximo rendimiento. En los inicios los operarios eran quienes se encargaban de las reparaciones de los equipos, a medida que las maquinas se fueron haciendo más complejas surgieron los primeros departamentos de mantenimiento realizando tareas plenamente correctivas. Luego de la segunda guerra mundial surge el concepto de fiabilidad con lo que no solo se busca solucionar las fallas que se producen sino, sobre todo, prevenirlas. Con esta filosofía aparece el Mantenimiento preventivo, Mantenimiento predictivo, Mantenimiento Proactivo, Gestión de mantenimiento asistida por ordenador y el mantenimiento basado en confiabilidad (RCM) como también el mantenimiento productivo total (TPM)

### <span id="page-6-3"></span>**Gestión de mantenimiento**

la gestión de mantenimiento se define como el proceso de mantenimiento de los activos y recursos de una empresa, que tiene como principales objetivos controlar los costes, los tiempos, los recursos y asegurar el cumplimiento de la normativa. Implica la supervisión regular del funcionamiento de las máquinas, equipos, instalaciones y herramientas. Esta gestión evita, por ejemplo, los paros de producción debidos a la rotura del equipo y el desperdicio de recursos en procesos de mantenimiento ineficientes.

Así, en lugar de sorprenderse por los imprevistos y los fallos técnicos que pueden afectar el flujo de trabajo de la empresa, la gestión de mantenimiento permite a los gestores controlar los procesos para que todo fluya según lo previsto y sin fallos inesperados.

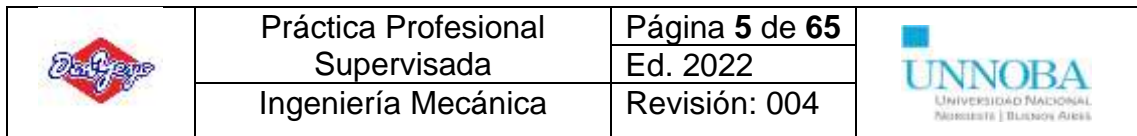

Uno de los principales objetivos de la gestión de mantenimiento es planificar y programar el trabajo de manera eficiente. De este modo, es necesario definir los tipos de mantenimiento más adecuadas para los activos e instalaciones, como el mantenimiento preventivo y correctivo.

# <span id="page-7-0"></span>**¿Por qué gestionar el mantenimiento?**

- 1. Porque la competencia obliga a rebajar los costos, por lo tanto, es necesario optimizar el consumo de materiales y el empleo de mano de obra. Además, es necesario analizar la influencia que tiene cada uno de los equipos en los resultados de la empresa de forma tal en que se le dedique mayor cantidad de recursos a aquellos equipos que tienen una influencia mayor; se requiere a su vez estudiar el consumo y stock de los materiales que se emplean en mantenimiento y es necesario también aumentar la disponibilidad de los equipos, no hasta el máximo posible, sino hasta el punto en que la indisponibilidad no interfiera en el Plan de Producción.
- 2. Porque han aparecido técnicas que es necesario analizar como las ya comentadas anteriormente: TPM (Total productive maintenance, Mantenimiento productivo total), RCM (Reliability Centered Maintenance, Mantenimiento centrado en fiabilidad), Sistemas GMAO (Gestión de mantenimiento asistido por ordenador), diversas técnicas de mantenimiento predictivo (análisis de vibraciones, termografía, ultrasonido, etc.)
- 3. Porque los departamentos necesitan estrategias, directrices a aplicar, que sean acordes con los objetivos planteados por la dirección.
- 4. Porque la calidad, seguridad y las interrelaciones con el medio ambiente son aspectos que han tomado severa importancia en la gestión industrial.

Por todas estas razones es necesario definir políticas, formas de actuación, es necesario definir objetivos y valorar su cumplimiento e identificar oportunidades de mejora. En definitiva, es necesario *gestionar mantenimiento*.

# <span id="page-7-1"></span>**La empresa**

## <span id="page-7-2"></span>**Don Yeyo**

Nacida en Chacabuco (Buenos Aires), desde 1991 elabora productos de calidad, ricos, sanos y nutritivos. Es la 4º generación de una familia dedicada a la elaboración de productos derivados de la harina. Orientada a la buena cocina y es por esto que elaboran sus productos con los mejores ingredientes.

### <span id="page-7-3"></span>*Misión*

Elaborar alimentos con la máxima calidad e inocuidad a precios competitivos para nuestros consumidores actuales y potenciales. Mantener un sistema de distribución eficiente, que asegure disponibilidad de productos en cada punto de venta donde Don Yeyo tiene presencia, logrando beneficios comerciales para todo el canal.

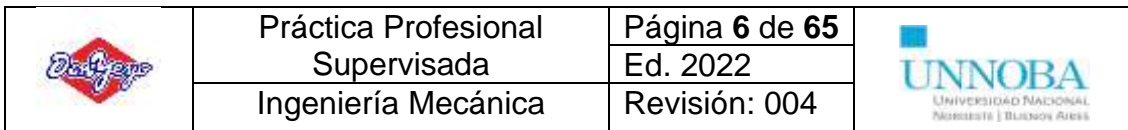

#### <span id="page-8-0"></span>*Visión*

Posicionar a Don Yeyo entre las principales empresas de elaboración de alimentos derivados del trigo a nivel nacional, con innovación constante en el desarrollo de productos, optimización de los procesos de fabricación y certificaciones internacionales de calidad e inocuidad.

La empresa realiza distintos productos englobados en las categorías: Panificados, Pastas y Tapas. El proyecto en cuestión se realiza en base las áreas de "Pastas" y "Tapas" se pueden ver los productos comercializados en el Anexo 2.

### <span id="page-8-1"></span>**Proceso productivo**

Se visualiza a continuación el diagrama de flujo del proceso productivo con el propósito de introducir al entendimiento de los equipos necesarios (tipos, características, etc.), la utilización que se les da y que importancia pueden asumir en la producción, de igual forma se presenta de manera general (información privada de la empresa).

Se debe saber que la planta "Elguea Román" cuenta con dos fábricas: Tapas y Pastas, además, como se ilustro en la tabla del *Anexo 2* existen diferentes tipos de productos por lo que se visualiza el diagrama del proceso de productivo de cada uno de ellos

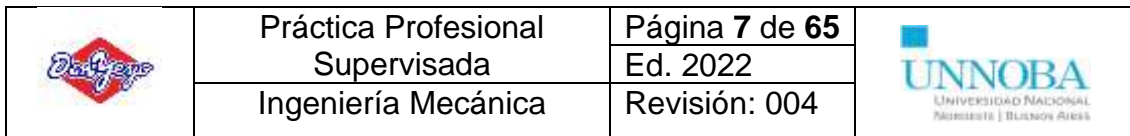

## <span id="page-9-0"></span>*Pastas*

*Diagrama de flujo del proceso productivo de Fideos*

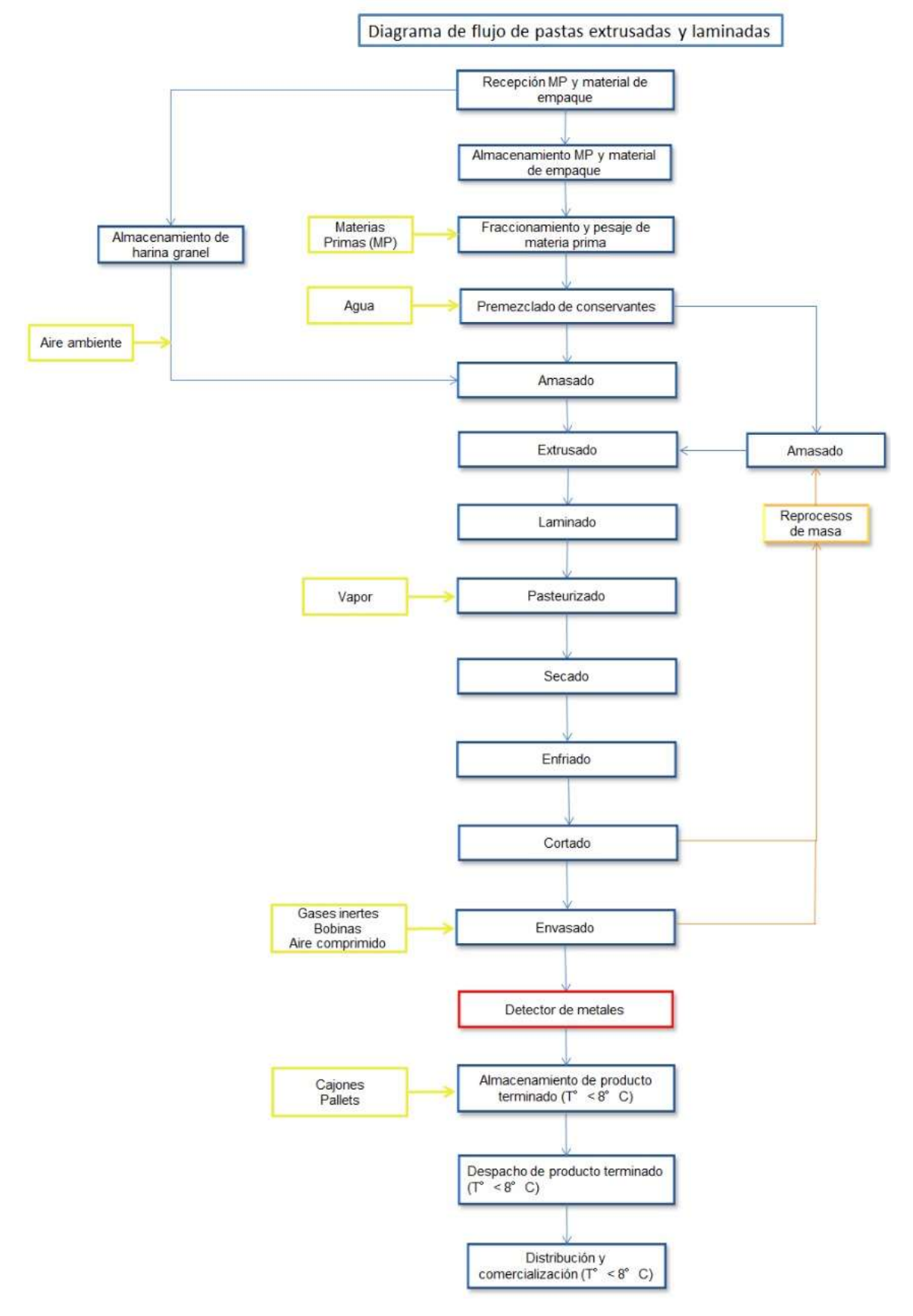

<span id="page-9-1"></span>*Gráfico 1: Descripción gráfica del proceso productivo de Fideos (Anexo 1 A)*

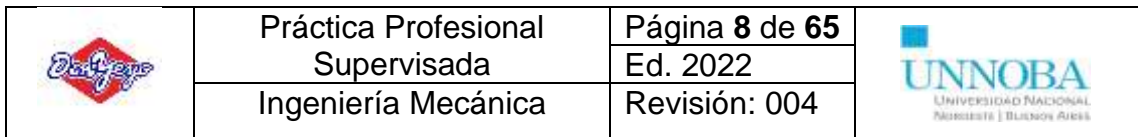

*Diagrama de flujo del proceso productivo de Pastas Rellenas (Raviol, Sorrentino, Cappelletti)*

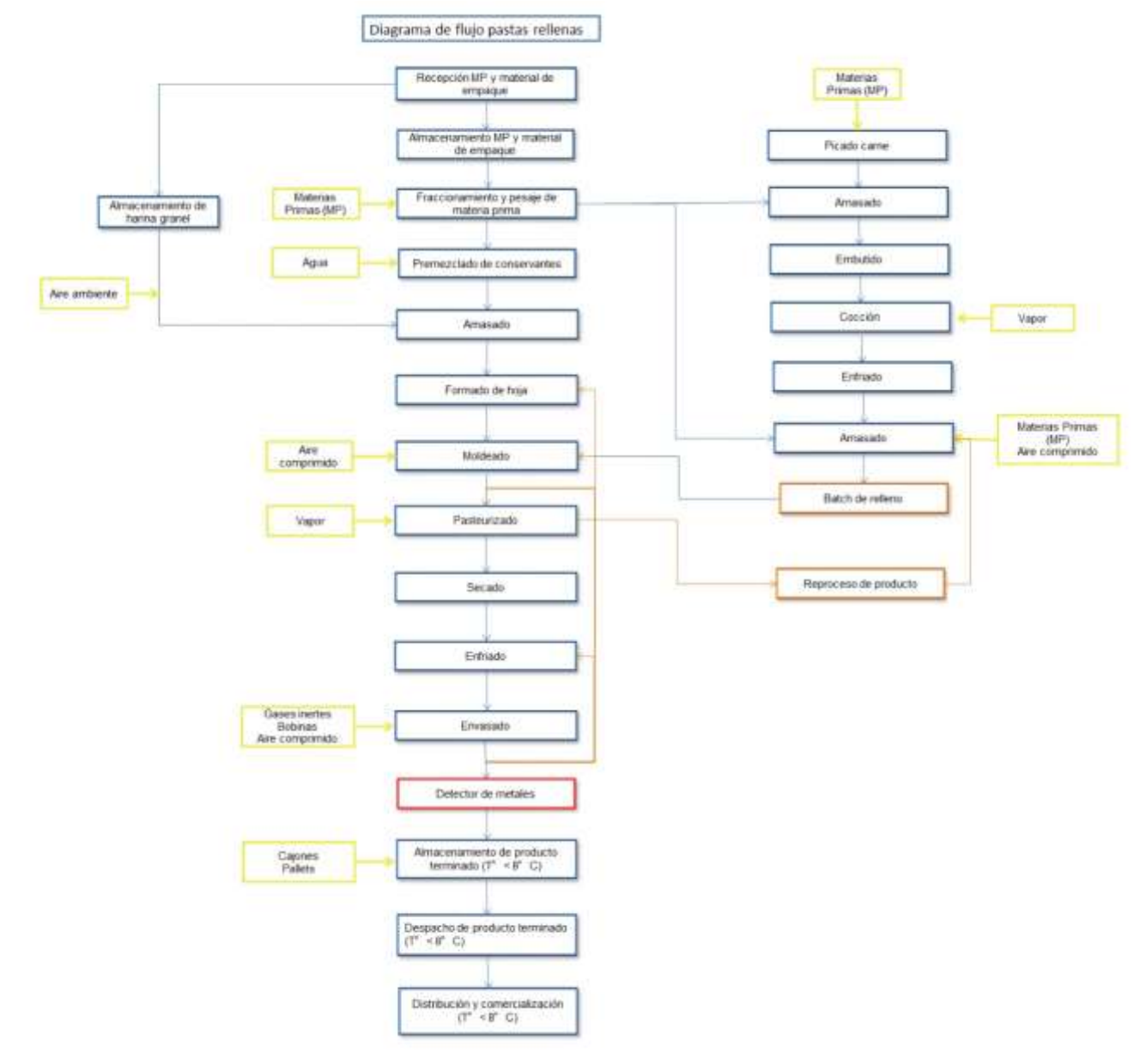

<span id="page-10-0"></span>*Gráfico 2: Descripción gráfica del proceso productivo de Pastas Rellenas (Anexo 1 B)*

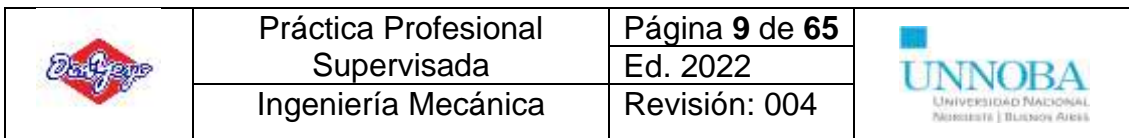

#### *Diagrama de flujo del proceso productivo de Ñoquis*

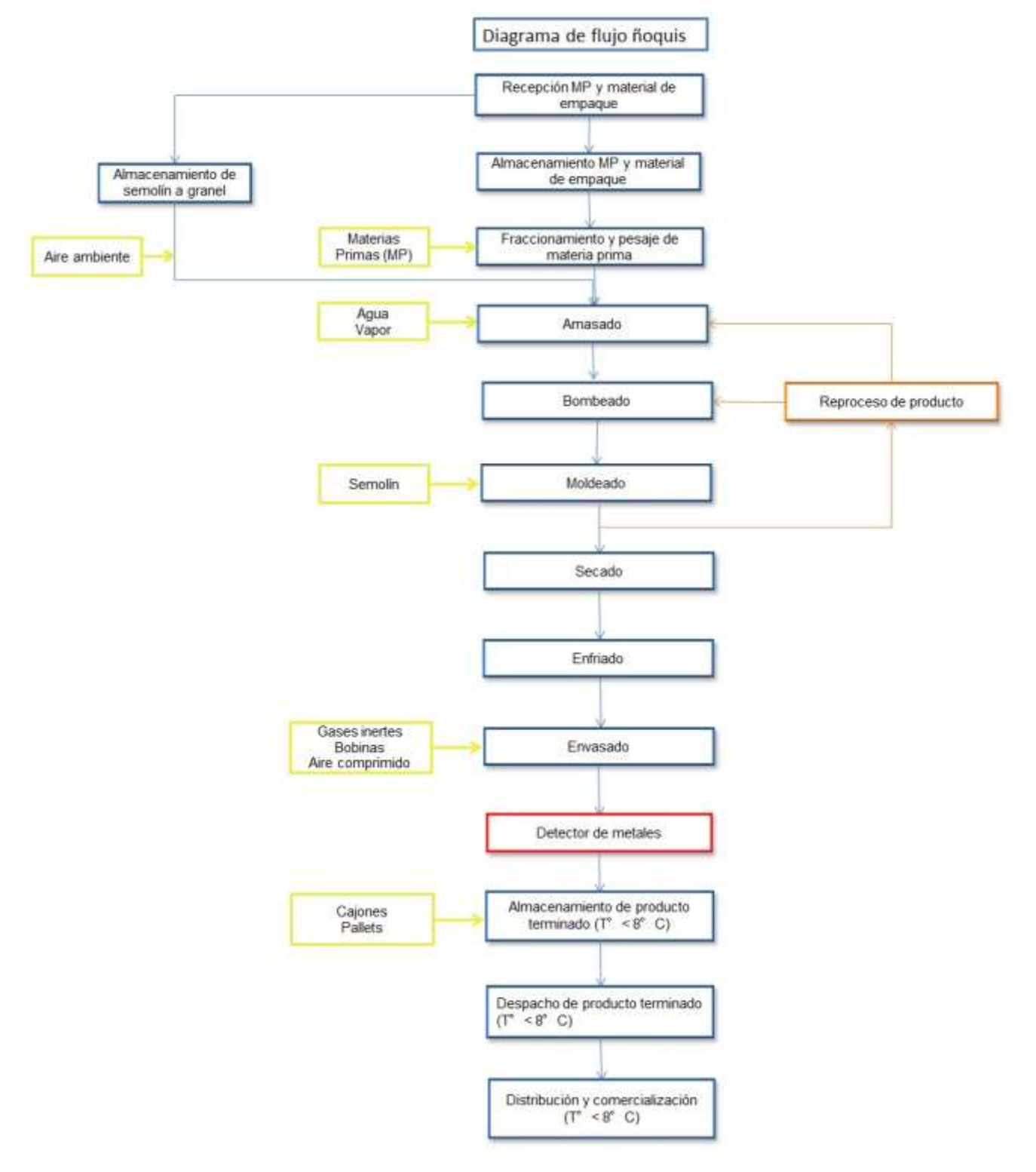

<span id="page-11-0"></span>*Gráfico 3: Descripción gráfica del proceso productivo de Ñoquis (Anexo 1 C)*

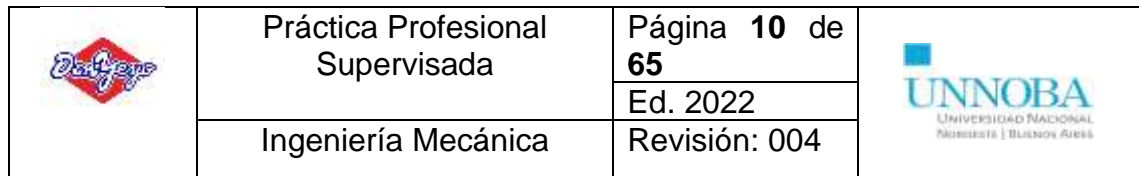

## <span id="page-12-0"></span>*Tapas*

*Diagrama de flujo del proceso de productivo de tapas de empanada y pascualina*

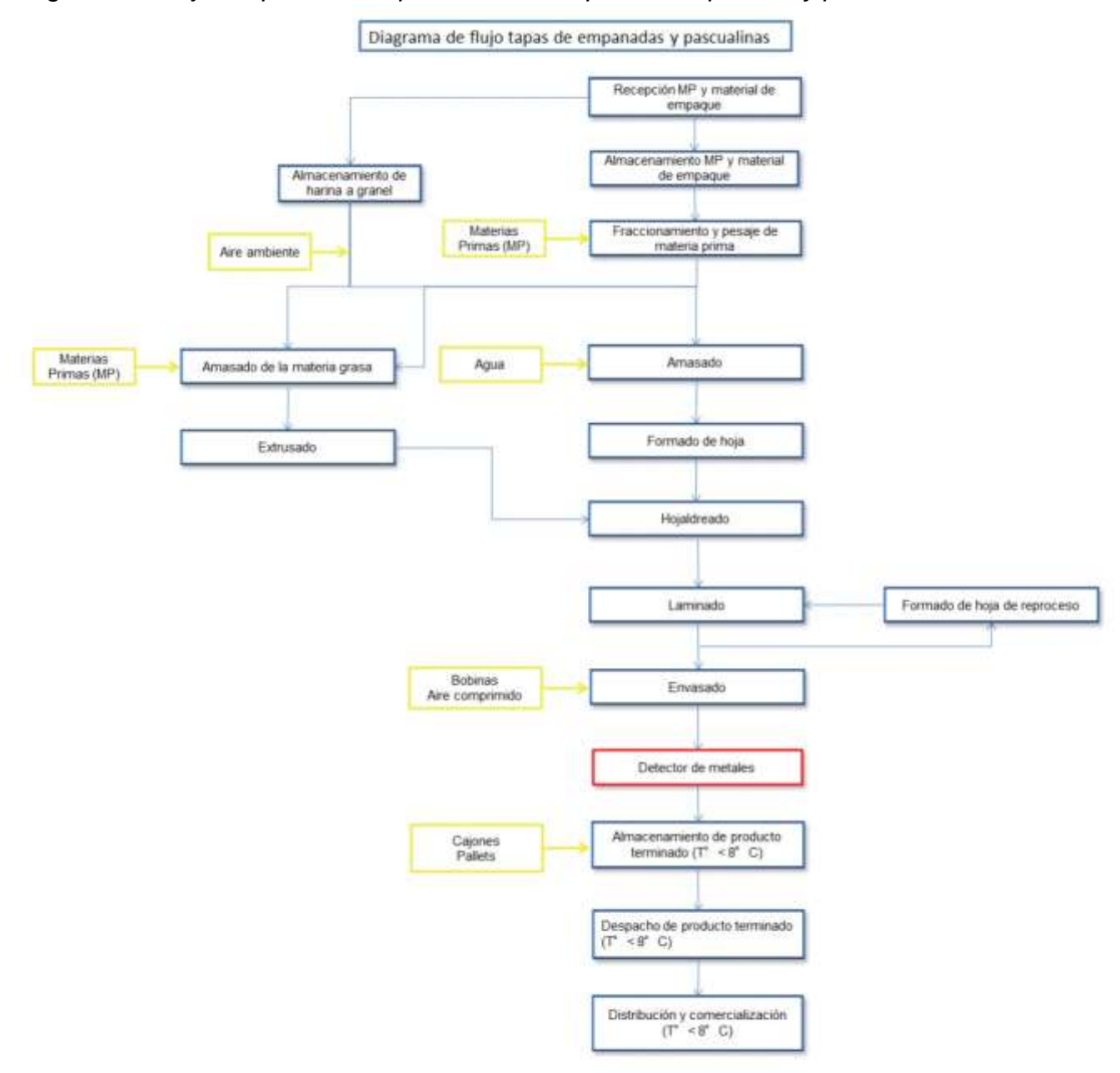

<span id="page-12-1"></span>*Gráfico 4: Descripción gráfica del proceso productivo de Tapas y Pascualinas (Anexo 1 D)*

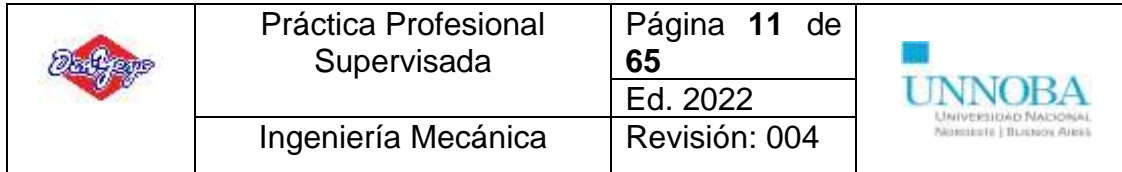

# <span id="page-13-0"></span>**Práctica profesional**

## <span id="page-13-1"></span>**Objetivos**

## <span id="page-13-2"></span>*Objetivo General*

Propuesta de implementación de gestión de mantenimiento a través de software online para planificación, control y análisis de las tareas de mantenimiento en la nave industrial que comprende fábrica de Tapas y fábrica de Pastas.

### <span id="page-13-3"></span>*Objetivos Específicos*

- Realizar un listado de equipos significativo.
- Realizar una codificación de equipos significativa.
- Análisis de criticidad de equipos.
- Realizar la estructura de las tareas necesarias por equipo y su codificación.
- Determinar las rutinas necesarias por equipo, su codificación y frecuencia.
- Introducir brevemente a los indicadores planteados y utilizados en el área de mantenimiento.

#### <span id="page-13-4"></span>*Plan de trabajo*

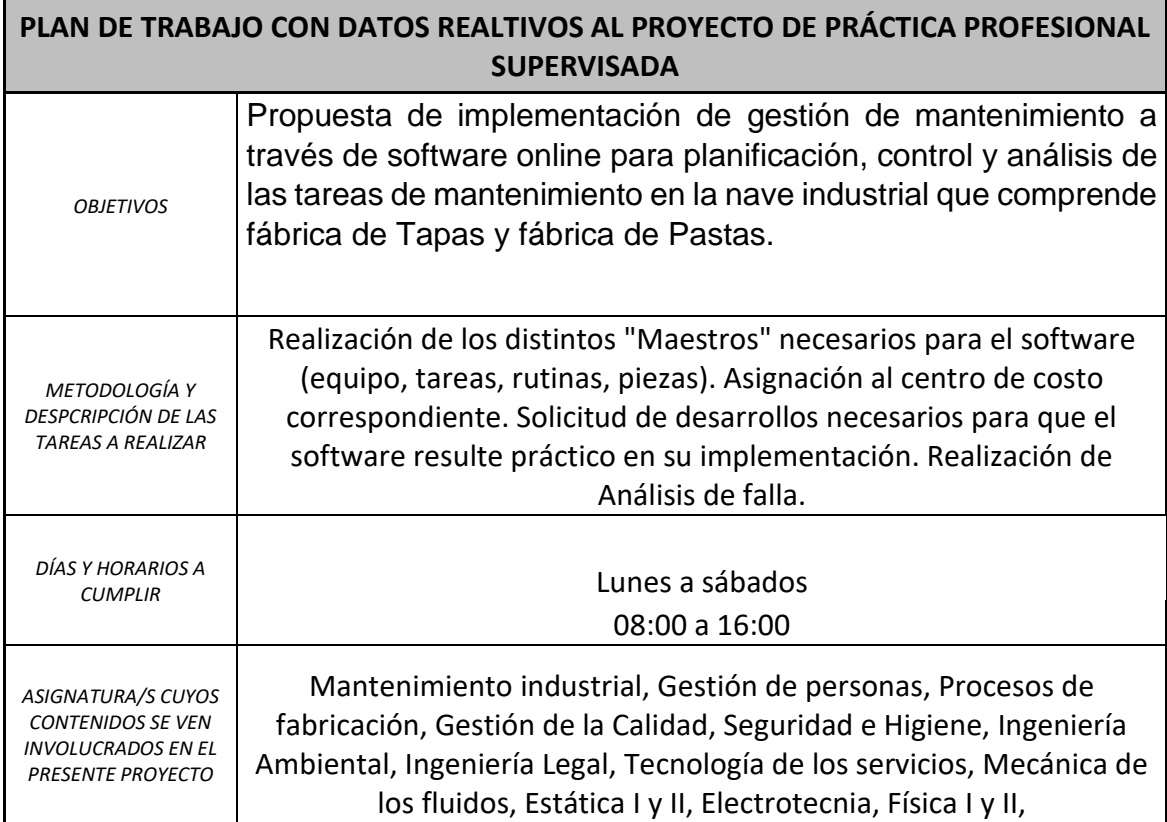

<span id="page-13-5"></span>*Tabla 1: Plan de trabajo relativo al proyecto de realización de PPS*

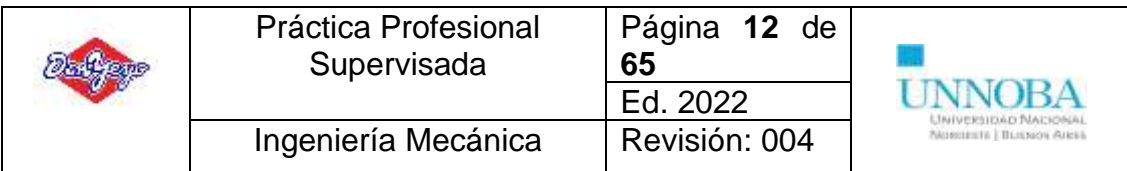

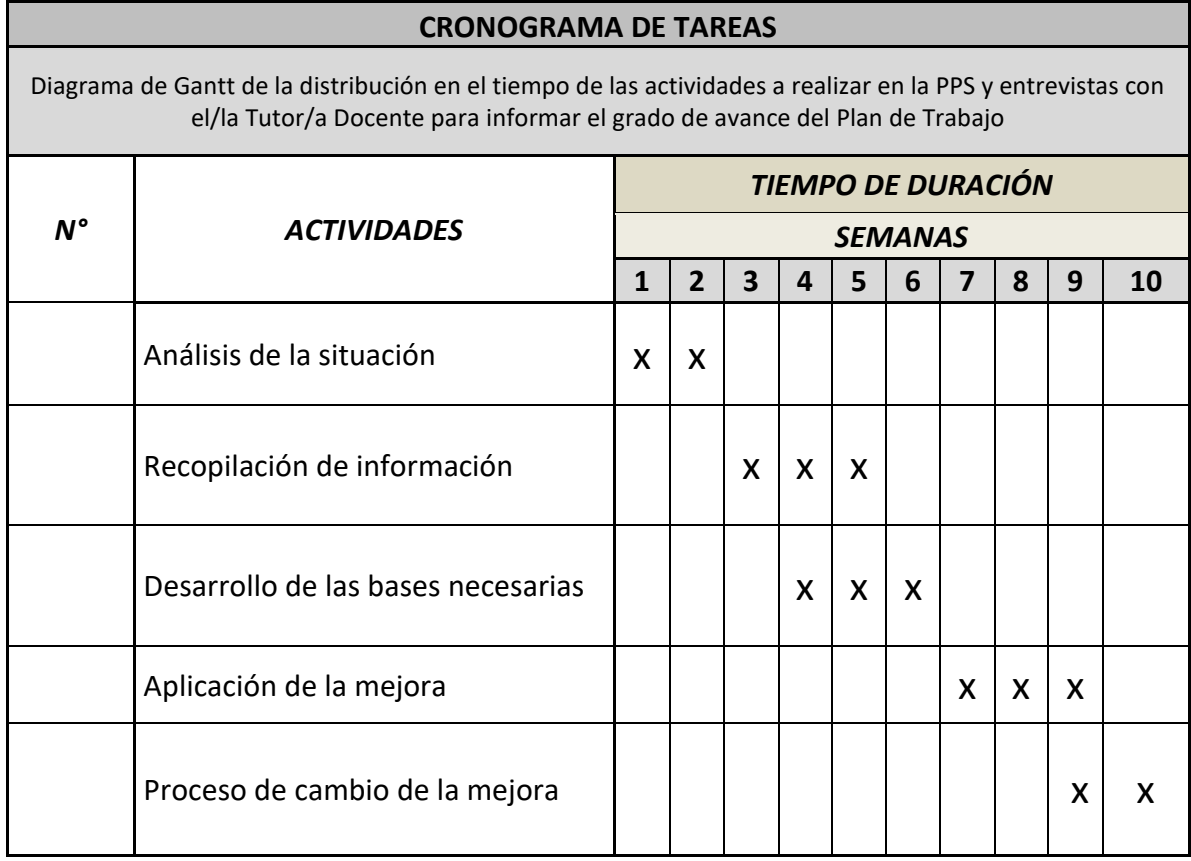

<span id="page-14-1"></span>*Tabla 2: Cronograma de actividades a realizar en PPS*

# <span id="page-14-0"></span>**Práctica Profesional**

# **Situación actual**

## **Parte diario**

En el momento del inicio de mi actividad profesional en la empresa, el registro de las tareas realizadas en los turnos se realizaba en una hoja de cálculo de Excel (*imagen 1*), donde ingresaban los siguientes datos:

- Fecha
- Hora
- Equipo
- Descripción del problema
- Descripción de la solución
- Repuestos utilizados
- Tiempo utilizado (en minutos)
- Detención de la producción (si/no)
- Técnico que realiza el registro
- Tipo de mantenimiento realizado
- Observación

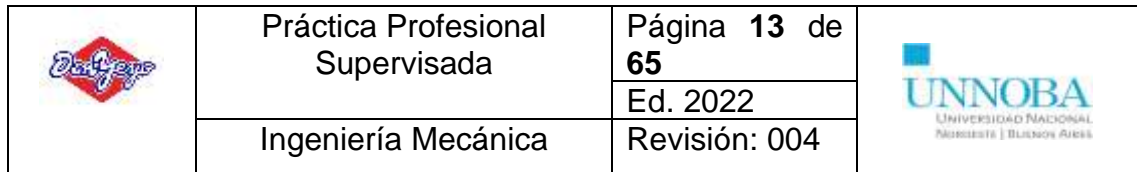

En el mismo se registra información desde el año 2019, el comienzo del registro se realizó mediante una computadora en el taller de mantenimiento, actualmente se utilizan tablets. Para realizar el registro a través de la Tablet se utiliza un disco Z que utiliza la red wifi en la planta y realiza el intercambio de información a través de una aplicación de sincronización entre dos dispositivos (pc y Tablet) de esta forma se podría realizar un seguimiento desde las oficinas técnicas al registro realizado por los técnicos

| Fecha    | Hora  | Equipo               | Descripción del problema | Descripción de la solución                                                                                                    | Repuestos utilizados | <b>Tiempo</b><br>utilizado<br>[MINUT<br>$OS \mid \overline{$ . | Detencion de<br>produccion | Realizado por: (si<br>son más de uno completa<br>en observaciones) | Clasificación<br>п | Observaciones |
|----------|-------|----------------------|--------------------------|----------------------------------------------------------------------------------------------------|----------------------|----------------------------------------------------------------|----------------------------|--------------------------------------------------------------------|--------------------|---------------|
|          |       |                      |                          |                                                                                                    |                      |                                                                |                            |                                                                    |                    |               |
|          |       |                      |                          | se verifica funcionamiento se                                                                                                    |                      |                                                                |                            |                                                                    |                    |               |
| 26/09/22 | 17:00 | Laminador 2          | preventivo               | sensores tren de engranajes                                                                                                    |                      | 30                                                             |                            | Jonatan Medrano                                                    | preventivo         |               |
|          |       |                      |                          | motoreductor.se cambia aceite                                                                                                    |                      |                                                                |                            |                                                                    |                    |               |
| 26/09/22 | 17:30 | Cutter               | no funcionan comandos    | se revisa toda la instalacion y no se<br>encuentran anomalias en tablero<br>principal, se busca problemas en<br>cableado y se encuemtran bornes en<br>todos los swith de NO y NC<br>sulfatados y cortados, se cambian<br>todas los swith |                      | 120                                                            | Si                         | Jonatan Medrano                                                    | correctivo         |               |
| 26/09/22 | 19:30 | Capeletera 2         | no sale bien capeleti    | se regulan pinzas y se lubrica camisa                                                                                                    |                      | 30                                                             | Si                         | Jonatan Medrano                                                    | preventivo         |               |
| 26/09/22 | 20:00 | Envasadora ALMA 1    | preventivo dairio        | se verifica vacio y oxigeno                                                                                                    |                      | 5.                                                             |                            | Jonatan Medrano                                                    | preventivo         |               |
| 26/09/22 | 20:05 | Laminador 1          | preventivo               | se cambia aceite                                                                                                    |                      | 20                                                             |                            | Jonatan Medrano                                                    | preventivo         |               |
| 26/09/22 | 20:40 | Bomba de relleno B   | se rompe                 | se cambia de bomba se coloca la<br>bomba C                                                                                                    |                      | 20                                                             |                            | Jonatan Medrano                                                    | asistencia         |               |
| 26/09/22 | 21:20 | Pasteurizador fideos | preventivo               | se verifican<br>bandas.P.E.vapor.aire.forzadores.                                                                                                    |                      | 20                                                             |                            | Jonatan Medrano                                                    | preventivo         |               |
| 26/09/22 | 21:40 | Bomba de relleno B   | no gira lobulos          | se desarma para limpieza                                                                                                    |                      | 15                                                             |                            | Jonatan Medrano                                                    | asistencia         |               |
| 26/09/22 | 22:00 | Pasteurizador L1     |                          | se realiza purga                                                                                                    |                      | 30                                                             |                            | Agustín<br>Maldonado                                               | preventivo         |               |
| 26/09/22 | 22:30 | Raviolera C          | preventivo dairio        | oka                                                                                                    |                      | 15                                                             |                            | Agustín<br>Maldonado                                               | preventivo         |               |

*imagen 1: Parte diario realizado en Excel*

La implementación de este sistema presento ciertos puntos buenos como malos, con lo cual se puede realizar un listado de la siguiente forma:

### **Ventajas**:

- Existencia de información
- Sistema conectado vía red wifi
- Dispositivo móvil (Tablet) capaz de ser utilizado en el sector
- Datos disponibles para análisis
- Registro histórico de fallas

### **Desventajas**

- Proceso de registro engorroso
- Dispositivo afectado debido al programa utilizado (Excel)
- Red de conexión defectuosa
- Posibilidad de alterar la información

Tomando en consideración las ventajas y desventajas, como también la visión y solicitud de los técnicos de mantenimiento, se procede a analizar la posibilidad de un cambio en el registro de las tareas realizadas. La idea final es centralizar la planta (Don Yeyo) utilizando un software integrado en todas las áreas y todos los niveles, lo cual se toma en consideración para su futura implementación. Sin embargo, para brindar una solución a corto plazo se decide realizar una aplicación mediante *App Sheet* de *Google* lo cual resuelve algunas de las desventajas planteadas anteriormente y los técnicos se encuentran más

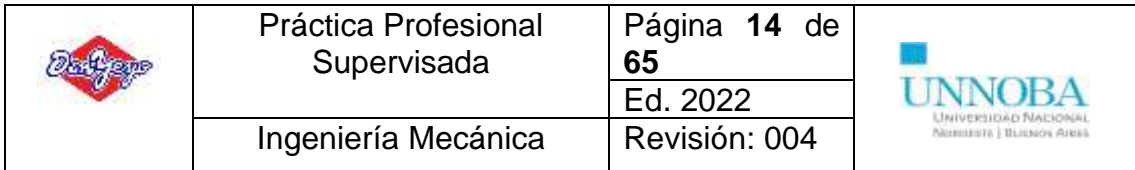

familiarizados con el sistema debido a la utilización de smartphone constante mantiene en la rutina diaria (*imagen 2)*

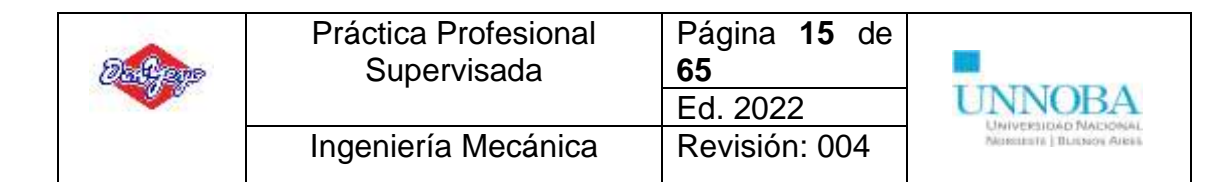

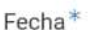

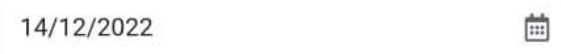

 $\odot$ 

Hora<sup>\*</sup>

21:31:03

Equipo

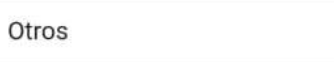

Problema<sup>\*</sup>

Solucion\*

Repuesto

Detencion de produccion

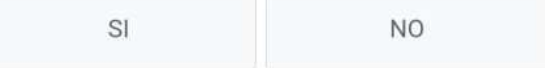

Tiempo\*

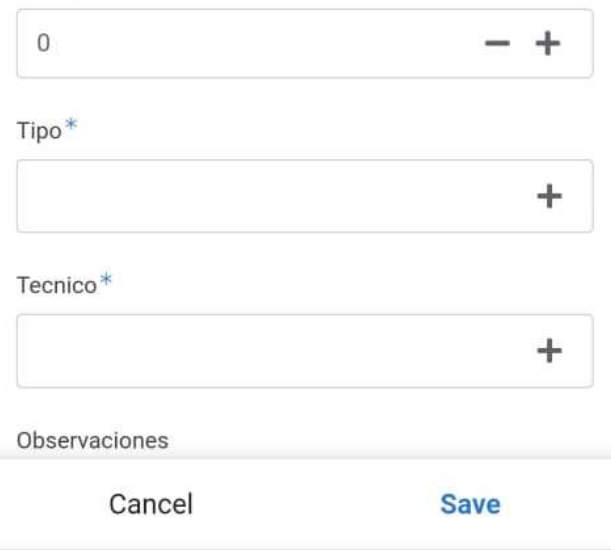

*imagen 2: Pantalla de la aplicación para el registro del parte diario de los técnicos*

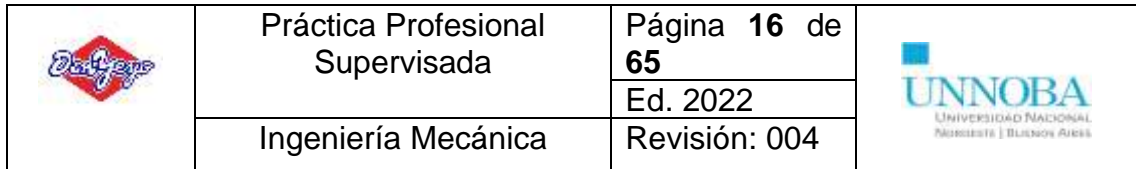

Como se puede observar en la imagen, resulta un registro de una manera practica y fácil, además, los técnicos aprueban el cambio y las críticas son positivas ante la implementación del mismo.

La utilización de esta aplicación resulta gratuita mediante la herramienta de *Google* con la ventaja que no se requiere formación en lenguaje de programación sino más bien saber, conocer y entender sobre lógica, iteraciones y algoritmos básicos. Por otro lado, los datos registrados en la aplicación generan una hoja de cálculo en *Google Sheet* (*imagen 3*) la cual puede ser utilizada para socavar información y realizar el análisis pertinente como los siguientes

El tiempo registrado por los técnicos para realizar una evaluación en su desempeño

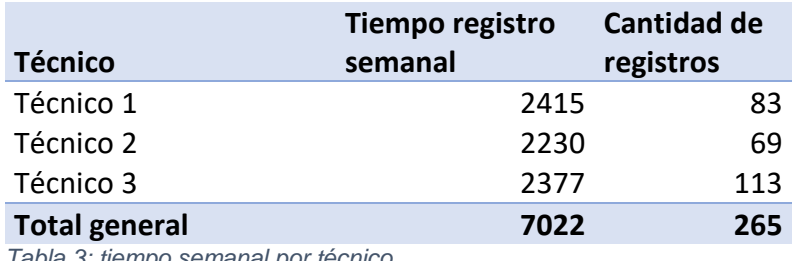

<span id="page-18-0"></span>*Tabla 3: tiempo semanal por técnico*

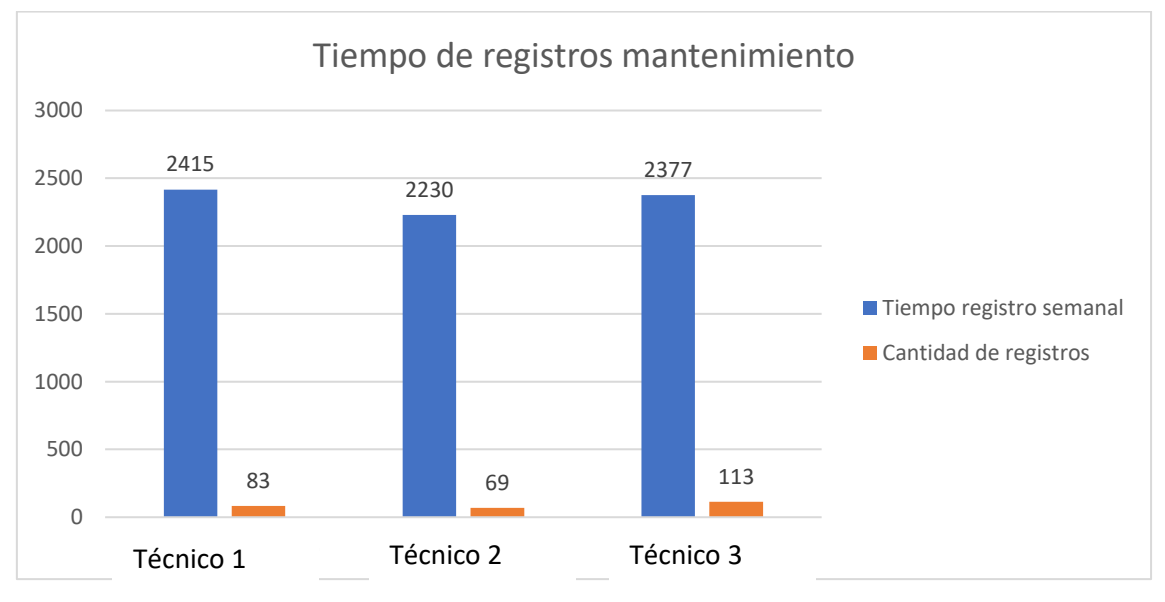

<span id="page-18-1"></span>*Gráfico 5: Registro de tiempo por semana*

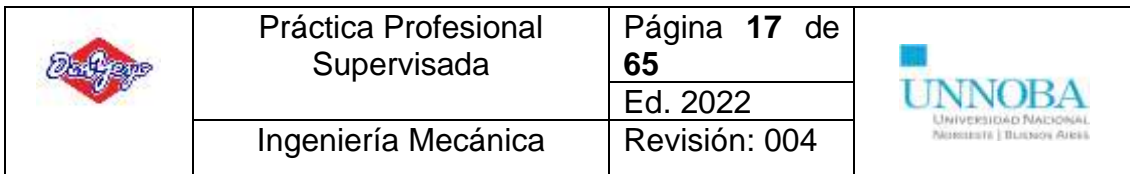

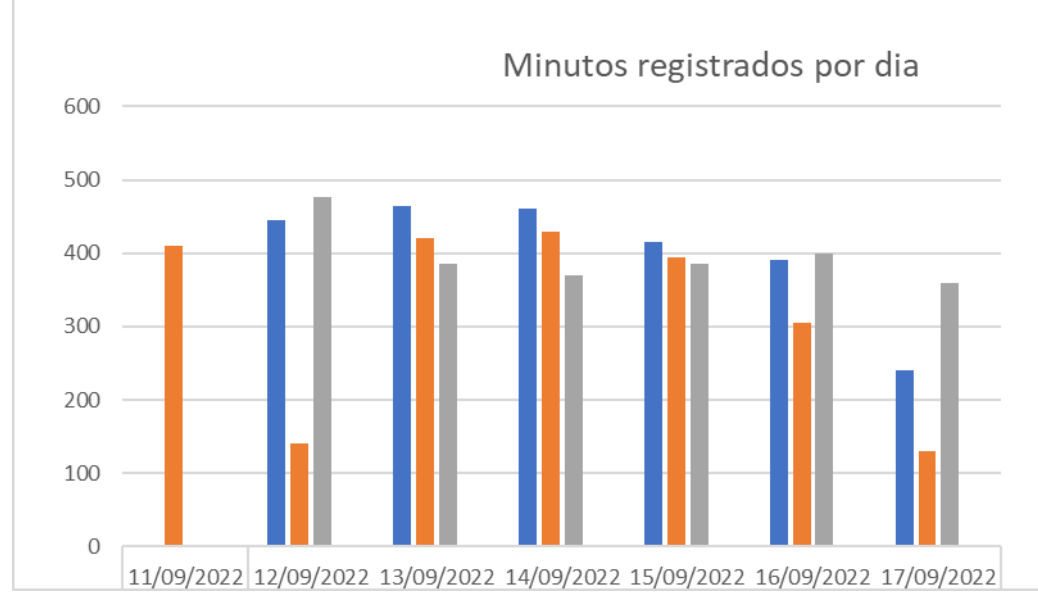

<span id="page-19-0"></span>*Gráfico 6: Registro de tiempo por día*

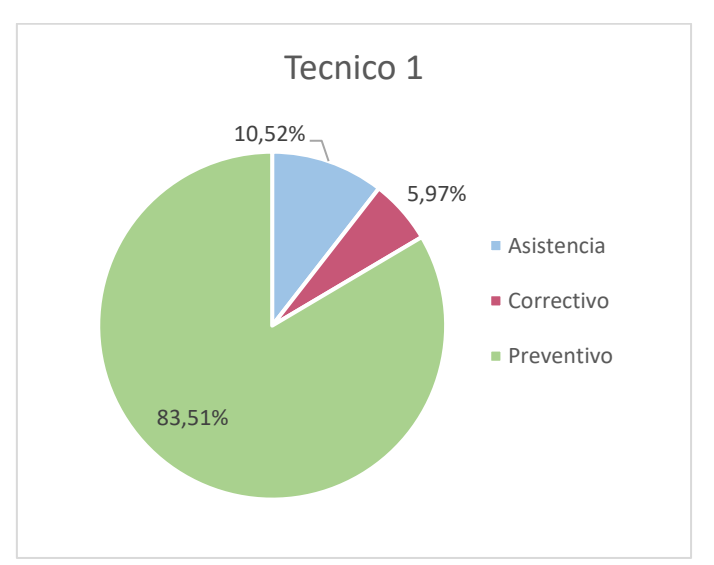

## El tipo de mantenimiento que se realiza y en qué proporción

<span id="page-19-1"></span>*Gráfico 7: Porcentaje según tipo de mantenimiento*

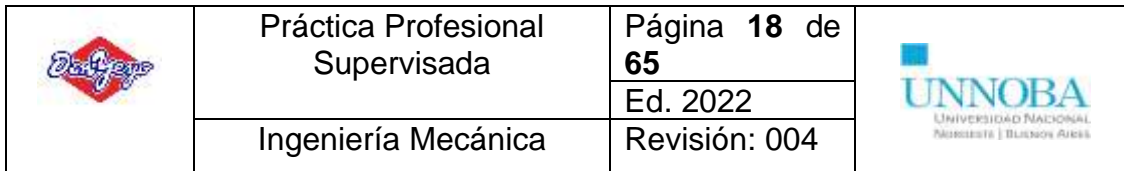

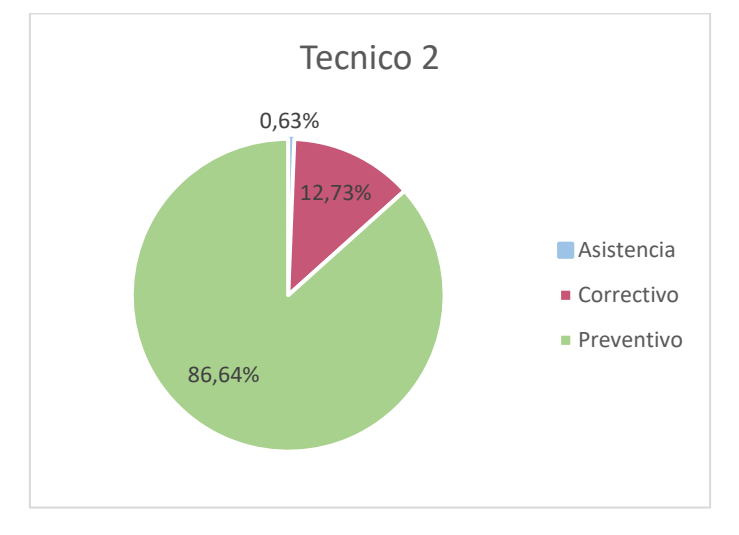

<span id="page-20-0"></span>*Gráfico 8: Porcentaje según mantenimiento realizado*

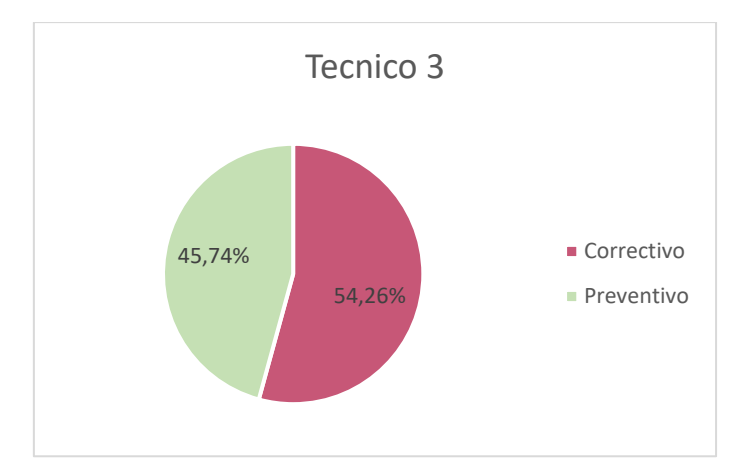

<span id="page-20-1"></span>*Gráfico 9: Porcentaje según mantenimiento realizado*

| <b>ID</b>   | Fecha      | Hora            | Equipo                                                           | <b>Problema</b> | Solucion | Repuesto.                                                                          | Detencion de produccio Tiempo | <b>Tipo</b>   |
|-------------|------------|-----------------|------------------------------------------------------------------|-----------------|----------|------------------------------------------------------------------------------------|-------------------------------|---------------|
| a132ac52    | 14/12/2022 |                 | 6:00:00 Emissadora ADI Preventivo                                |                 |          | Se hace arrangué de envasadora NO                                                  |                               | 60 Prevantivo |
| b7ca16d9    | 14/12/2022 |                 |                                                                  |                 |          | 7:00:00 Creadora de hoj Cables pelados. Se saca cables fatigados, se corti SI      |                               | 30 Preventivo |
| 762fca69    | 14/12/2022 |                 |                                                                  |                 |          | 7:30:00 Banda 1 tren vie Desplazada y de Se centran banda y se cauteriza NO        |                               | 30 Preventivo |
| 02ea4497    | 14/12/2022 |                 | 8.00:00 Banda 4 tren vie Banda conida y Se centra y se cauteriza |                 |          |                                                                                    | <b>NO</b>                     | 30 Pravantivo |
| 643/9125    | 14/12/2022 |                 |                                                                  |                 |          | 8:30:00 Creadora de rec Velocidades can Se regula velocidad de rolo inferir NO     |                               | 90 Asistencia |
| c152bf8c    | 14/12/2022 |                 | 10:00:00 Laminador 1 L3 Preventivo                               |                 |          | Se revisan correas bandas caden NO                                                 |                               | 30 Preventivo |
| aa64dbb2    | 14/12/2022 |                 | 10:30:00 Laminador 2 L3 Preventivo                               |                 |          | Se revisan correas cadenas band NO                                                 |                               | 30 Preventivo |
| 7a26ea50    | 14/12/2022 |                 | 11:00:00 Laminador 3 L3 Preventivo                               |                 |          | Se revisan comeas cadenas band NO                                                  |                               | 30 Prevantivo |
| 26189633    | 14/12/2022 |                 | 11:30:00 Calibrador L3                                           | Preventivo.     |          | Se revisan correas se desarman INO                                                 |                               | 60 Preventivo |
| c68be3eb    | 14/12/2022 | 12 30:00 Silo 2 |                                                                  | Asistencia      |          | Se golpea silo para que cargue la NO                                               |                               | 30 Asistencia |
| 848a0f9e    | 14/12/2022 | 13:00:00 Citros |                                                                  | Preventivo      |          | Se lava y se comienza a armar zc NO                                                |                               | 60 Correctivo |
| b560eb75    | 14/12/2022 |                 | 14:00:00 Envasadora ADI Asistencia                               |                 |          | Arranque linea e envasadora                                                        | <b>NO</b>                     | 60 Asistencia |
| 916e9c77    | 14/12/2022 |                 |                                                                  |                 |          | 15.00.00 Creadora de rec Se ve manchas Se saca tapa de reductores, se reNO         |                               | 40 Prayantivo |
| $a6849$ ee9 | 14/12/2022 |                 |                                                                  |                 |          | 15:40:00 Banda Interfolea Preventivo y asi: Se limpia fitro: se saca eje, se su NO |                               | 80 Proventivo |
| 200f994b    | 14/12/2022 |                 | 17:00:00 Envasadora ADI Asistencia                               |                 |          | Arrangue de linea e anvasadora NO                                                  |                               | 60 Asistencia |
| 5106377d    | 14/12/2022 |                 | 15:00:00 Banda de salida Patinaba y desci Se tensa y centra      |                 |          |                                                                                    | -NO                           | 30 Corrective |
| ce376d65    | 14/12/2022 |                 |                                                                  |                 |          | 18:30:00 Banda Interfoloa Se volvía para a Se desajustar rasqueta y se pone NO     |                               | 40 Corrective |

*imagen 3: Hoja de cálculo en Google Sheets donde se encuentra la información de la app*

El top de detenciones según un periodo establecido (semanal, mensual, semestral, anual)

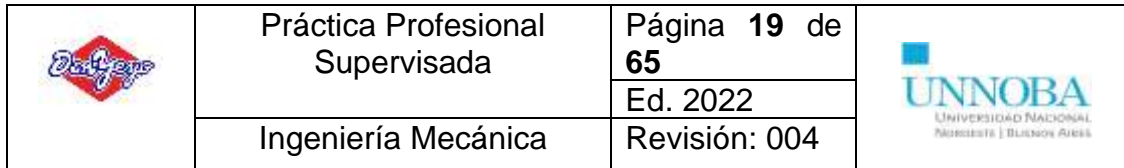

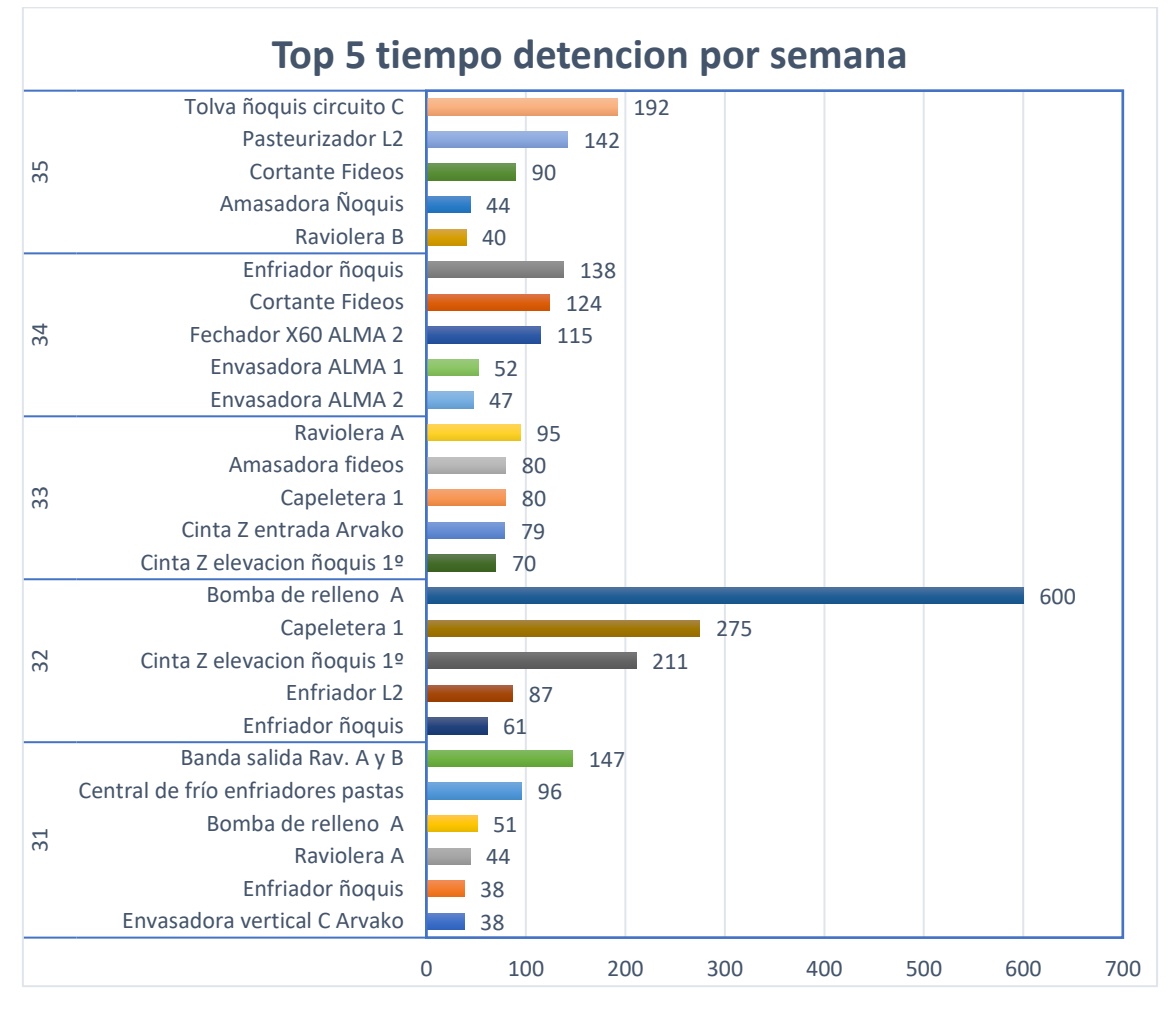

<span id="page-21-0"></span>*Gráfico 10: Top 5 detención por semana*

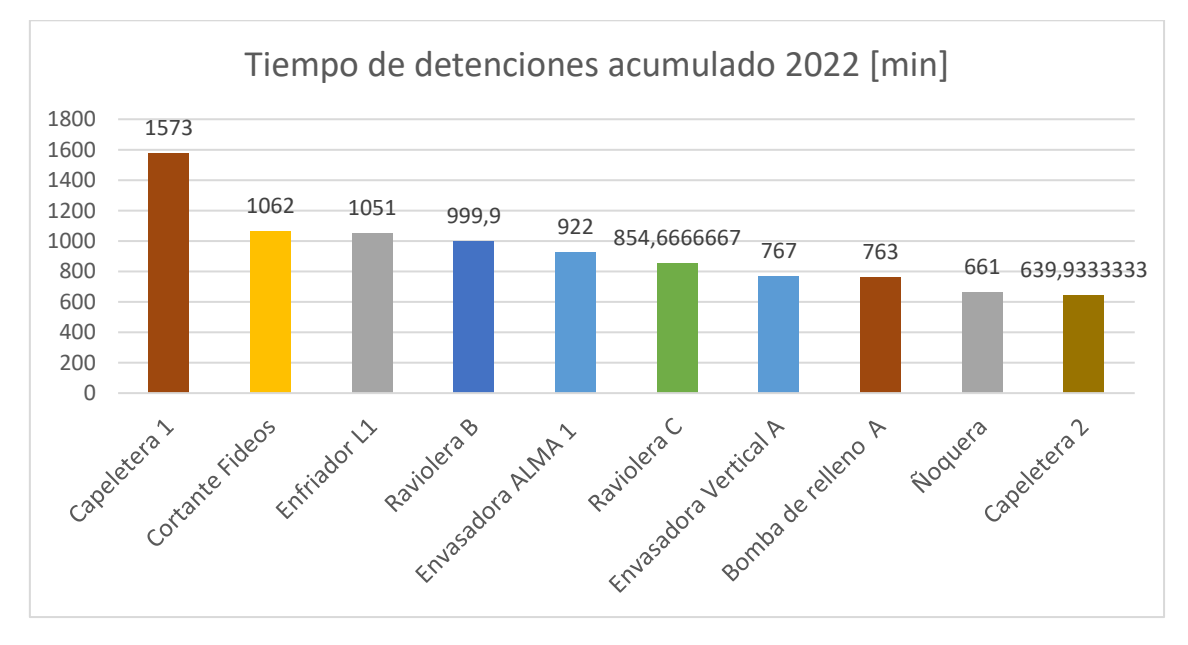

<span id="page-21-1"></span>*Gráfico 11: Top 10 minutos de detención acumulado anual*

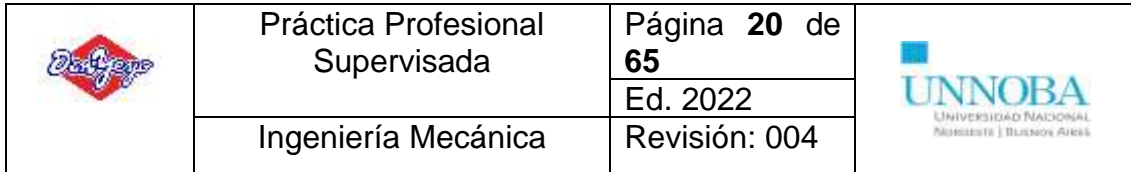

## <span id="page-22-0"></span>**Tipos de mantenimiento**

Tradicionalmente se distinguen 5 tipos de mantenimiento que se diferencian por el carácter de las tareas que incluyen

- <span id="page-22-1"></span>Mantenimiento correctivo. Conjunto de tareas destinadas a corregir los defectos que se van presentando en los distintos equipos y que son comunicados por los usuarios de los mismos.
- <span id="page-22-2"></span>Mantenimiento preventivo. Tiene por misión mantener un nivel de servicio determinado en los equipos, programando correcciones de sus puntos vulnerables en el momento más oportuno.
- <span id="page-22-3"></span>Mantenimiento predictivo. Es el que persigue conocer e informar permanentemente el estado y operatividad de las instalaciones mediante el conocimiento de los valores de ciertas variables físicas (temperatura, vibración, consumo de energía, etc.) cuya variación sea indicativa de problemas.
- <span id="page-22-4"></span>**Mantenimiento cero horas.** Tareas cuyo objetivo es revisar los equipos a intervalos programados bien antes de aparezca un fallo o cuando la fiabilidad ha disminuido apreciablemente. Dicha revisión consiste en dejar el equipo "como si fuera nuevo", donde se sustituyen o se reparan todos los elementos sometidos a desgaste. Se pretende asegurar con gran probabilidad un tiempo de buen funcionamiento fijado de antemano.
- <span id="page-22-5"></span>**Mantenimiento en uso.** Mantenimiento básico, realizado por los usuarios, tareas para las que no se necesita una gran formación sino un entrenamiento leve.

En el caso de Don Yeyo, se realiza hace un año la estructura del Mantenimiento Preventivo el mismo consta de tareas básicas que surgen de acuerdo a experiencias previas, registros realizados por los técnicos de las fallas ocurrentes donde al no existir un plan de mantenimiento preventivo se realizaba un mantenimiento correctivo, y, además, por el conocimiento de los involucrados en el área (jefes, técnicos). Por otro lado, el surgimiento de posibles fallas o nuevas fallas da lugar a mejorar la estructura presente. La misma está definida en un archivo Excel y mediante la conexión a través de un disco Z y un sistema PC – Tablet se proporcionan las tareas a los técnicos en las líneas. A continuación, se ejemplifica la estructura en cuestión con el equipo "Amasadora fideos" en la *tabla 10.*

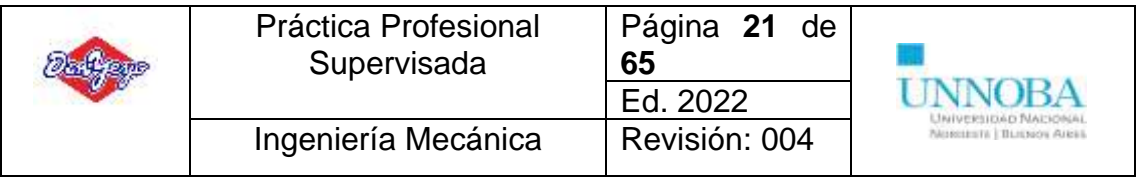

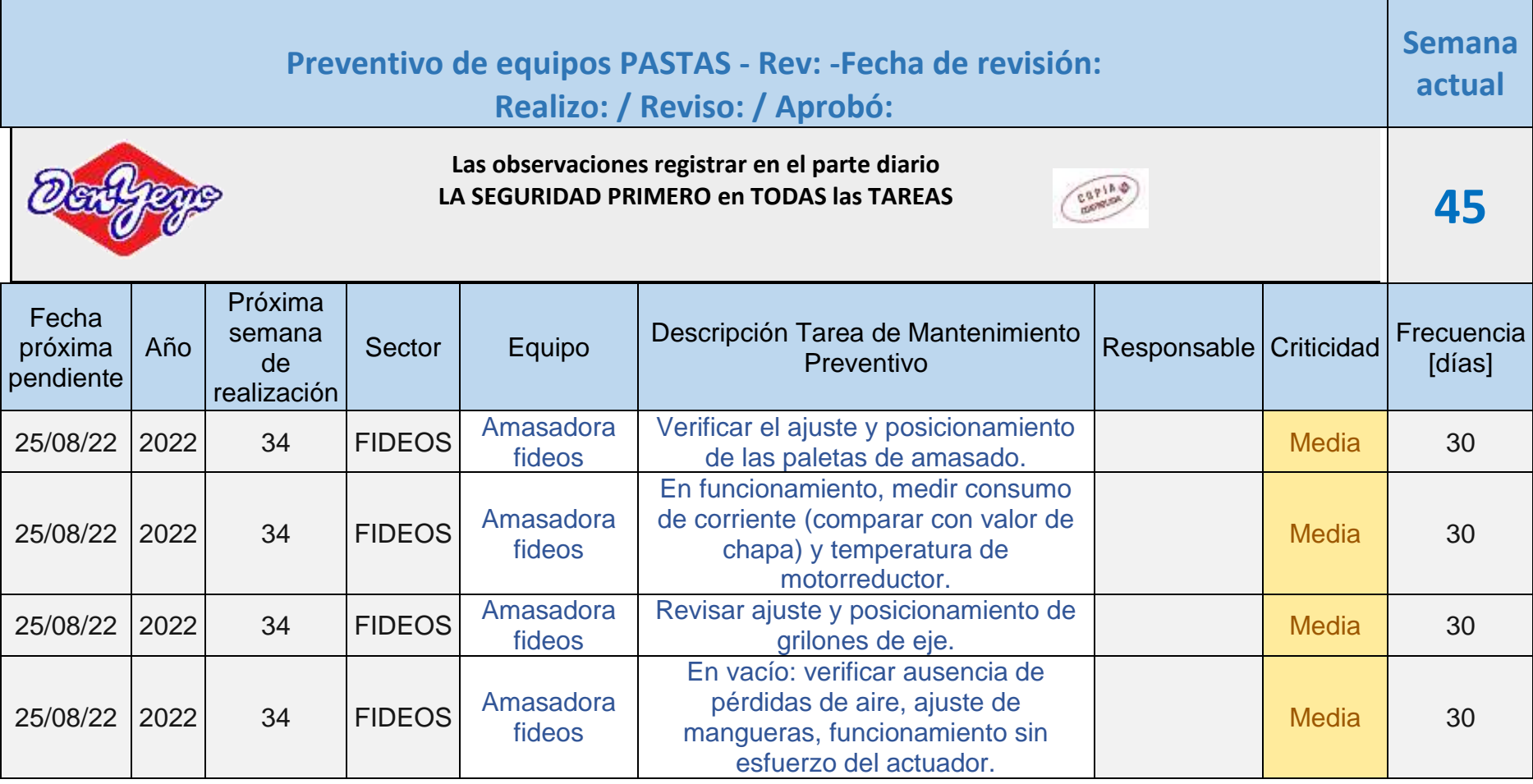

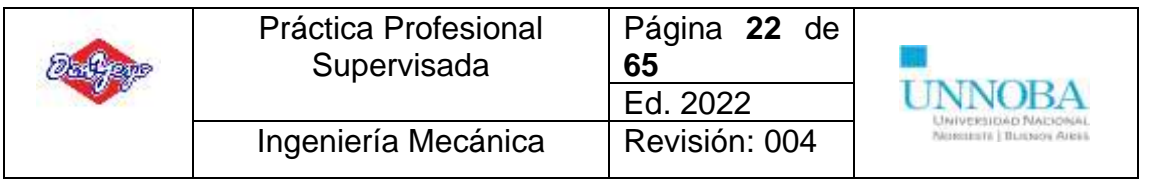

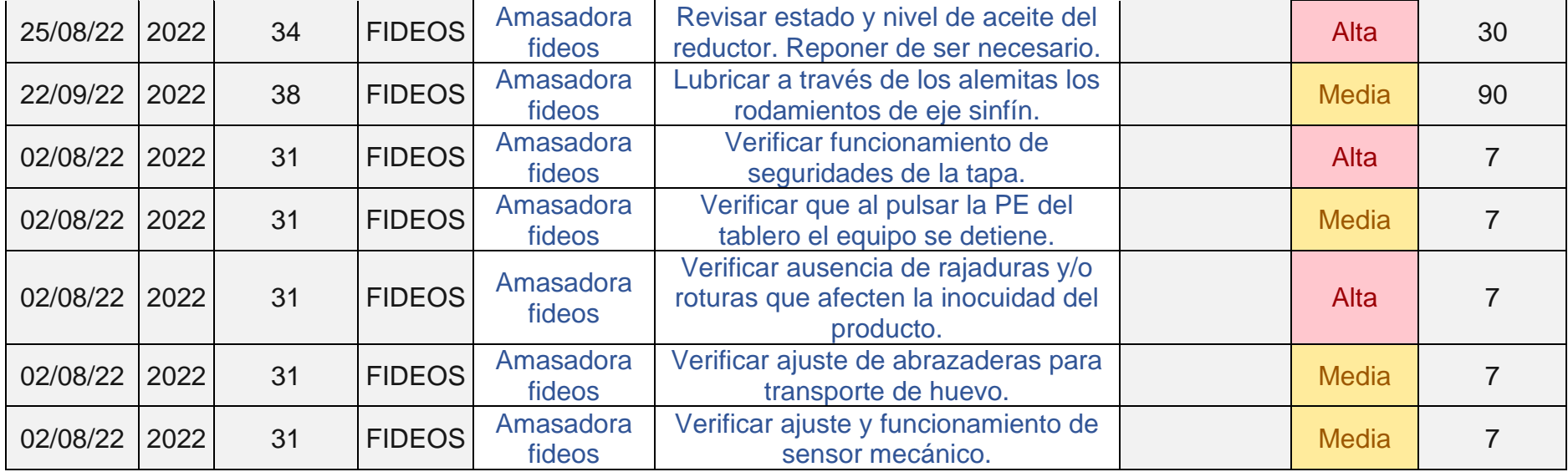

<span id="page-24-0"></span>*Tabla 4: Ejemplificación de la estructura del mantenimiento preventivo realizado en la empresa*

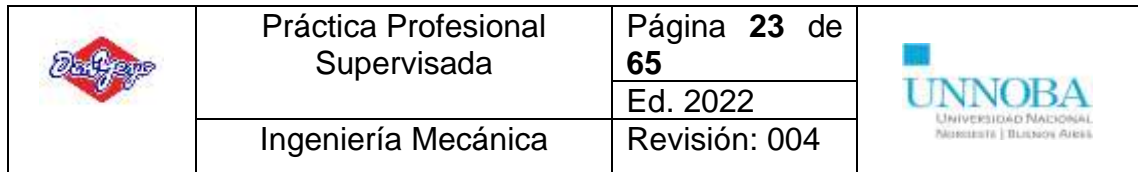

Esta estructura permite según la frecuencia de las actividades la asignación a los técnicos de acuerdo a la semana corriente en transición, con lo cual desde la Tablet se tiene acceso mediante la utilización de los filtros al conocimiento de las tareas que se deben realizar y en el mismo sistema se debe dejar el registro de la realización colocando fecha y responsable.

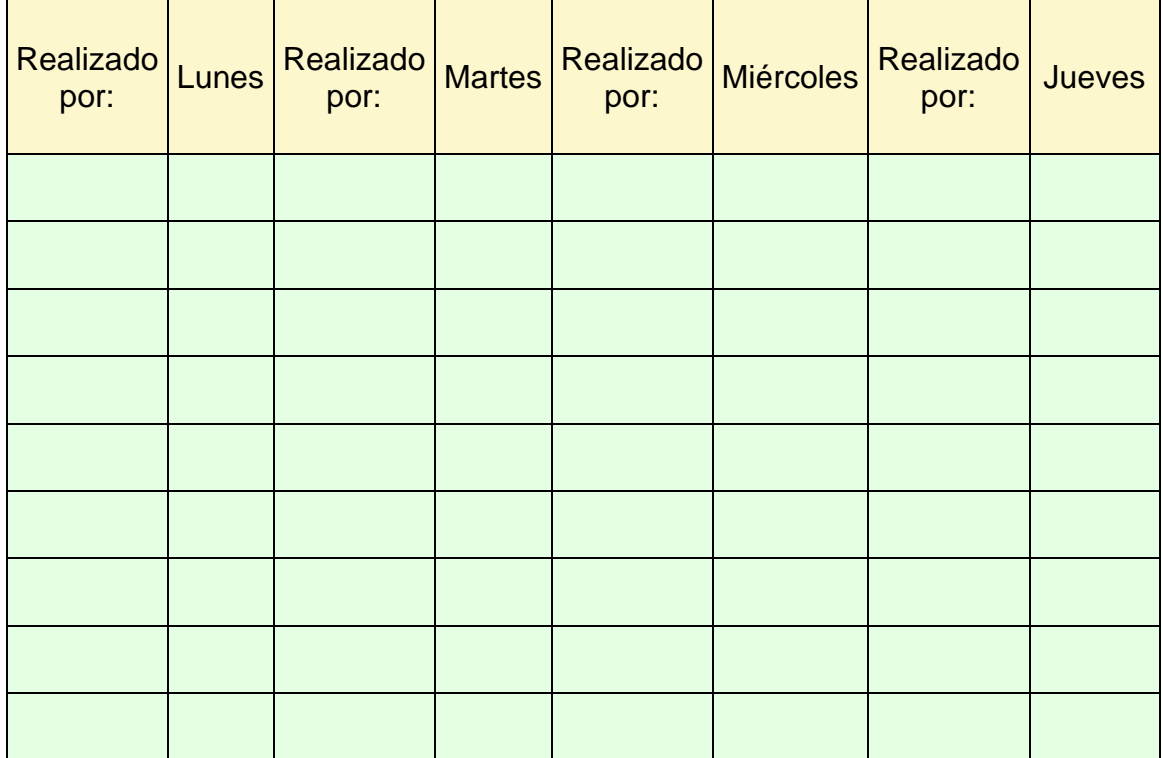

<span id="page-25-0"></span>*Tabla 5: Registro del cumplimiento de las tareas preventivas*

#### **Ventajas**

- Existencia de registro
- Planilla registrada bajo norma
- Sistema simple
- Sincronización de dispositivos
- Posibilidad de uso en campo

### **Desventaja**

- Dispositivo afectado debido al software utilizado (Excel)
- Sistema de registro engorroso
- Técnicos disconformes con el sistema
- Los técnicos ven las tareas de sus compañeros y no solo las suyas

Tomando en consideración las ventajas y desventajas, como también la visión y solicitud de los técnicos de mantenimiento, se procede a analizar la posibilidad de un cambio en el registro de las tareas de mantenimiento preventivo. La idea final es centralizar la planta (Don Yeyo) utilizando un software integrado en todas

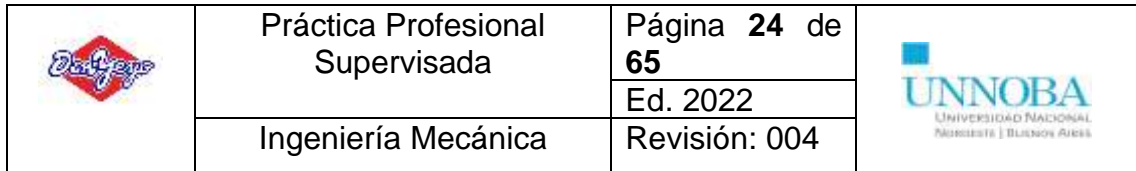

las áreas y todos los niveles, lo cual se toma en consideración para su futura implementación. Sin embargo, para brindar una solución a corto plazo se decide realizar una aplicación mediante *App Sheet* de *Google* lo cual resuelve algunas de las desventajas planteadas anteriormente y los técnicos se encuentran más familiarizados con el sistema debido a la utilización de smartphone constante mantiene en la rutina diaria (*imagen 4)*

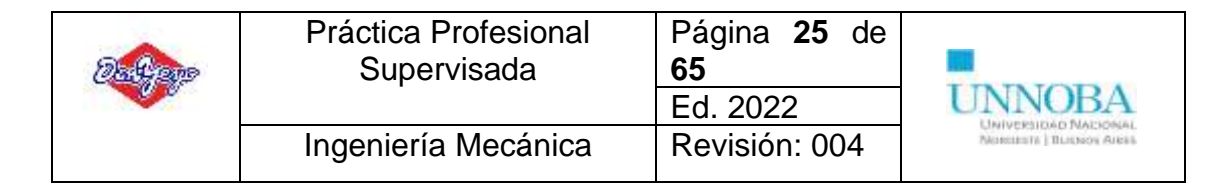

| 18/12/2022 9       |                                                                      |
|--------------------|----------------------------------------------------------------------|
| Raviolera A        | Media                                                                |
|                    | Cinta de recorte: lubricar cadena de transmision. Verificar tensado  |
|                    | ๔ำ                                                                   |
| Raviolera A        | Media                                                                |
|                    | Medir consumo de corriente de los motores y comparar con el valo     |
|                    | K)                                                                   |
| Raviolera A        | Alta                                                                 |
|                    | Verificar el estado de la rasqueta. Controlar estado de los resortes |
|                    | ď٦                                                                   |
| Raviolera A        | Media                                                                |
|                    | Verificar que las conexiones de aire se encuentren en buen estado    |
|                    |                                                                      |
| Raviolera A        | Media                                                                |
|                    | Controlar nivel de aceite de reductores. Reponer de ser necesario.   |
|                    |                                                                      |
| Raviolera A        | Media                                                                |
|                    | Laminador superior: lubricar cadenas y engranajes. Verificar que n   |
|                    |                                                                      |
| Raviolera A        | Media                                                                |
|                    | Laminador inferior: lubricar cadenas y engranajes. Verificar que no  |
|                    |                                                                      |
| Bomba de relleno D | Δlta                                                                 |
|                    |                                                                      |

*imagen 4: Pantalla del preventivo en la aplicación*

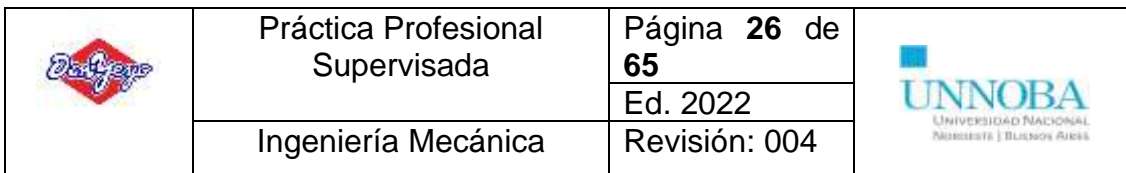

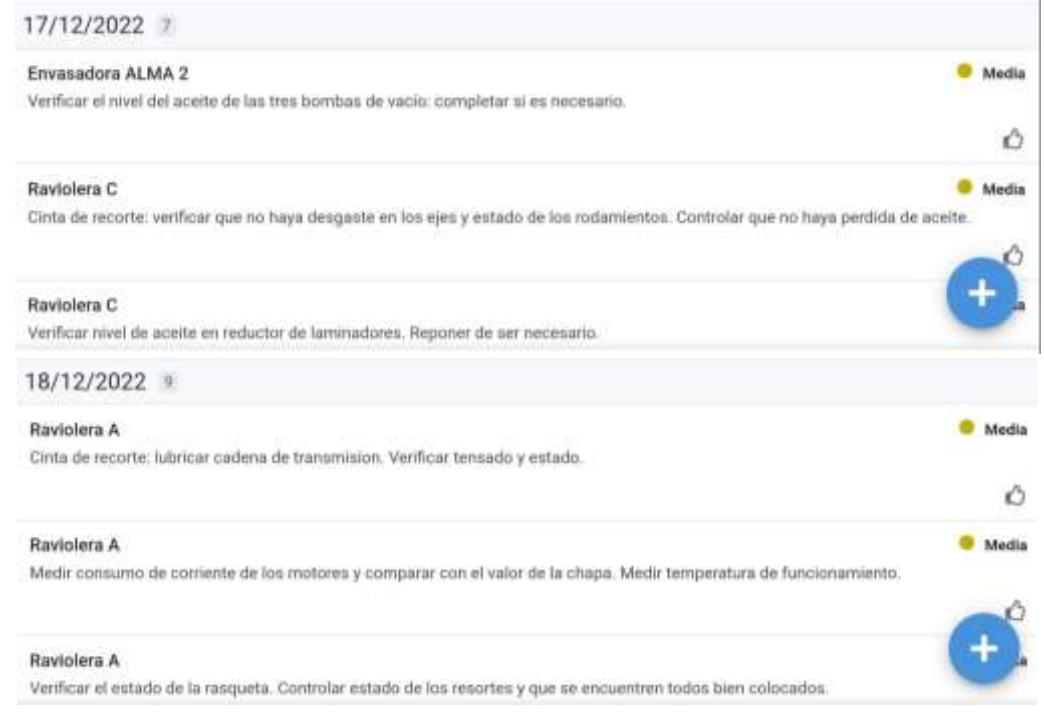

Como se puede observar en las imágenes anteriores, a los técnicos les aparece de manera individual (para cada uno según corresponda) las tareas solicitadas con el equipo y la descripción, además, considerando la criticidad de la misma. El técnico únicamente tiene que marcar realizado y volverá a surgir la tarea en la fecha correspondiente según la frecuencia de la misma. De igual forma que antes la aplicación genera con estos datos una hoja de cálculo de *Google Sheets*

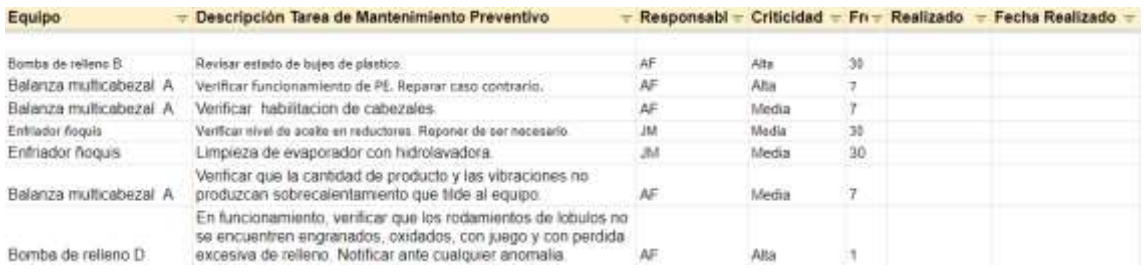

En la misma queda un registro de la realización de la tarea como también del responsable de esa tarea en la fecha respectiva, además, permite realizar una serie de análisis como la cantidad de tareas emitidas en relación con las tareas hechas, el análisis sobre las paradas de producción o la existencia de una falla debido a no realizar la tarea de mantenimiento preventivo de manera o correcta o simplemente no realizarla por incumplimiento o por algún caso eventual surgido.

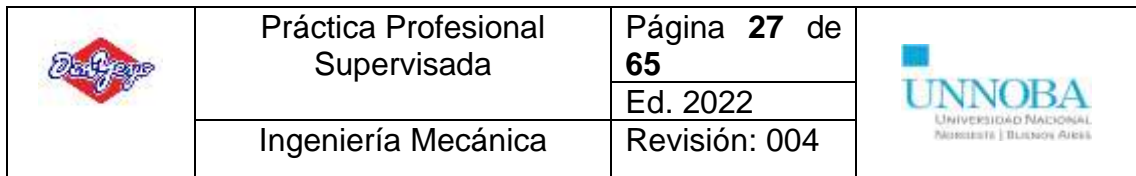

# <span id="page-29-0"></span>**Software de gestión de mantenimiento**

Para realizar la implementación del software previamente se deben realizar algunas tareas como el listado de equipos y su codificación, listado de tareas y codificación y listado de rutinas y codificación. Es necesario realizar esto debido a que funcionan como "*maestros"* del software de gestión a implementar (*Finnegans Go SA*). Posteriormente se vera la división del sistema en los distintos parámetros que modificar o ajustar de acuerdo a la utilidad que se le dará.

## <span id="page-29-1"></span>**FINNEGANS GO SA**

Surge en Buenos Aires, y desde hace 30 años se enfoca en ayudar a las organizaciones de Latinoamérica a transformarse aprovechando la tecnología, para que crezcan mejorando su gerenciamiento, su visión de negocios y la calidad de sus operaciones. Miles de clientes han logrado potenciar sus negocios con estas soluciones.

### <span id="page-29-2"></span>*Introducción al software*

Finnegans posee un servicio para la gestión en todos los niveles organizacionales, en este caso en particular nos interesa el apartado de *maquinarias* donde se realiza toda la gestión de las mismas

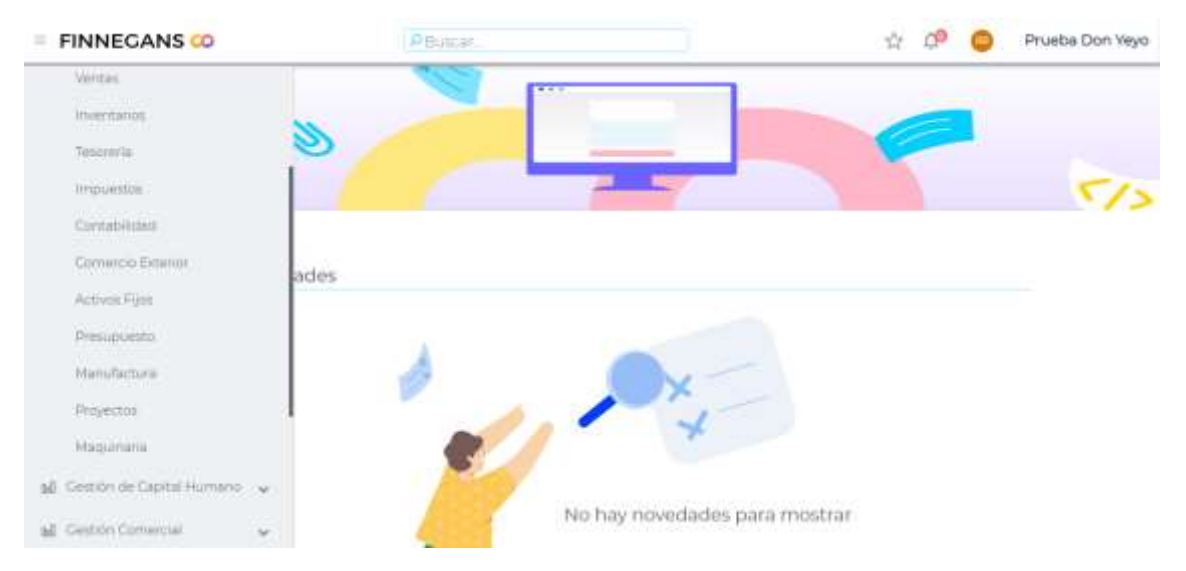

*imagen 5: Presentación de Finnegans*

En esta pestaña nos encontramos con tres columnas: Maestros, Informes y Transacciones.

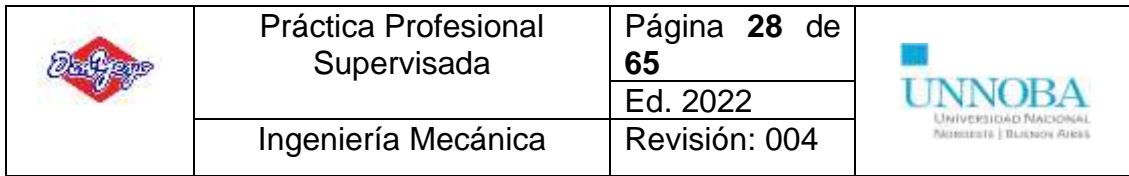

# Maquinaria

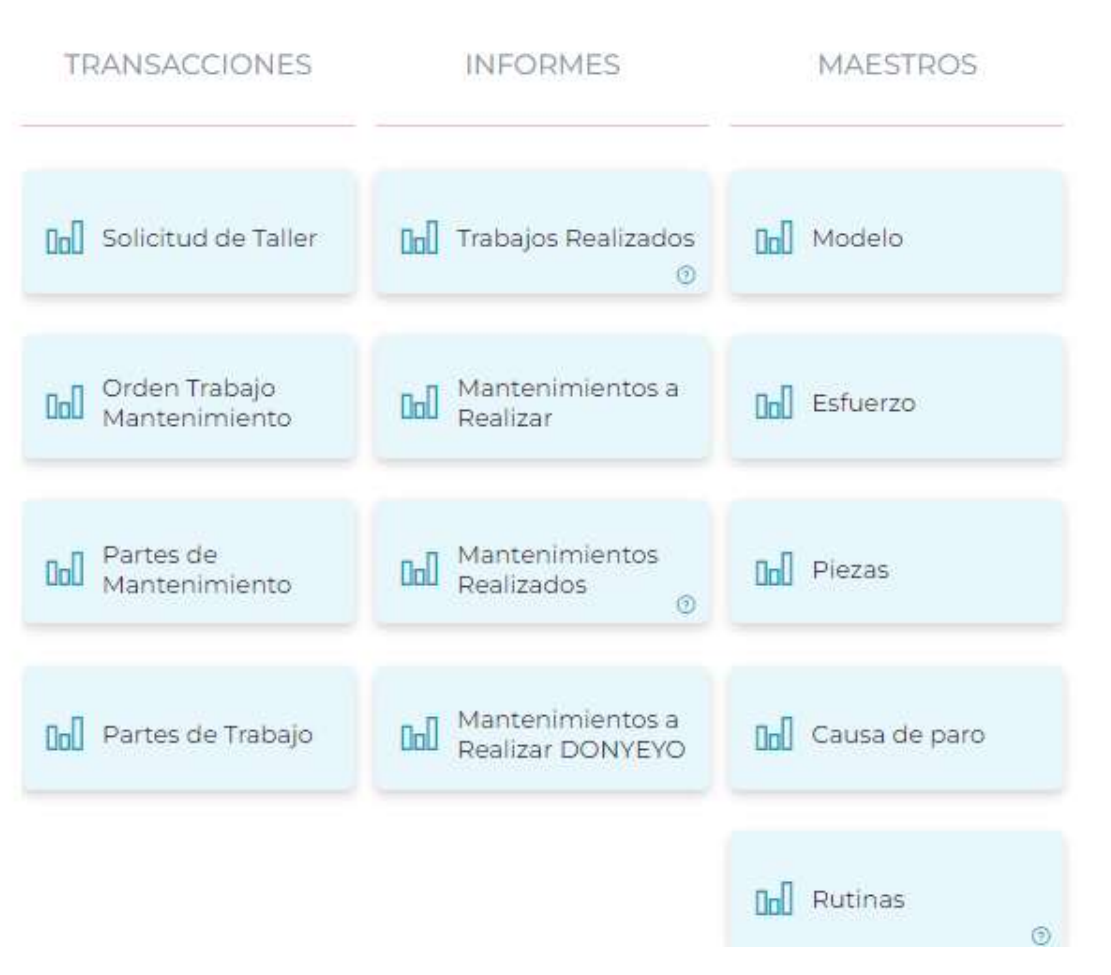

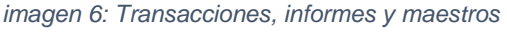

La columna de *maestros* es donde se requiere cargar toda la información para utilizar la plataforma. La columna de *transacciones* es donde se realizan las acciones dentro de la plataforma como las ordenes de trabajo, el parte de la tarea, solicitudes, etc. Y la columna de *informes* es donde se realizan los distintos reportes como el mantenimiento a realizar, los realizados, etc.

Para realizar la correcta implementación de la plataforma se requiere entonces adecuar los datos existentes en la empresa como se verá de aquí en adelante.

## <span id="page-30-0"></span>**Listado de equipos**

Una simple lista no es útil ni practica (no resulta más que una lista de datos, no es información). Con el fin de realizar una lista que resulte útil se propone una estructura arbórea donde se indique la relación de dependencia de cada uno de los ítems con los restantes. Dentro de la industria se pueden distinguir los siguientes niveles PLANTAS – AREAS – EQUIPOS – SISTEMAS – ELEMENTOS – COMPONENTES

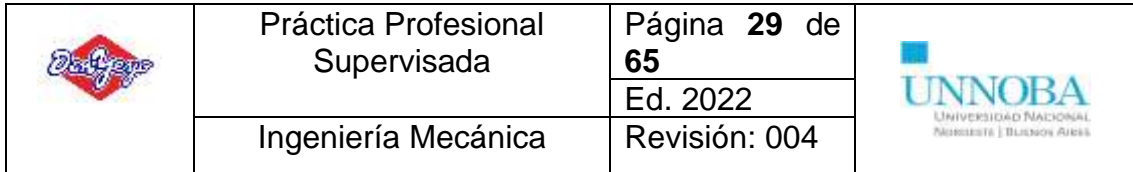

### *Entonces se define*

**Planta**: Centro de trabajo (ej.: Elguea Román / Hipólito Yrigoyen)

**Área**: Zona de la planta que tiene una característica en común (similitud de equipos, línea de producción, función) por ejemplo: servicios generales, línea 1.

**Equipo**: Cada una de las unidades productivas que componen el área, que constituyen un conjunto único.

**Sistema**: conjunto de elementos que tienen una función común dentro del equipo.

**Elemento**: Cada una de las partes que integran un sistema, por ejemplo: motor.

*Es importante diferenciar elemento y equipo, un equipo puede estar conectado o dar servicio a más de un equipo, en cambio, un elemento solo puede pertenecer a un equipo. Si el ítem que se trata de identificar puede estar conectado o dar servicio simultáneamente a más de un equipo, será un equipo y no un elemento* 

**Componente**: Partes en que puede dividirse un elemento. Por ejemplo: rodamiento, junta.

Actualmente la empresa presenta dos naves industriales (Elguea Román e Hipólito Yrigoyen) y cada una de ellas divida en distintas áreas funcionales que están formadas por un conjunto de equipos (que pueden ser idénticos o no) que tienen una entidad propia, a su vez cada equipo está formado una serie de sistemas funcionales que se ocupan de que el equipo cumpla con su objetivo, además se descomponen en elementos que son las partes que habitualmente se sustituyen en una reparación.

El listado de equipos existente es correcto ya que proporciona una serie de datos interesante (las básicas necesarias) a la hora de recurrir al mismo, con lo cual se toma este modelo con las bases planteadas y se realiza una mejora agregando la información necesaria faltante para mejorar el listado. A continuación, se puede observar en la *tabla 4* una ejemplificación del listado de equipos existentes.

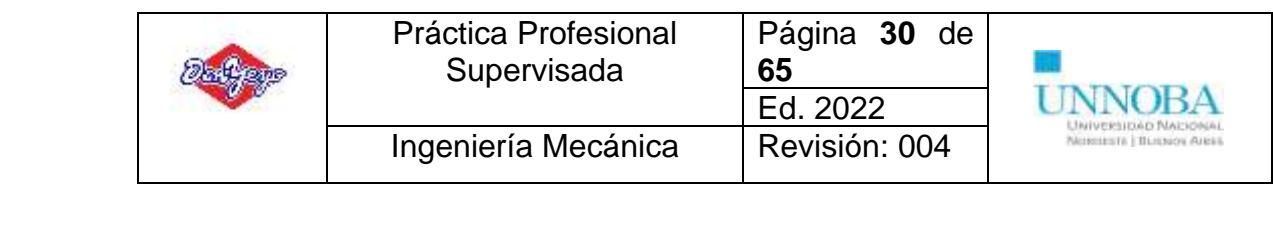

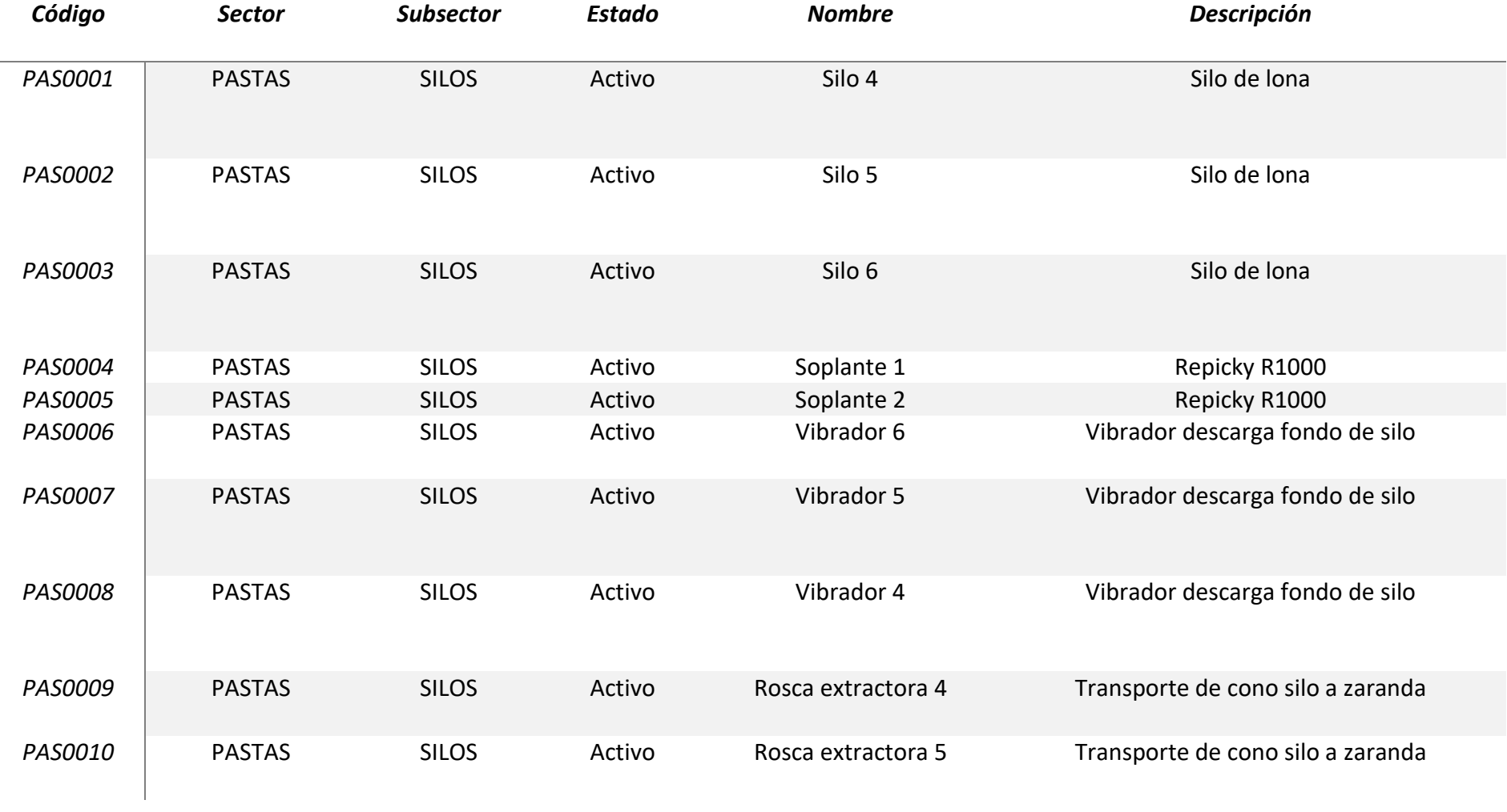

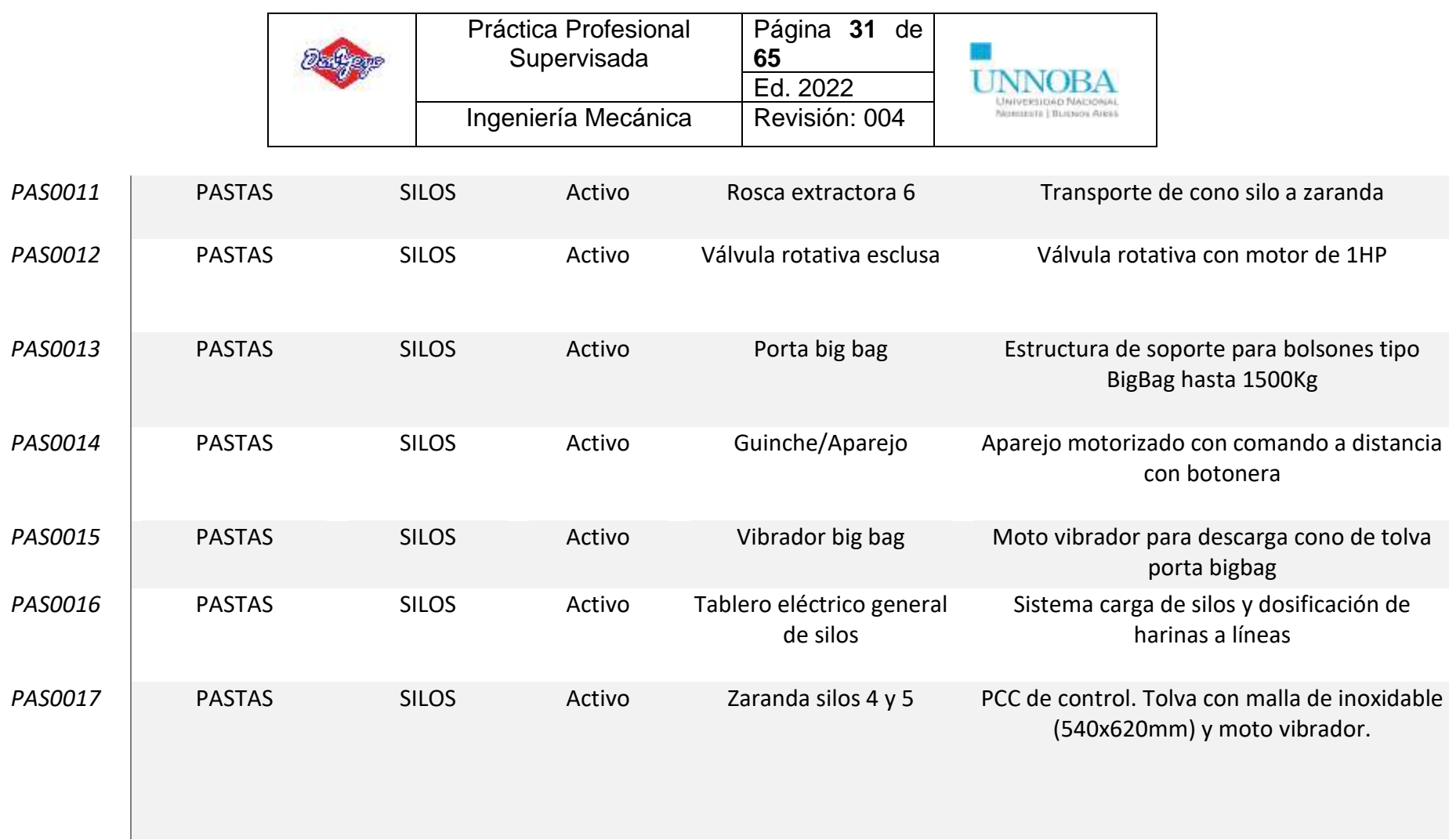

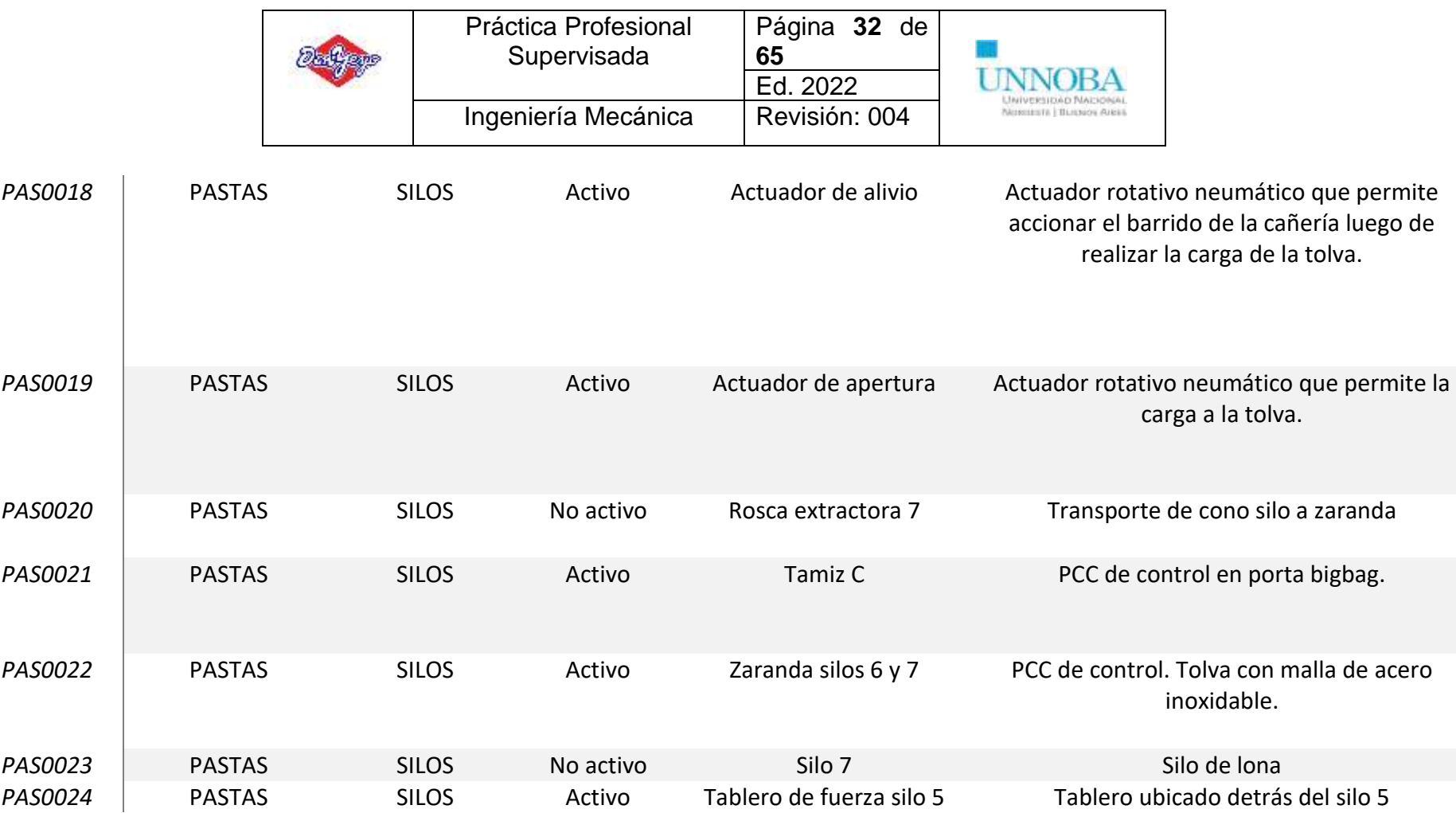

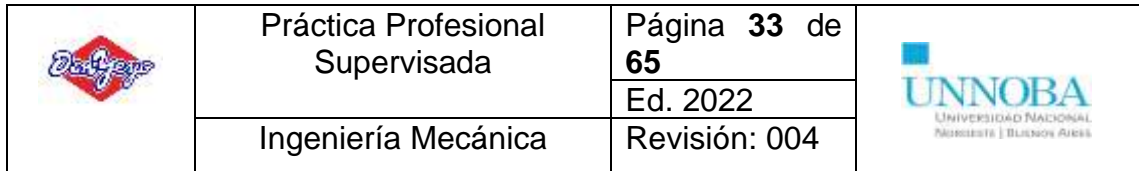

Con la idea de realizar la mejora mencionada anteriormente, se propone la siguiente estructura y se ejemplifica con Ravioleras en la *tabla 5* a continuación

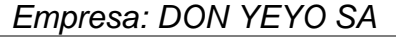

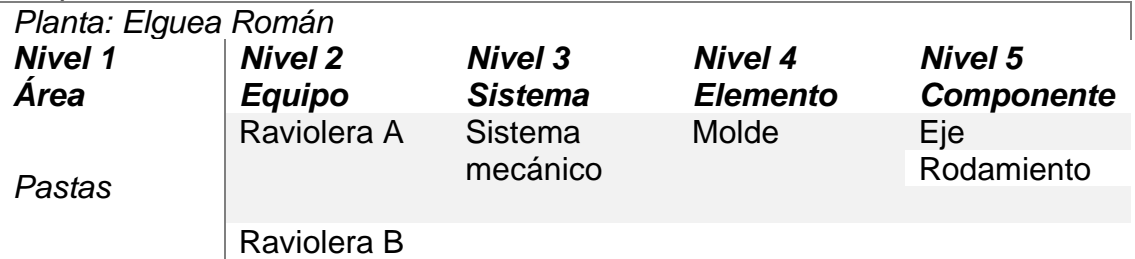

<span id="page-35-0"></span>**Codificación de equipos**

Una vez elaborada la lista de equipos es muy importante identificar cada uno de los equipos con código único. Esto facilita su localización, su referencia de ordenes de trabajo, en planos, permite elaboración de registros históricos de fallos e intervenciones, permite el cálculo de indicadores referidos a áreas, equipos, sistemas, elementos, etc. Y permite el control de costos.

Básicamente existe dos posibilidades a la hora de codificar:

*Sistemas de codificación no significativos*: asignan un numero o un código correlativo a cada equipo, pero el número o código no aporta ninguna información adicional.

*Sistema de codificación significativo*: en el que el código asignado aporta información

La ventaja del empleo del primero es la simplicidad y brevedad del código, con apenas 4 dígitos es posible codificar las plantas. La desventaja es la dificultad para ubicar una maquina a partir de su código: es necesario tener siempre a mano una lista para poder relacionar cada equipo con su código.

Actualmente el código utilizado en la empresa utiliza este modelo, donde las tres primeras letras indican el sector perteneciente (englobado en tres grandes sectores) y luego un numero correlativo sin ninguna significancia como puede verse a continuación en la *tabla 6*

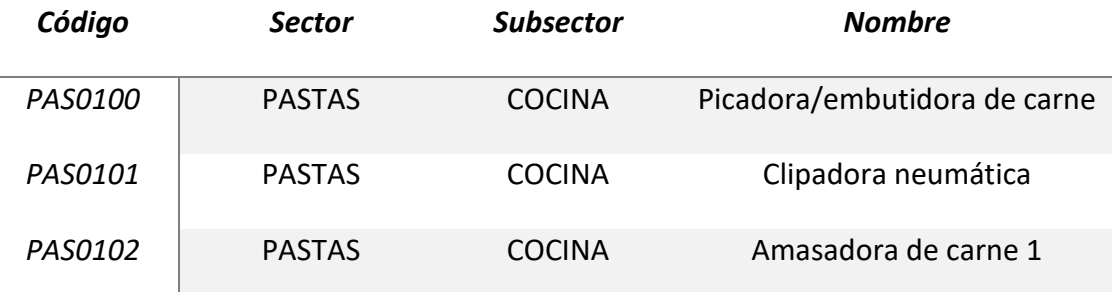

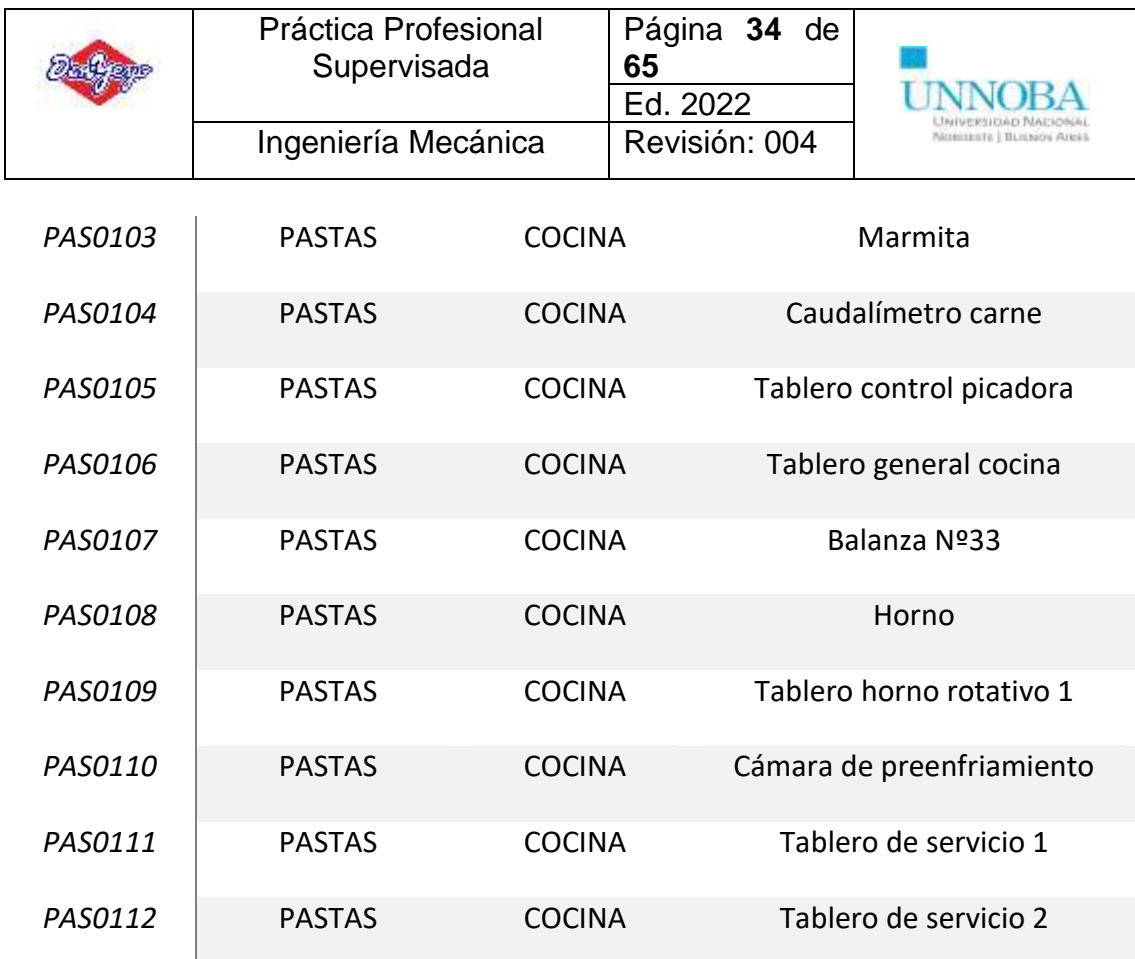

<span id="page-36-0"></span>*Tabla 6: Codificación de equipos existente en la planta al momento del ingreso*

Un sistema de *codificación significativo* aporta valiosa información sobre el equipo que nos referimos: tipo de equipo, área en que está ubicada, familia a la que pertenece, y toda aquella información adicional que se quiera agregar al código. El problema de añadir más información es que aumenta el tamaño del código. Con lo cual se propone la aplicación de este tipo de sistema de codificación.

Información útil que debe tener el código de un ítem:

- ⎯ Planta a la que pertenece
- ⎯ Área a la que pertenece dentro de la planta
- ⎯ Tipo de equipo
- ⎯ Los elementos que forman parte del equipo deben tener una información adicional
- ⎯ Tipo de elemento
- Equipo al que pertenecen
- ⎯ Sistema en el que están incluidos
- ⎯ Familia a la que pertenece (la clasificación de familias es muy útil ya que nos permite hacer un listado de elementos)

Entonces una vez elaborada la lista de equipos y teniendo en cuenta las consideraciones anteriores, es posible abordar la tarea de codificación, fijando los criterios que regirán

Se propone entonces la siguiente codificación

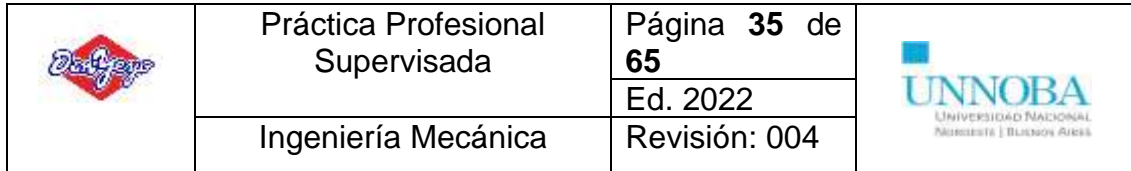

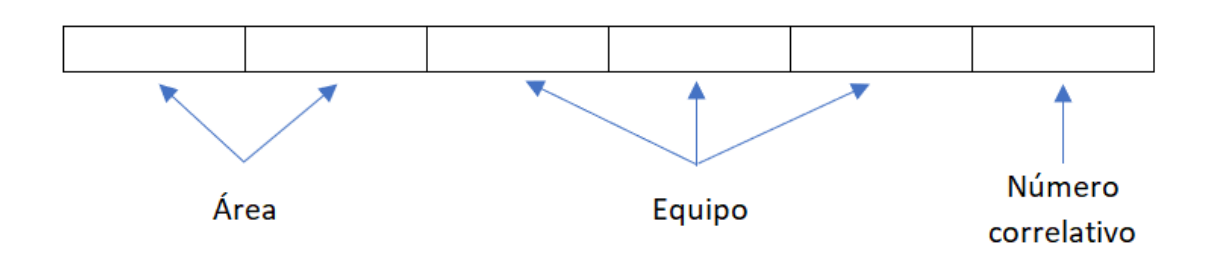

## Por ejemplo

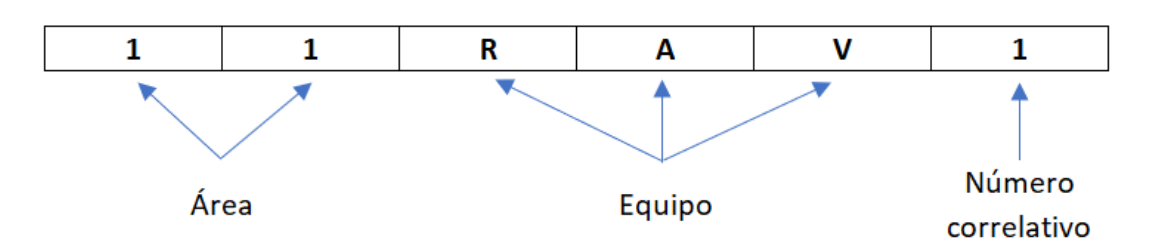

- 1 área de fabricación de pastas
- 1 línea 1
- RAV Raviolera
- 1 número correlativo (indica raviolera 1)

### <span id="page-37-0"></span>*Códigos para elementos*

La extensión del código del elemento depende de cuanta información se le quiera agregar al mismo y puede contar con la siguiente estructura

Los 6 primeros dígitos identifican al equipo

Un carácter más identifica a la familia a la que pertenece

Los tres siguientes caracteres identifican al sistema

Los caracteres siguientes, de longitud variable (máximo 7) serian caracteres alfanuméricos, que identificaran las características del elemento y aportarían un numero correlativo

El ultimo carácter, será de aplicación exclusiva para el caso de redundancia (elementos duplicados, triplicados, etc.)

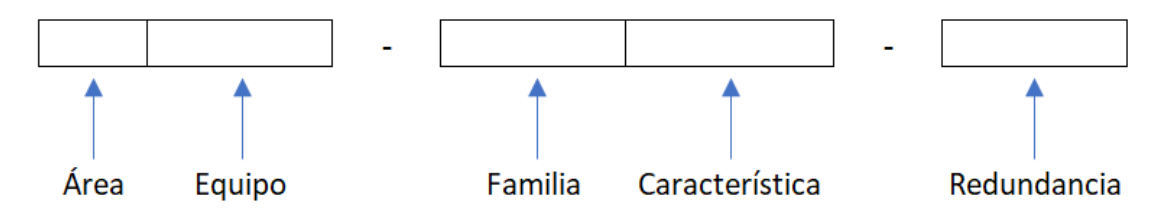

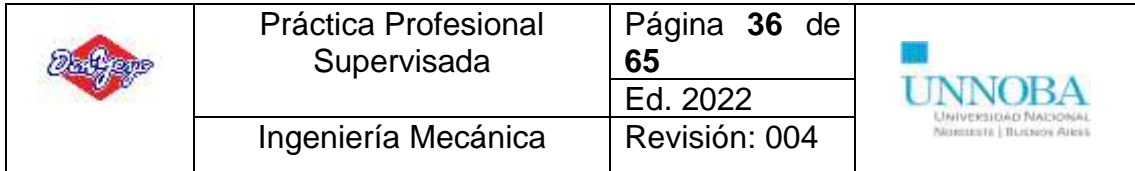

Las familias a las que puede pertenecer un elemento pueden ser las siguientes

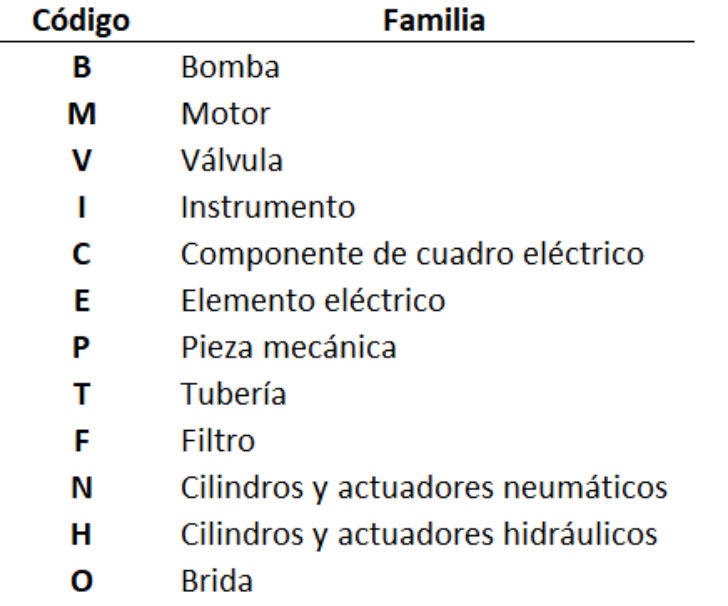

Indicar la familia a la que pertenece un elemento tiene una ventaja: nos permite hacer listado de válvulas, motores, bombas, instrumentos, etc. Estas listas pueden ser importantes en muchos casos; por ejemplo, si quisiéramos saber cuántos, y que motores tenemos en planta, para estudiar su posible estandarización. Sin embargo, debido a la realización de esta estructura con el fin de realizar un sistema de Gestión de Mantenimiento a través de un software se decide no involucrarse en este tipo de detalle debido a que el programa maneja un "Unique ID" por el cual realiza las conexiones necesarias junto con el "Código del equipo" lo cual le da entidad propia a la carga de datos y no requiere mayor grado de precisión.

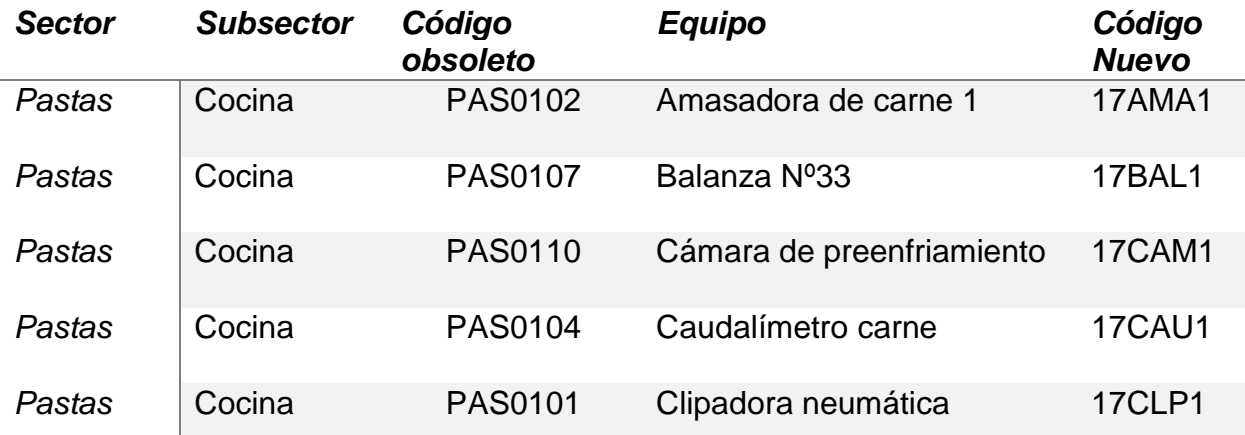

A partir de lo mencionado anteriormente la codificación necesaria resulta de la siguiente forma (*tabla7*).

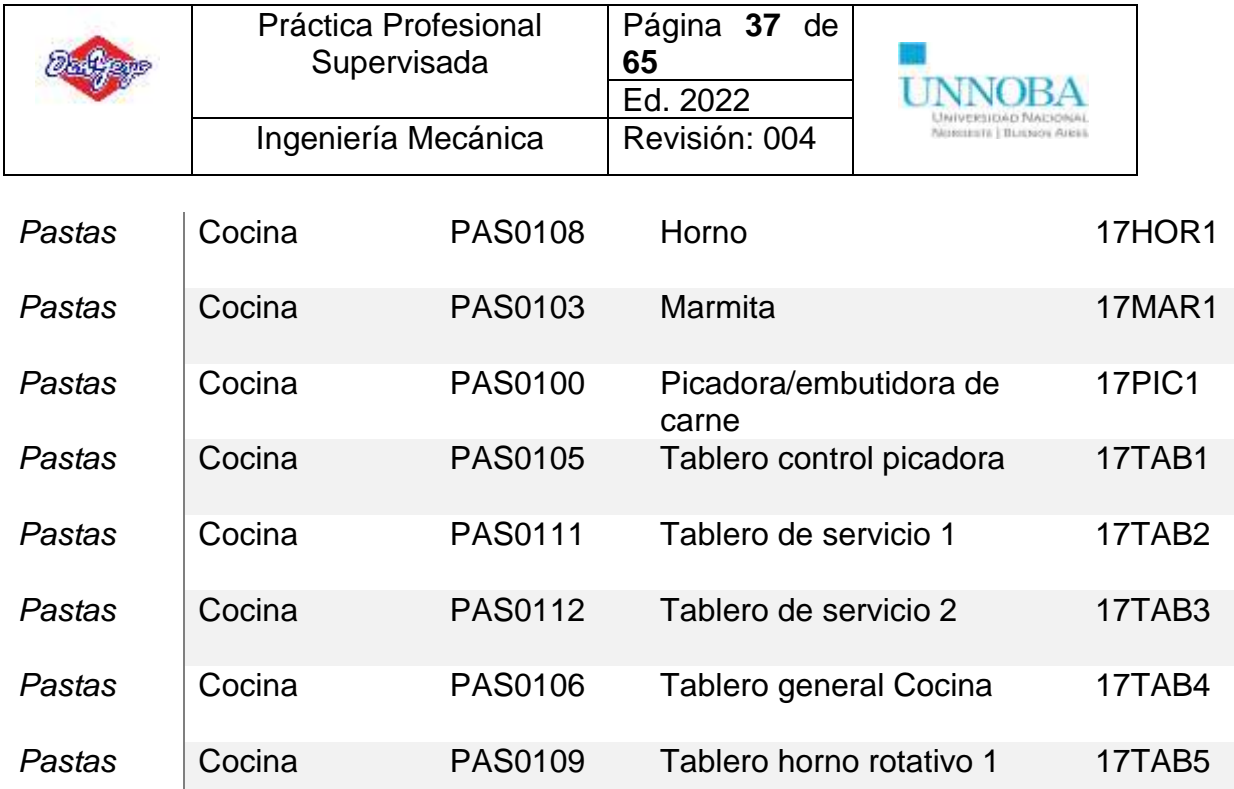

<span id="page-39-0"></span>*Tabla 7: Codificación propuesta en la planta para reemplazo de la codificación existente*

Así, por ejemplo, se realizan consolidaciones en la codificación de equipos en la planta estableciendo para cada carácter un reglamento al cual obedecer como se mencionó anteriormente, discriminado por Sector, Subsector, Equipo y Número correlativo. Con lo cual un subsector definido tendrá el mismo carácter (en este caso numérico) y será el mismo en cualquier sistema que se utilice en la empresa, además cualquier equipo de similitud que se distinga entre las distintas fábricas también compartirán el mismo criterio de codificación. Un ejemplo de lo mencionado anteriormente es que en las 3 fábricas existen como equipo las "Amasadoras", con lo cual la codificación alfabética "AMA" será utilizado única y estrictamente para denominar a una amasadora, otro ejemplo de esto puede ser las "Bandas de transporte" que utilizarán en este caso la codificación alfabética "BND" en cualquier fábrica, sector, subsector de la empresa. A continuación, en la *tabla 8* se puede visualizar lo mencionado anteriormente con las "Amasadoras"

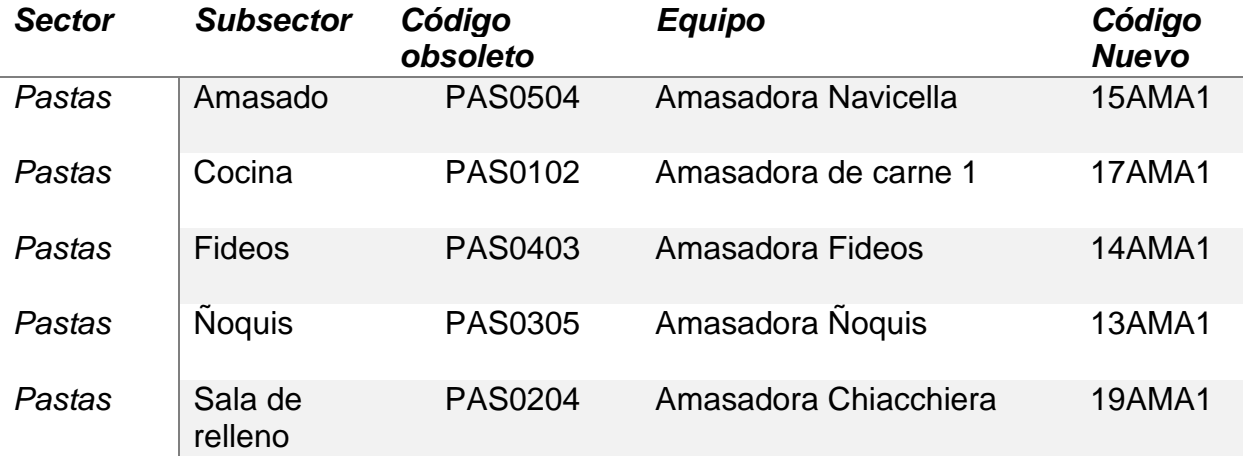

|       | Práctica Profesional<br>Supervisada |                | Página 38 de<br>65<br>Ed. 2022 |                        |               |
|-------|-------------------------------------|----------------|--------------------------------|------------------------|---------------|
|       | Ingeniería Mecánica                 |                | Revisión: 004                  | NUMBER   BLIENON AIEEE |               |
| Tapas | Amasado                             | <b>TAP0105</b> | Amasadora 1                    |                        | <b>25AMA1</b> |
| Tapas | Amasado                             | <b>TAP0106</b> | Amasadora 2                    |                        | 25AMA2        |
| Tapas | Amasado                             | <b>TAP0107</b> | Amasadora 3                    |                        | 25AMA3        |
| Tapas | Empaste                             | <b>TAP0301</b> | Amasadora Empaste              |                        | 24AMA1        |

<span id="page-40-1"></span>*Tabla 8: Codificación resultante para las amasadoras generalizando el carácter alfabético*

Se puede observar que Pastas y Tapas Serian los sectores involucrados siendo su codificación 1 y 2 respectivamente, luego de acuerdo al criterio de selección y el carácter numérico establecido para el sector en cuestión será el segundo carácter del código y el numero correlativo (final) solo como el nombre indica es una cuestión de orden de acuerdo a la cantidad presente en cada sector / subsector. Sin embargo, la codificación de las "Amasadoras" ilustradas anteriormente presentan el carácter alfabético "AMA" como se mencionó en la explicación.

### <span id="page-40-0"></span>**Tareas**

Son las actividades a desarrollar por el técnico de mantenimiento, las mismas dependen del tipo de mantenimiento (correctivo, preventivo, etc.) y del equipo en cuestión. Algunas tareas son específicas del sector, equipo, servicio, y otras, son generales y aplicables a más de uno a la vez. Algunas tareas pueden ser las siguientes:

*Inspección visual*: Rentable, simple y de bajo costo

*Lubricación*: simple, rentable, bajo costo.

*Verificación con instrumentos del equipo*: medición de presión, temperatura, vibraciones, etc. Se deben fijar rangos que fuera de estos se deberá realizar una intervención al equipo

*Verificación con instrumentos externos al equipo:* instrumentos sencillos (pinzas amperimétricas, termómetro infrarrojo, tacómetros, vibrometros, etc.) o instrumentos complejos (ultrasonido, termografía, análisis de curva de arranque de motores).

*Limpiezas condicionales*: dependiendo del estado en que este el equipo

*Ajustes condicionales*: dependiendo de que el equipo haya dado síntomas de estar desajustado

*Limpieza sistemática*: realizada cada cierta hora de funcionamiento o cada cierto tiempo, sin importar como se encuentre el equipo.

*Ajuste sistemático*: sin considerar si el equipo presento síntomas de estar desajustado.

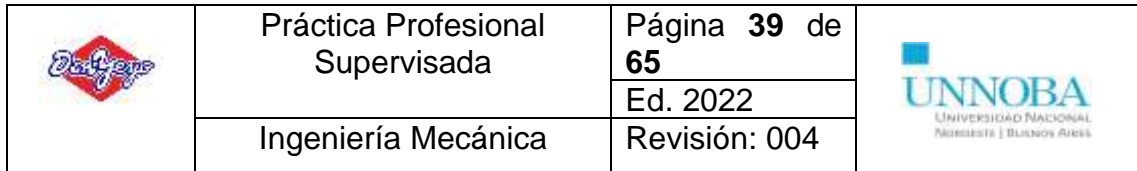

*Sustitución sistemática de piezas*: por horas de servicio o por fecha calendario, sin comprobar su estado

A continuación, en la *tabla 12* se puede visualizar un ejemplo de tareas del equipo *Amasadora fideos*:

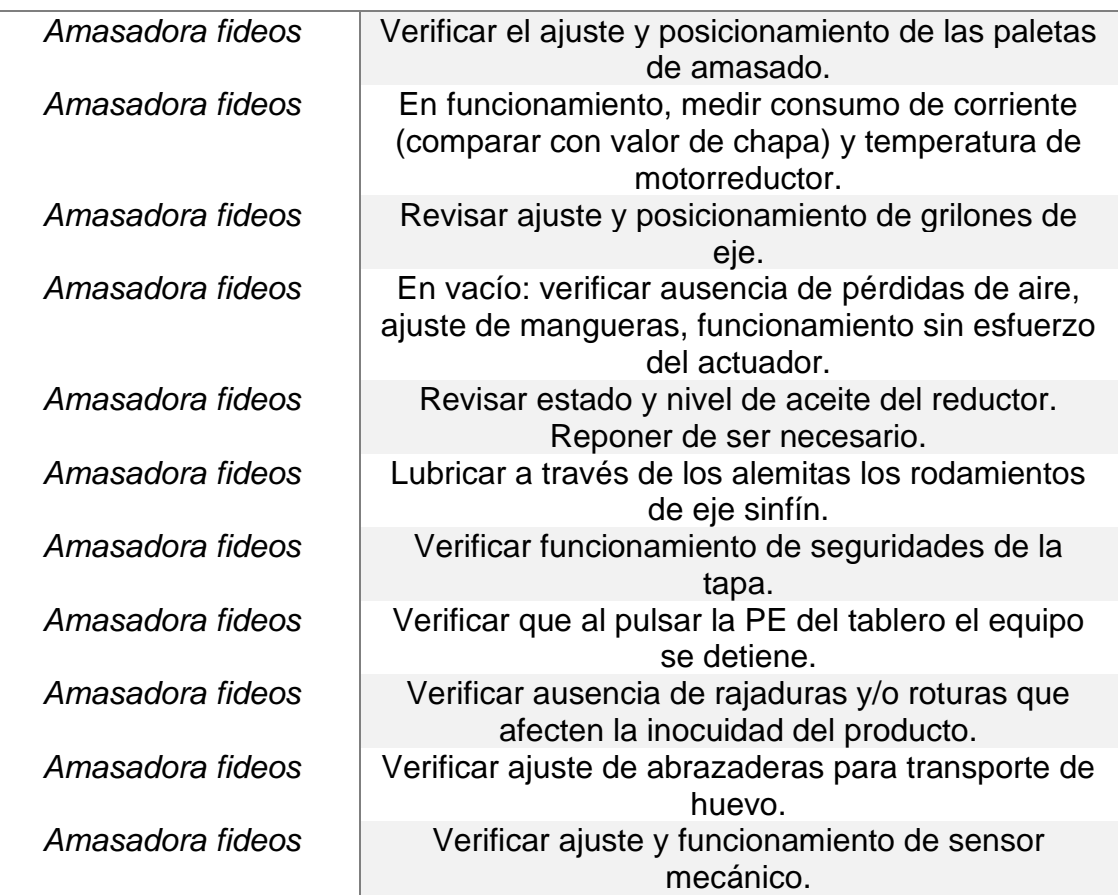

#### *Equipo Descripción Tarea de Mantenimiento Preventivo*

<span id="page-41-0"></span>*Tabla 9: Tareas propuestas para el equipo Amasadora fideos*

Sin embargo, como se mencionó anteriormente hay tareas que se pueden aplicar de manera general como es el caso del ejemplo a continuación en la *tabla 13* del equipo Amasadora ubicado en el sector "Tapas" donde se encuentran tres amasadoras iguales en todo sentido en utilización y una más de backup con lo cual las tareas asignadas a una de ellas son replicables a las otras

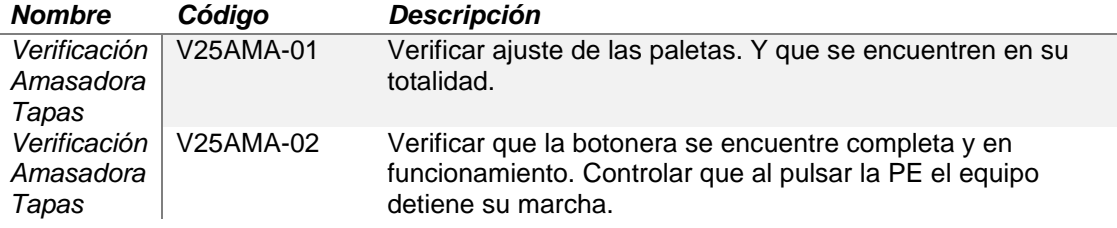

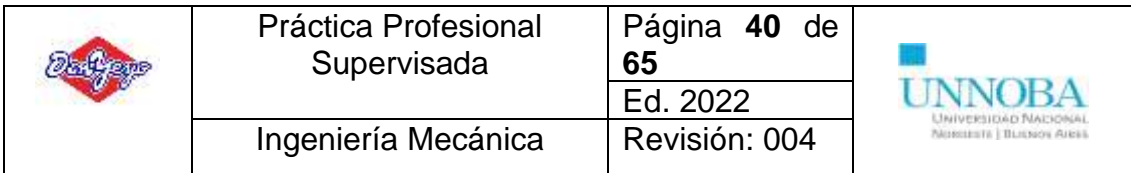

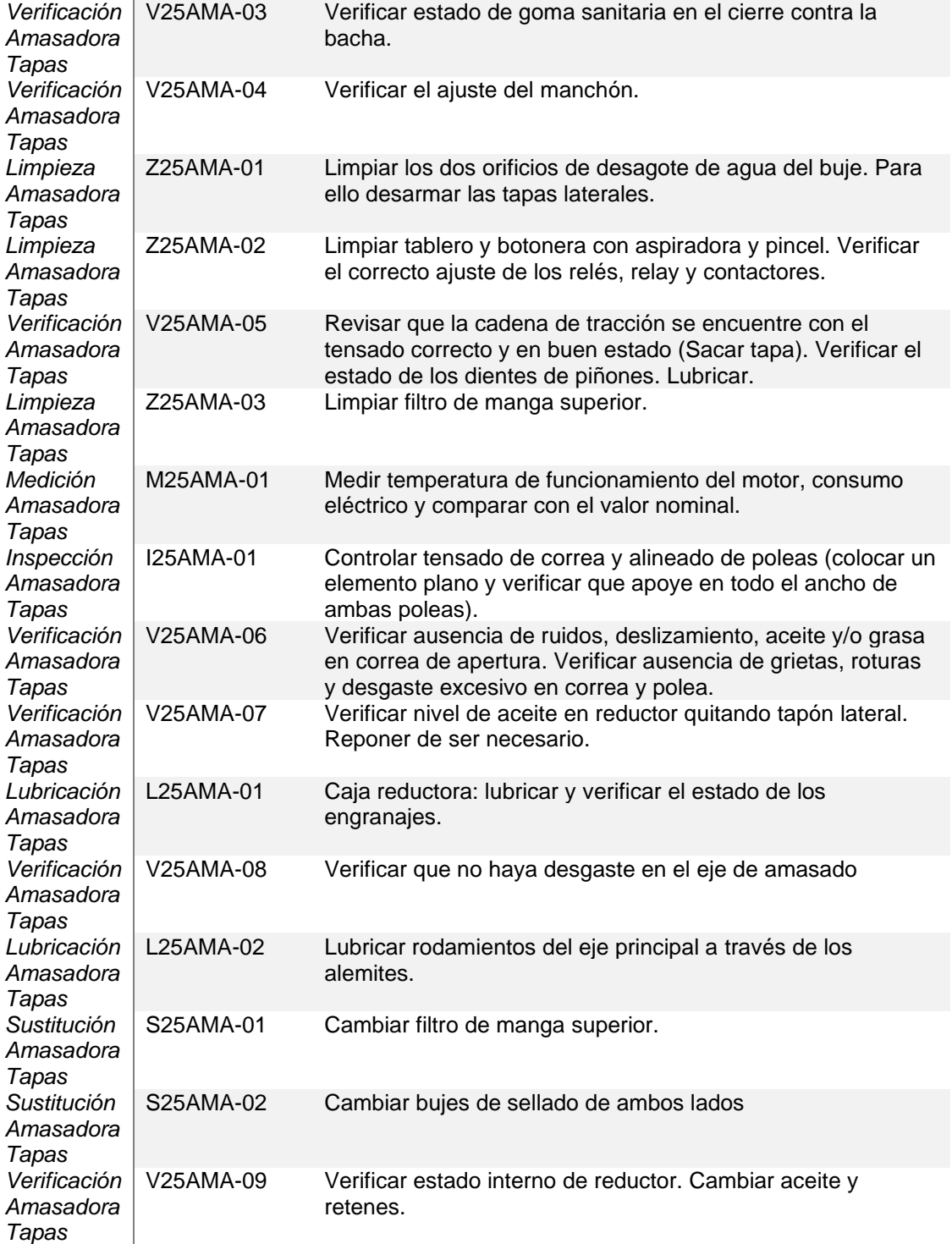

<span id="page-42-0"></span>*Tabla 10: Tareas comunes a las "Amasadoras" del sector "Tapas"*

El listado de tareas ejemplificadas en la tabla anterior es aplicable para las 4 Amasadoras del sector de igual forma, con lo cual no se requiere crear una por una sino replicar las tareas necesarias en un equipo en las demás (si sería necesario en caso de que requieran alguna tarea en específica para alguna de ellas).

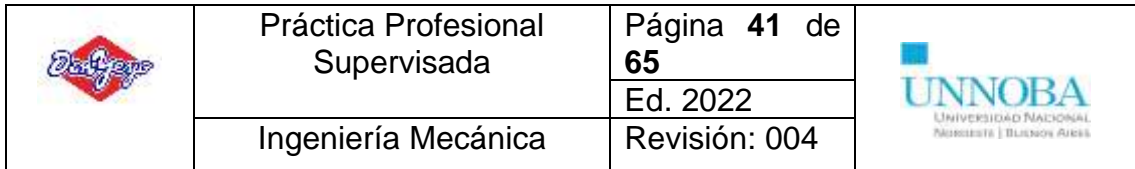

Por otro lado se encuentran tareas realizables a equipos que no son específicamente iguales pero cumplen las mismas funciones en diferentes líneas como ser las "Cintas" o "Bandas" que, dependiendo el sector (Tapas / Pastas) y del tipo (Banda / Módulos) se puede aplicar las mismas tareas básicas y en caso de ser necesario en alguna de ellas en específico se agregará una tarea especifica.

## <span id="page-43-0"></span>*Codificación de tareas*

La codificación de tarea se realiza según el tipo de tarea que se esté realizando y el equipo en cuestión, con lo cual para codificar las tareas hace falta conocer estos dos datos con el siguiente criterio:

# **XYYYYYYYY-ZZ**

Donde

**X**: Identificación del tipo de tarea

- V: Verificación
- L: Lubricación
- M: Medición
- S: Sustitución (cambio)
- Z: Limpieza

**Y**: Código del equipo (mencionado anteriormente en la sección "Codificación de equipos")

**Z:** Número correlativo (consecutivo de acuerdo a la cantidad del tipo de tareas)

Por ejemplo

## **V14AMA1-01**

- V: Verificación
- 14AMA1: Código del equipo "Amasadora Fideos"
- 01: Numero correlativo

Así entonces se puede ejemplificar esta codificación con el equipo "Amasadora de fideos" en la *tabla 14.*

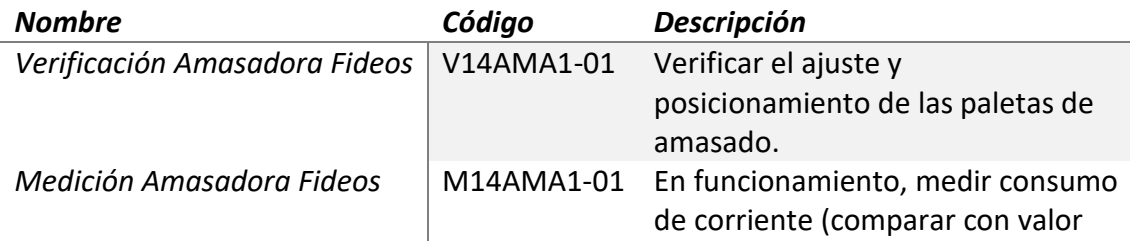

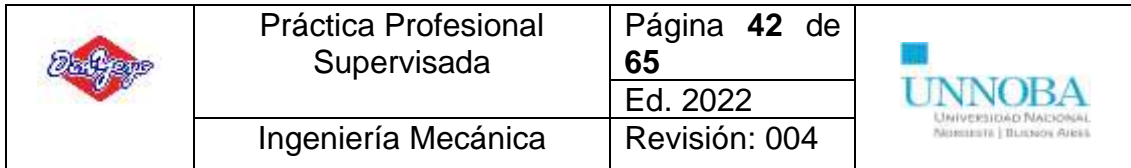

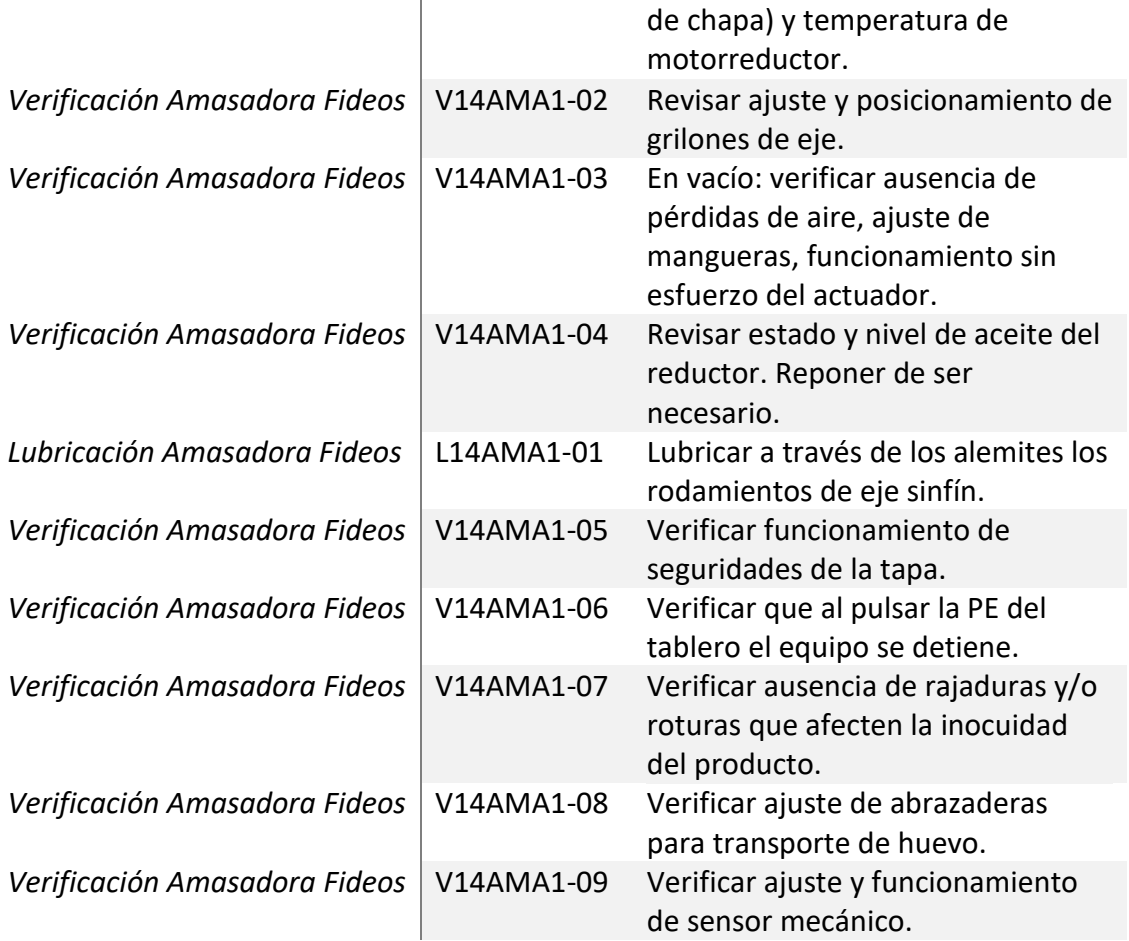

#### <span id="page-44-1"></span>*Tabla 11: Codificación de tareas*

La codificación es necesaria para la aplicación de un Sistema de Gestión de Mantenimiento a través de un software, el mismo necesita del código para realizar las conexiones que permiten el entrelazamiento en el sistema, de esta forma una tarea pasa a ser "única" y el código pasa a ser su identificación (similar al DNI) de modo tal que pueden existir tareas particulares para cada equipo como tareas generales de aplicación a un grupo de equipos.

#### <span id="page-44-0"></span>**Rutinas**

Son el agrupamiento de "tareas" según el tipo de las mismas y pueden ser destinadas a distintos sectores de la planta como también distintos equipos (con una estandarización), las cuales pueden ser:

*Rutinas por equipo*: Es el agrupamiento de las tareas especificadas para un equipo determinado

*Rutinas de equipo con características similares*: Es el agrupamiento de tareas que pueden ser compartidas en diferentes equipos que comparten características similares en el mantenimiento.

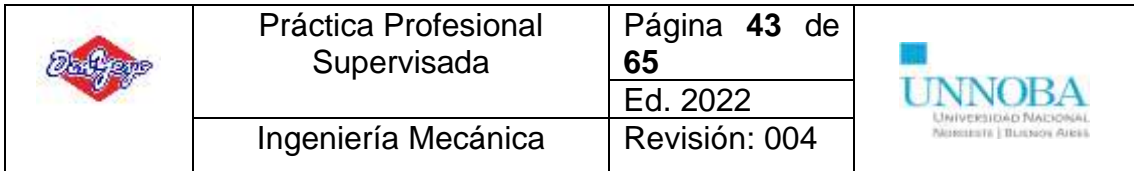

*Rutinas de inicio*: Es el agrupamiento de tareas a realizar por sector / subsector que son necesarias para el inicio de producción.

*Rutinas generales*: Es el agrupamiento de tareas generales a realizar según sector / subsector y que no competen a un equipo o grupo de equipo en cuestión sino más bien al área.

Además, las rutinas cuentan con cierta frecuencia lo que indica el periodo de tiempo en que deben ser realizados según los criterios adoptados por el sector de mantenimiento y también de un periodo de aviso donde se informa de la tarea a realizar en la fecha indicada. El establecimiento de estos parámetros queda sujeta al área de gestión de mantenimiento de cada planta.

Los datos necesario para realizar una rutina con posibilidad de ser trasladado a un Sistema de Gestión de Mantenimiento a través de un software son:

- *Nombre*
- *Código*
- *Descripción*
- *Tipo de rutina*
	- Preventivo
	- Correctivo
	- Predictivo
	- Asistencia
	- Mejora
	- *Periodicidad*
		- Tipo de periodo

### <span id="page-45-0"></span>*Codificación de rutinas*

Para realizar la codificación de rutina se tiene en cuenta un criterio similar al realizado en las tareas con el siguiente formato

# **XYYYYYY**

Donde

*X*: Tipo de periodicidad

- D: Diario
- S: Semanal
- Q: Quincenal
- M: Mensual
- B: Bimestral
- T: Trimestral

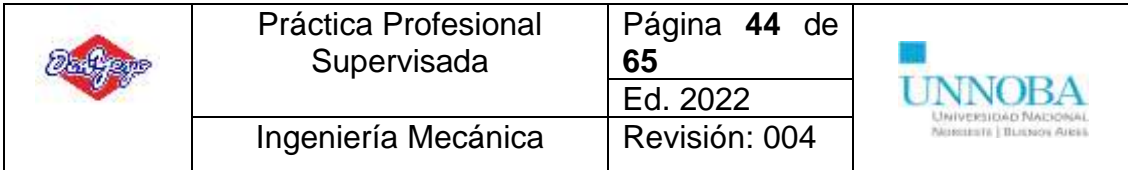

- C: Semestral
- A: Anual

*Y:* Código de equipo (realizado anteriormente en la sección "Codificación de equipos"

Por ejemplo

#### **S14AMA1**

- *S*: Semanal
- *14AMA1*: Código del equipo "Amasadora Fideos"

De esta forma se puede ejemplificar algunas rutinas creadas para la Amasadora Fideos a continuación (*tabla 15).*

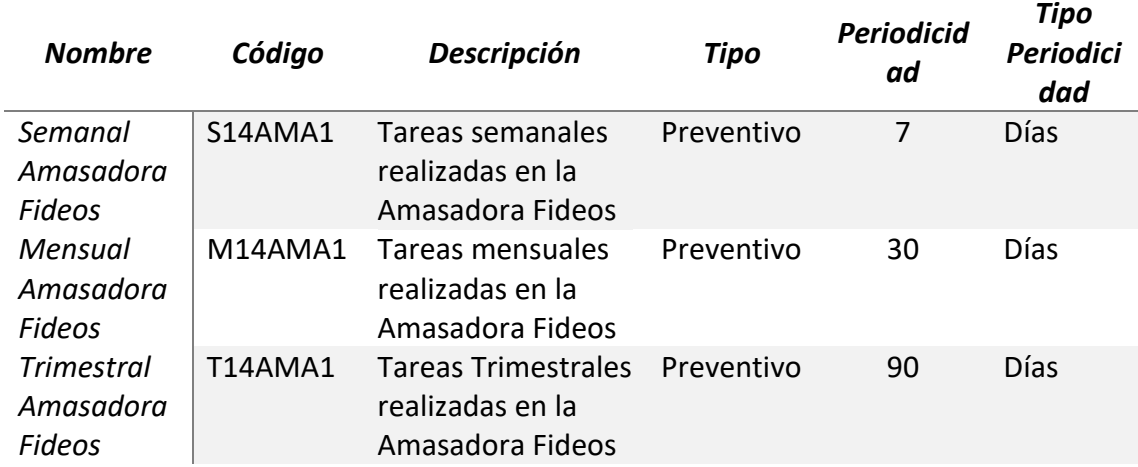

<span id="page-46-1"></span>*Tabla 12: Codificación de rutinas*

## <span id="page-46-0"></span>**Prueba y funcionamiento de la plataforma**

La plataforma se encuentra en una versión de prueba hasta determinar su confiabilidad en la aplicación, con lo cual se deben realizar distintas actividades para así lograr realizar desarrollos necesarios para que sea útil y no requerir de una persona detrás para su funcionamiento.

A continuación, en la *imagen 5*, se puede visualizar la administración de las tareas en la plataforma. Las mismas deben ser cargadas a una rutina y la rutina debe conectarse a un equipo, por ello es que se realizó todo lo explicado previamente. Como se puede observar la plataforma se realizo de forma tal de mantener una estructura arbórea en todos los niveles de administración para realizar las conexiones necesarias entre los distintos maestros, reportes e informes.

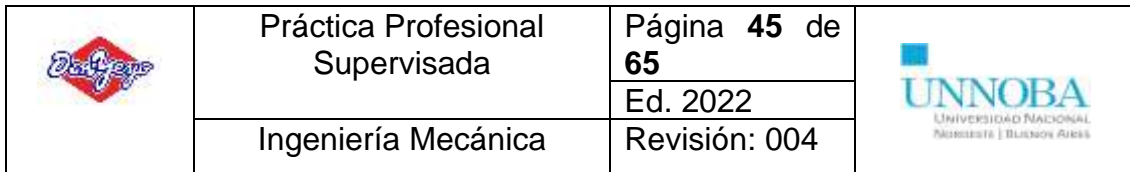

#### Administrar - Tareas

| <b>目 Arbol</b><br>Filmportar<br><b>T</b> <sup>7</sup> Exportar                                                                                    |  | <b>E Plantillas</b> | 注 Atributos               | A Formato | $C$ Tags   | Q Buscar Y |                    |
|----------------------------------------------------------------------------------------------------|--|---------------------|---------------------------|-----------|------------|------------|--------------------|
| ELGUEA ROMAN V                                                                                                    |  | o                   | Nombre                    |           |            |            | Codigo             |
| FLGUEA ROMAN<br>$\triangleright$ Pastas                                                                                                    |  | 69                  | Limpieza mensual          |           | Z25AMA1-02 |            |                    |
| $\sqrt{a}$ Tapas<br>$*$ Amasado<br>Amasadora 1<br>Amasadora 2<br>Amasadora 3<br>Amasadora 5<br>Bacha Gusano 1<br>Bacha Gusano 2<br>Bacha Gusano 3 |  | 00                  | Limpieza mensual          |           | Z25AMAI-03 |            |                    |
|                                                                                                    |  | 0                   | Limpieza semanal          |           | Z25AMA1-01 |            |                    |
|                                                                                                    |  | 0                   | Lubricacion bimestral     |           |            |            | 125AMA1-02         |
|                                                                                                    |  |                     | Medicion mensual          |           |            |            | M25AMAI-01         |
|                                                                                                    |  |                     | Sustitucion anual         |           |            |            | S25AMA1-02         |
|                                                                                                    |  |                     | Sustitucion anual         |           |            |            | S25AMAI-03         |
| Banda Amasado 1                                                                                                    |  | O                   | Sustitucion semestral     |           |            |            | S25AMA1-01         |
| Banda Amasado 2<br>Banda entrada Creadora de I                                                                                                    |  |                     | Verificacion bimestral    |           |            |            | V25AMA1-09         |
| Caudalimetro 1                                                                                                    |  |                     | Verificacion bimestral    |           |            |            | L25AMA1-01         |
| Caudalimetro 2<br>Sinfín descarga Tolva 1                                                                                                    |  |                     | Verificacion diaria       |           | V25AMA1-01 |            |                    |
| Sinfín descarga Tolva 2                                                                                                    |  | O                   | Verificacion mensual      |           |            |            | V25AMA1-05         |
| Tablero Amasadora 1<br>Tablero Amasadora 2                                                                                                    |  |                     | Verificacion mensual      |           |            |            | V25AMA1-06         |
| Tablero Amasadora 3                                                                                                    |  |                     | Verificacion mensual      |           |            |            | V25AMA1-08         |
| Tablero Bachas y Cintas<br>Tablero habilitacion<br>Tolva Balanza 1                                                                                |  |                     | Verificacion semanal      |           |            |            | $V75\Delta MA1-07$ |
| Tolva Balanza 2<br>Empaste                                                                                                    |  |                     | 18 registros encontrados. |           |            |            |                    |

*imagen 7: Administración de tareas en Finnegans*

Se puede observar en la *imagen 6* la conexión entre rutinas y equipos como otras posibilidades de conexión de los distintos comandos de la plataforma que no han sido de punto de interés para este proyecto.

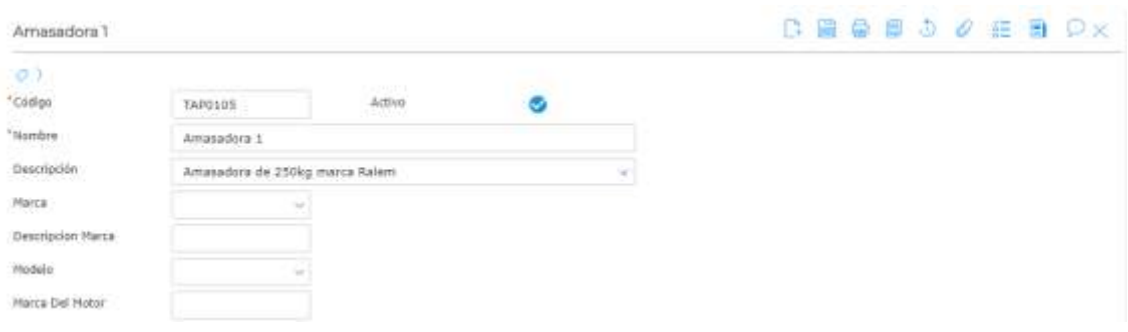

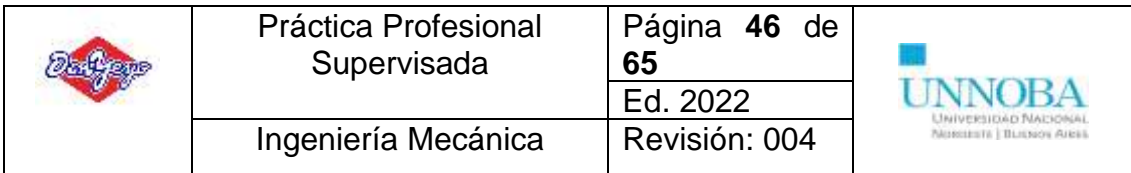

Determination of the component

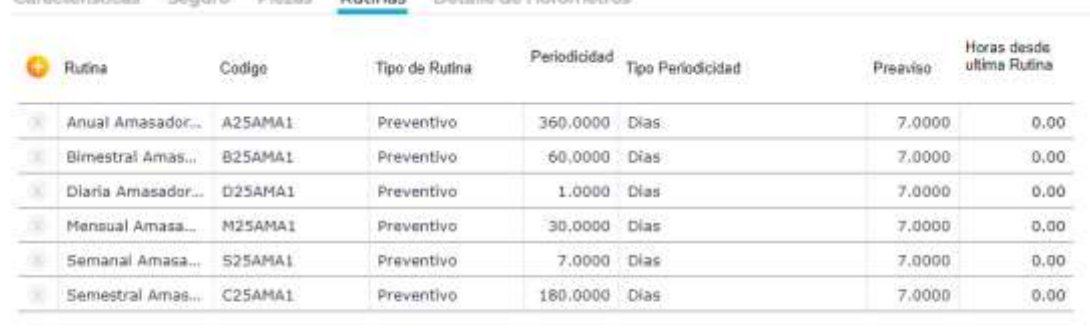

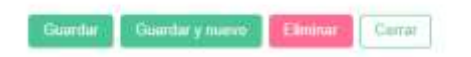

#### *imagen 8: referencia de rutinas en el equipo Amasadora 1*

Cristian

Una vez realizada la conexión entre tareas – rutinas – equipos, se encuentra habilitada la posibilidad de generar una orden de trabajo (*imagen 7*), la cual luego puede ser impresa o enviada (*Anexo 3)*

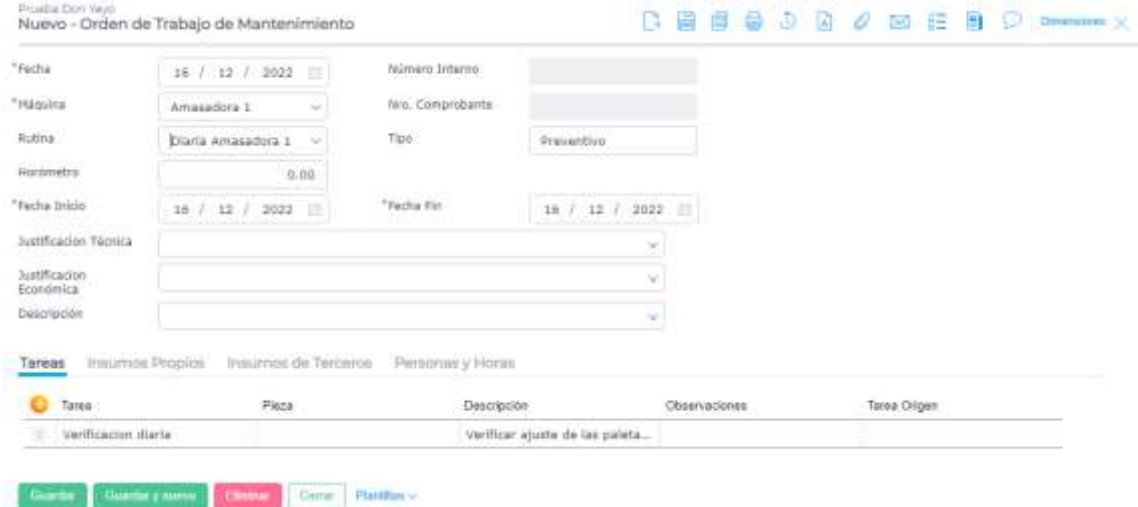

*imagen 9: Realización de orden de trabajo en Finnegans*

Luego de generar una orden de trabajo, el técnico de mantenimiento elabora un parte de mantenimiento asociando la orden de trabajo correspondiente lo cual deja el registro de haber cumplido con la tarea solicitada como también con el registro histórico del equipo, al finalizar puede imprimir o generar el comprobante de haberlo realizado (*Anexo 3).*

Para concluir, se pueden realizar distintos cuadros símil tabla dinámica de Excel con distintos gráficos y formar grillas para realizar análisis según los requerimientos del analista.

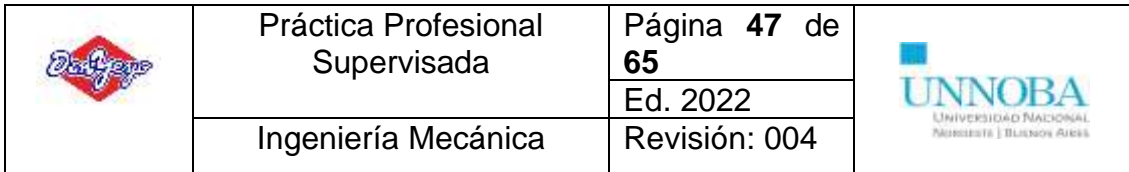

Grilla Cubo Gráfico Tablero

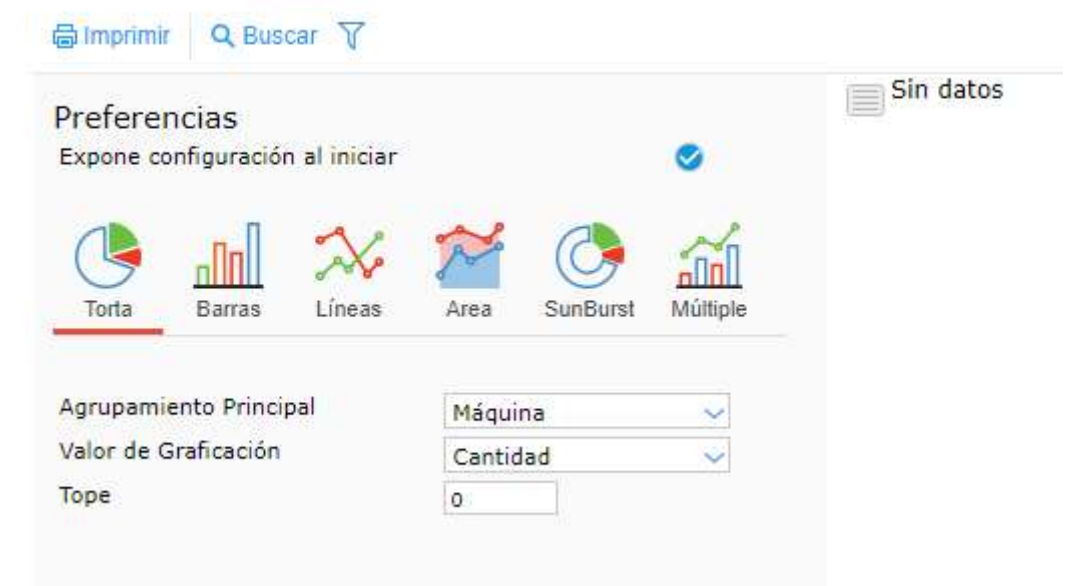

*imagen 10: Análisis gráfico en Finnegans*

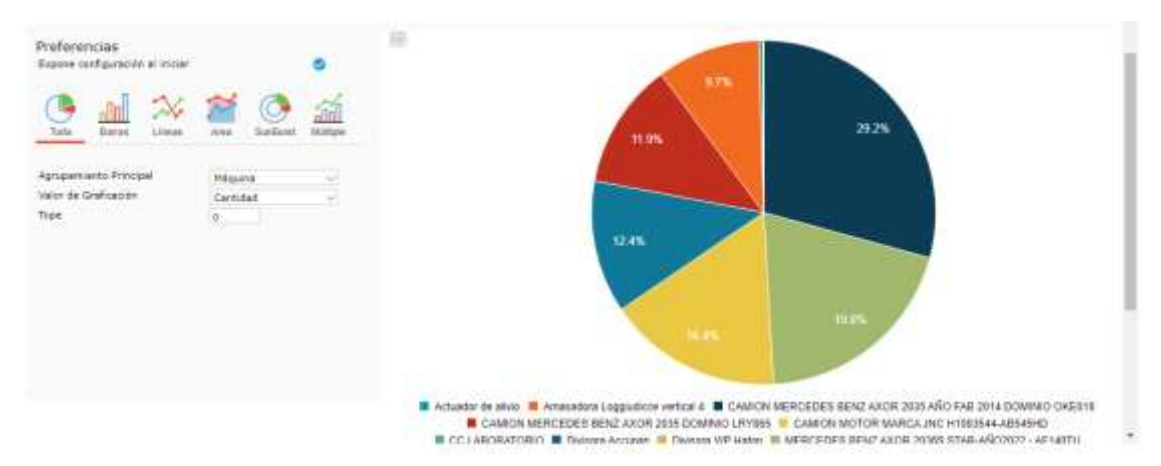

*imagen 11: Gráfico de ejemplo para análisis de reportes*

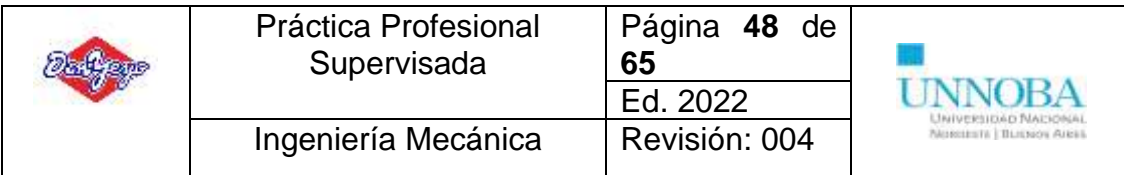

Grilla Cubo Gráfico Tablero

**骨Imprimir M** Exportar **Q** Buscar **Y** 

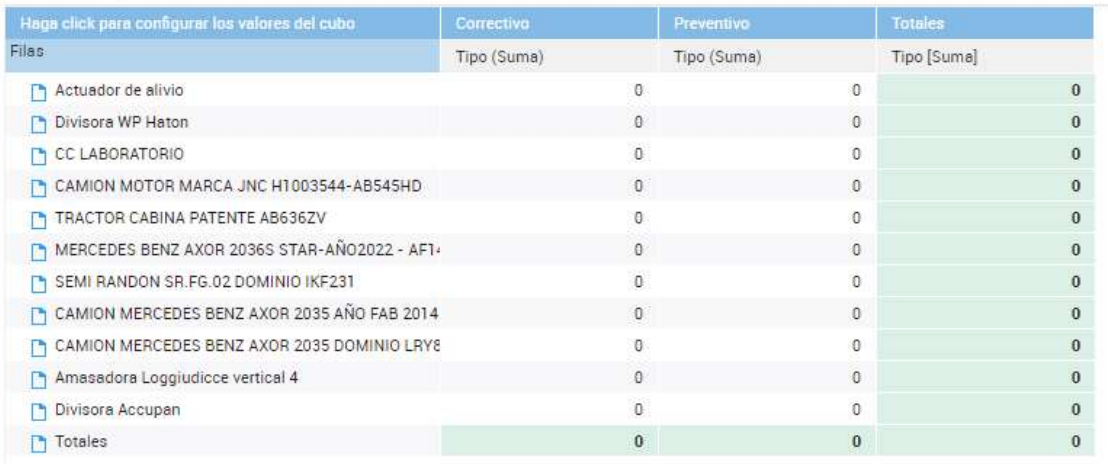

#### *imagen 12: Tabla de ejemplo símil tabla dinámica de Excel*

| Grafico                                                                                                    |                                         |                    |                                                                |     |                                                 | Cubo                                                                                                    |  |                                                 |                   |  |                     |  |                 |  |                                |                 |
|----------------------------------------------------------------------------------------------------|-----------------------------------------|--------------------|----------------------------------------------------------------|-----|-------------------------------------------------|----------------------------------------------------------------------------------------------------|--|-------------------------------------------------|-------------------|--|---------------------|--|-----------------|--|--------------------------------|-----------------|
|                                                                                                    |                                         |                    |                                                                |     |                                                 | taga chik yasa sintiga as bis takean kil indi                                                                                                    |  |                                                 |                   |  |                     |  |                 |  |                                |                 |
|                                                                                                    |                                         |                    |                                                                |     |                                                 | Tipi (Torrer)                                                                                                    |  |                                                 |                   |  |                     |  | Tipo Cicaturi   |  | Two Diarest                    |                 |
|                                                                                                    |                                         |                    |                                                                |     |                                                 | 15 Amendmin Loggiuminot versce 4                                                                                                    |  |                                                 |                   |  |                     |  |                 |  |                                |                 |
|                                                                                                    |                                         |                    |                                                                |     | (*) CAMON MEDICEDES SENZ ANDN 2025 AND FAB 3214 |                                                                                                    |  |                                                 |                   |  |                     |  |                 |  |                                |                 |
|                                                                                                    |                                         |                    |                                                                |     |                                                 |                                                                                                    |  | IN CAMION MERCEDES SEND AVOIR 2020 DOMINIO LRV8 |                   |  |                     |  |                 |  |                                |                 |
|                                                                                                    |                                         |                    |                                                                |     |                                                 | IN CANON MOTOR MARCH JNC 41003544-ABS4542                                                                                                    |  |                                                 |                   |  |                     |  |                 |  |                                |                 |
| Actualist de alivio # Xriasadola Loggiudicce vertical 4<br>CAMION MERCEDES BENZ AXOR 2036 ANO FAB 2014 DOMINIO OKED! |                                         |                    |                                                                |     |                                                 | TY CCLABORATORIE<br>(5 DIESER ALDIGNE)                                                                                                    |  |                                                 |                   |  |                     |  |                 |  |                                |                 |
|                                                                                                    |                                         |                    |                                                                |     |                                                 |                                                                                                    |  |                                                 |                   |  |                     |  |                 |  |                                |                 |
|                                                                                                    |                                         |                    | CANNON MERCEDES BENZ AXOR 2005 DOMINIO LRYBIS.                 |     |                                                 | Th Dieson HP Hates<br>IN MERCEDES BENZ AND A 10165 STAR-ANOTHIC - AFT-<br>15 SEMI RANDON SR FG 02 DISRING RF231<br>TRACTOR CABINA FATENTE ABBIREN<br>Totales |  |                                                 |                   |  |                     |  |                 |  |                                |                 |
|                                                                                                    |                                         |                    | CAMION MOTOR MARCA JNC H1003544-ABS45HD                        |     |                                                 |                                                                                                    |  |                                                 |                   |  |                     |  |                 |  |                                |                 |
|                                                                                                    |                                         |                    | <b>E CC LABORATORIO E Divisora Accupan E Divisors WP Hatch</b> |     |                                                 |                                                                                                    |  |                                                 |                   |  |                     |  |                 |  |                                |                 |
|                                                                                                    |                                         |                    | A MERCEDES BENZ AXOR 2030S STAR-ARO2022 - AF140TU              |     |                                                 |                                                                                                    |  |                                                 |                   |  |                     |  |                 |  |                                |                 |
|                                                                                                    |                                         |                    | <b>B</b> SEMI RANDON SR FOLDO DOMINIO IKP231                   |     |                                                 |                                                                                                    |  |                                                 |                   |  |                     |  |                 |  |                                |                 |
|                                                                                                    |                                         |                    | <b>E TRACTOR CABINA PATENTE ABB36ZV</b>                        |     |                                                 |                                                                                                    |  |                                                 |                   |  |                     |  |                 |  |                                |                 |
|                                                                                                    |                                         |                    |                                                                |     |                                                 |                                                                                                    |  |                                                 |                   |  |                     |  |                 |  |                                |                 |
| Grilla                                                                                                    |                                         |                    |                                                                |     |                                                 |                                                                                                    |  |                                                 |                   |  |                     |  |                 |  |                                |                 |
| Facts                                                                                                    | <b>MARKET CARDS</b><br><b>Documents</b> | Comprober: Máquina |                                                                | Tex | Tarna                                           | Component Ruscon                                                                                                    |  | Hantasimia                                      | Huromatro Deposit |  | Descripción Disurre |  | Carmited Unided |  | Dakotpotals<br><b>Ham</b>      | <b>Crypress</b> |
|                                                                                                    |                                         |                    |                                                                |     |                                                 |                                                                                                    |  |                                                 |                   |  |                     |  |                 |  |                                |                 |
|                                                                                                    | 03-33-0022 RMMMMH - 22                  |                    | Ash, admi da Tarna                                             |     | <b>ELEVIST Ways</b>                             |                                                                                                    |  | Contactive                                      | 121.000E          |  |                     |  | 0.000           |  | <b>Batelin Intigér Froudes</b> |                 |
|                                                                                                    | 03-31-2022 BURNARI - 28                 |                    | Askadón de Tarea                                               |     | <b>RURADI Fleve</b>                             |                                                                                                    |  | Camprison                                       | 212,000           |  |                     |  | 0.500           |  | <b>Strade limps: Prugha</b>    |                 |
|                                                                                                    |                                         |                    |                                                                |     |                                                 |                                                                                                    |  |                                                 |                   |  |                     |  |                 |  |                                |                 |

*imagen 13: Ejemplo de grilla completa*

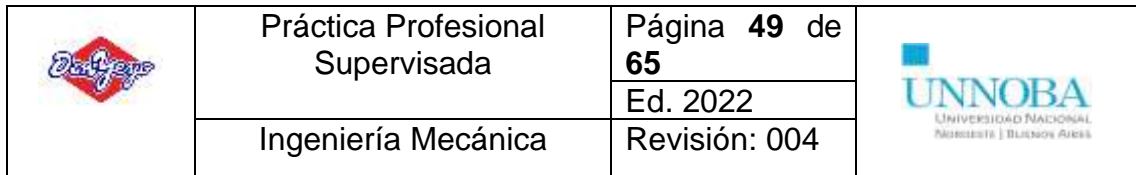

# <span id="page-51-0"></span>**Conclusiones**

Al realizar el presente informe se pudo haber considerado realizar sobre otras actividades ya que actualmente me encuentro en el diseño de dos nuevas líneas de producción y en la optimización de las existentes, por otro lado, me encuentro realizando la automatización de el proceso de dosificación de ingredientes para el amasado en el sector de tapas de empanada a través de lógica de relé (por cuestiones internas de tiempo) y posteriormente programación en PLC. Sin embargo, se decide realizar un informe sobre la gestión de mantenimiento ya que la diferencia entre el éxito lo realiza la gestión, el sostén y el pilar del sector dentro de la empresa se debe y se ve reflejado así de acuerdo a la correcta gestión y la importancia de la misma estableciendo una gran diferencia con los demás sectores.

Las actividades propuestas fueron formuladas y aceptadas con éxito dentro de la empresa, si bien se encuentra una resistencia al cambio se pudo realizar una codificación de equipos adecuada para el trabajo en campo, se logró dar formato a un listado de equipos que además de ser solo una lista proporcione información útil. El proceso de cambio es importante en la motivación y desempeño de los técnicos, fue considerado a la hora de realizar las propuestas y la transición entre los distintos planteos realizados.

Por otro lado, la *Gestión de mantenimiento* conduce a la actividad en equipo entre las distintas áreas de la empresa. El aprendizaje del análisis en conjunto, la predisposición, el proceso de realización de las actividades proporciona un valor de crecimiento personal enriquecedor. A lo largo de la carrera se inculca el trabajo en equipo y la importancia del "rol" del ingeniero en un equipo de trabajo, pues en las actividades desarrolladas estas habilidades son plenamente necesarias para el éxito.

El manejo del personal es la mayor experiencia concebida en este tiempo de desarrollo profesional. En el área se encuentran colaborando 12 técnicos de mantenimiento, 3 por cada sector (6), 2 técnicos en refrigeración y 4 técnicos centrales. En el rol de gestión de mantenimiento no solo es necesario entender el funcionamiento de un equipo, tener criticidad o capacidad de análisis, sino también, ser capaz de coordinar las actividades con los colaboradores del sector, distribuir las tareas de forma apropiada, conocer las características, aptitudes, habilidades y demás cuestiones del técnico que es necesario para la realización de la tarea o la sectorización del mismo. Además, es importante resaltar la importancia de entender que el colaborador es una persona, un ser humano, que tiene una vida dentro y fuera de la planta, una historia de vida, sentimientos y emociones. Contar con una mano de obra de calidad es importante respecto a estos temas para desarrollo profesional sabiendo apartar por así decir el lado emocional, sin embargo la gestión de personas debe ser una habilidad blanda adquirida y comprendida como tal, un proceso emocional y profesional, donde

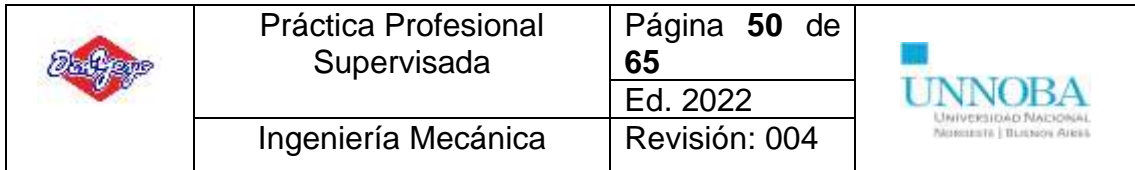

se debe buscar un balance en búsqueda del mayor beneficio para el colaborador como para la empresa.

Sobre la gestión de personas es importante comprender la motivación laboral, la evaluación de desempeño (para realizar indicadores por ejemplo), el perfil del puesto de trabajo y el diseño del puesto de trabajo. Como mencione anteriormente contar con mano de obra de calidad es indispensable para los resultados empresariales.

Para terminar cabe destacar que los distintos temas aprendidos a lo largo de la carrera son de alguna forma u otra comprendidos en las actividades a realizar, se puede trasladar la teoría a la práctica por más abismal que sea la diferencia. Quiero destacar la importancia de la formación en ingeniería y la necesidad de ingenieros dentro de la industria y del mercado laboral en sí.

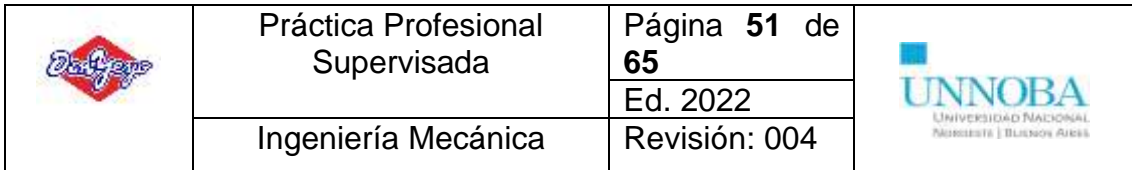

# <span id="page-53-0"></span>**Bibliografía**

- ⎯ Pistarelli, A., (2010), *Manual de mantenimiento: Ingeniería, Gestión y Organización,* Buenos Aires, Argentina: Talleres Gráficos R y C.
- ⎯ García Garrido, S., (2003), *Organización y gestión integral de mantenimiento*, Madrid, España: Ediciones Diaz Santos SA.
- ⎯ Fernández Diez, R. (2018), *Procesos y gestión de mantenimiento y calidad*, Madrid, España: Ediciones Marcombo.
- ⎯ Rodríguez Ramírez, J., (2003), *Gestión de mantenimiento asistido por computadora*, La Habana: Ediciones CEiM.
- ⎯ García, O., (2012), *Gestión moderna del mantenimiento industrial*, Bogotá, Colombia: Ediciones de la U.

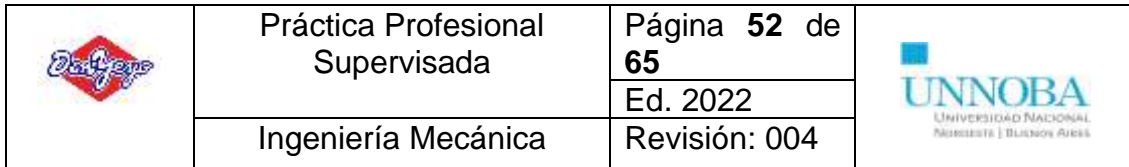

# <span id="page-54-0"></span>**Webgrafía**

⎯ [https://valuekeep.com/es/recursos/gestion-](https://valuekeep.com/es/recursos/gestion-mantenimiento/#:~:text=La%20gesti%C3%B3n%20de%20mantenimiento%20se,el%20cumplimiento%20de%20la%20normativa)

[mantenimiento/#:~:text=La%20gesti%C3%B3n%20de%20mantenimient](https://valuekeep.com/es/recursos/gestion-mantenimiento/#:~:text=La%20gesti%C3%B3n%20de%20mantenimiento%20se,el%20cumplimiento%20de%20la%20normativa)

[o%20se,el%20cumplimiento%20de%20la%20normativa.](https://valuekeep.com/es/recursos/gestion-mantenimiento/#:~:text=La%20gesti%C3%B3n%20de%20mantenimiento%20se,el%20cumplimiento%20de%20la%20normativa)

- ⎯ <https://safetyculture.com/es/temas/gestion-del-mantenimiento/>
- [https://www.cursosaula21.com/que-es-la-gestion-del-mantenimiento](https://www.cursosaula21.com/que-es-la-gestion-del-mantenimiento-industrial/)[industrial/](https://www.cursosaula21.com/que-es-la-gestion-del-mantenimiento-industrial/)
- ⎯ [https://www.festo.com/es/es/e/tendencias/las-14-claves-del-modelo-de-](https://www.festo.com/es/es/e/tendencias/las-14-claves-del-modelo-de-gestion-de-mantenimiento-id_981261/)

[gestion-de-mantenimiento-id\\_981261/](https://www.festo.com/es/es/e/tendencias/las-14-claves-del-modelo-de-gestion-de-mantenimiento-id_981261/)

⎯ [https://www.seguas.com/la-importancia-del-mantenimiento-en-](https://www.seguas.com/la-importancia-del-mantenimiento-en-instalaciones-industriales/)

[instalaciones-industriales/](https://www.seguas.com/la-importancia-del-mantenimiento-en-instalaciones-industriales/)

- ⎯ <https://mobility-work.com/es/blog/mantenimiento-industrial/>
- ⎯ [https://alimentosargentinos.magyp.gob.ar/contenido/publicaciones/calida](https://alimentosargentinos.magyp.gob.ar/contenido/publicaciones/calidad/BPM/BPM_conceptos_2002.pdf) [d/BPM/BPM\\_conceptos\\_2002.pdf](https://alimentosargentinos.magyp.gob.ar/contenido/publicaciones/calidad/BPM/BPM_conceptos_2002.pdf)
- ⎯ [http://www.anmat.gov.ar/portafolio\\_educativo/capitulo4.asp](http://www.anmat.gov.ar/portafolio_educativo/capitulo4.asp)
- $-$  [https://www.intedya.com/internacional/103/consultoria-buenas-practicas-](https://www.intedya.com/internacional/103/consultoria-buenas-practicas-de-manufactura-bpm.html)

[de-manufactura-bpm.html](https://www.intedya.com/internacional/103/consultoria-buenas-practicas-de-manufactura-bpm.html)

- ⎯ <https://www.stmteam.com.ar/>
- ⎯ [https://codeinep.org/normas-apa-](https://codeinep.org/normas-apa-2021/#:~:text=Vancouver%20y%20IEEE-,%C2%BFQue%20son%20las%20normas%20APA%3F,los%20contenidos%20de%20un%20documento)

[2021/#:~:text=Vancouver%20y%20IEEE-](https://codeinep.org/normas-apa-2021/#:~:text=Vancouver%20y%20IEEE-,%C2%BFQue%20son%20las%20normas%20APA%3F,los%20contenidos%20de%20un%20documento)

[,%C2%BFQue%20son%20las%20normas%20APA%3F,los%20contenid](https://codeinep.org/normas-apa-2021/#:~:text=Vancouver%20y%20IEEE-,%C2%BFQue%20son%20las%20normas%20APA%3F,los%20contenidos%20de%20un%20documento)

[os%20de%20un%20documento.](https://codeinep.org/normas-apa-2021/#:~:text=Vancouver%20y%20IEEE-,%C2%BFQue%20son%20las%20normas%20APA%3F,los%20contenidos%20de%20un%20documento)

- [https://normas-apa.org/wp-content/uploads/Guia-Normas-APA-7ma](https://normas-apa.org/wp-content/uploads/Guia-Normas-APA-7ma-edicion.pdf)[edicion.pdf](https://normas-apa.org/wp-content/uploads/Guia-Normas-APA-7ma-edicion.pdf)

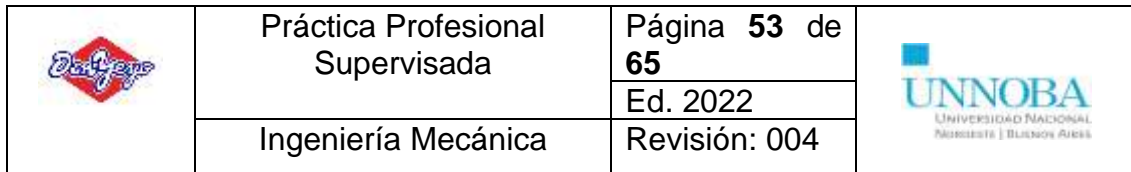

# <span id="page-55-0"></span>**Anexos**

<span id="page-55-1"></span>**Anexo 1 A** Diagrama de flujo de Fideos: [https://drive.google.com/file/d/13rMeAvgiqzp4DFzZK1\\_-](https://drive.google.com/file/d/13rMeAvgiqzp4DFzZK1_-C8cQ3lc7yLXi/view?usp=sharing)

[C8cQ3lc7yLXi/view?usp=sharing](https://drive.google.com/file/d/13rMeAvgiqzp4DFzZK1_-C8cQ3lc7yLXi/view?usp=sharing) **Anexo 1 B**

<span id="page-55-2"></span>Diagrama de flujo de Pastas Rellenas [https://drive.google.com/file/d/1u8-](https://drive.google.com/file/d/1u8-9pECbW5Yn43R6XIuBAeGFnyiDKcKq/view?usp=sharing) [9pECbW5Yn43R6XIuBAeGFnyiDKcKq/view?usp=sharing](https://drive.google.com/file/d/1u8-9pECbW5Yn43R6XIuBAeGFnyiDKcKq/view?usp=sharing)

# <span id="page-55-3"></span>**Anexo 1 C**

Diagrama de flujo de Ñoquis [https://drive.google.com/file/d/1Lgu6gp1\\_qM96\\_EdXtXHpBwUDgef5llct/view?us](https://drive.google.com/file/d/1Lgu6gp1_qM96_EdXtXHpBwUDgef5llct/view?usp=sharing) [p=sharing](https://drive.google.com/file/d/1Lgu6gp1_qM96_EdXtXHpBwUDgef5llct/view?usp=sharing)

# <span id="page-55-4"></span>**Anexo 1 D**

Diagrama de flujo de Tapas y Pascualinas https://drive.google.com/file/d/19TILUbINRqNoKgP [eY\\_l8ewvu6cDbIl/view?usp=sharing](https://drive.google.com/file/d/19TlLUbINRqNoKgP_-eY_l8ewvu6cDbIl/view?usp=sharing)

# <span id="page-55-5"></span>**Anexo 2**

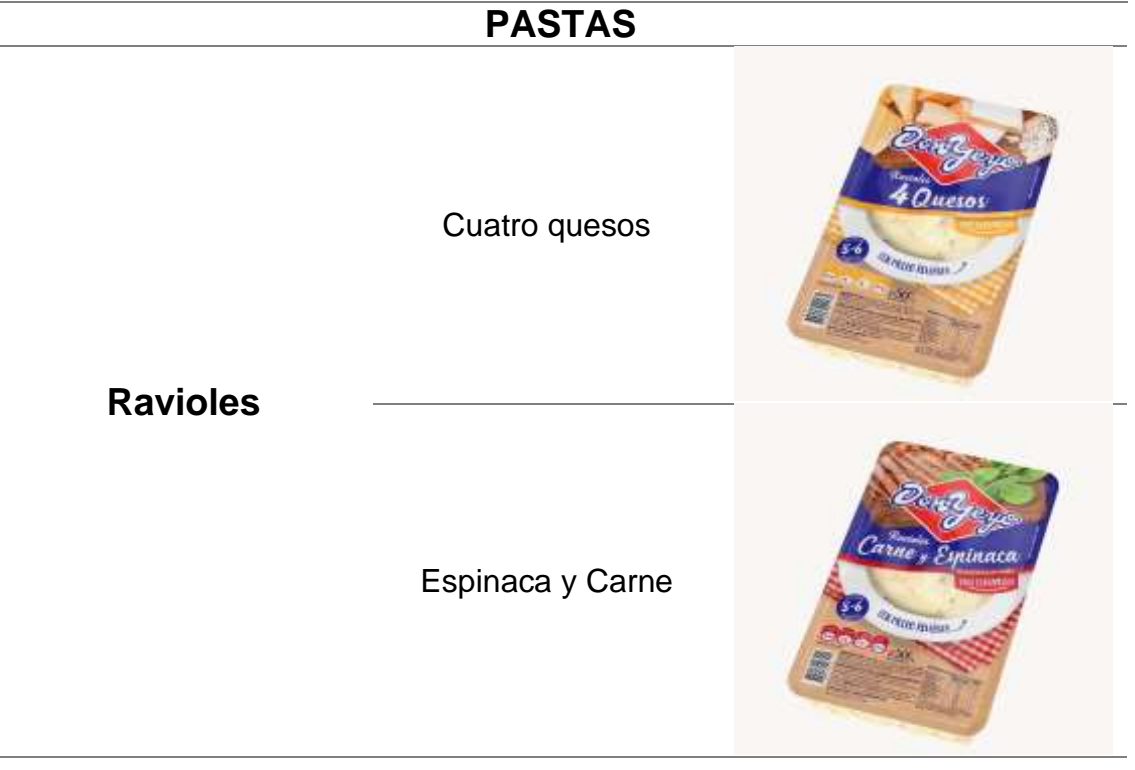

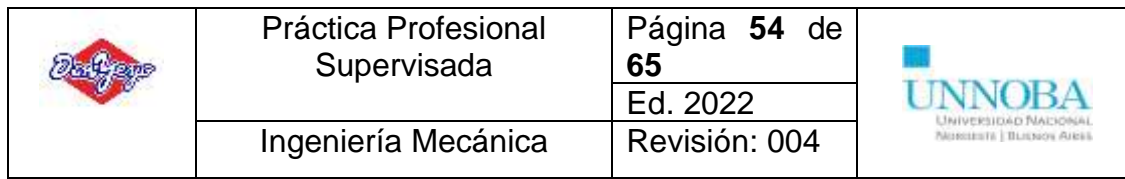

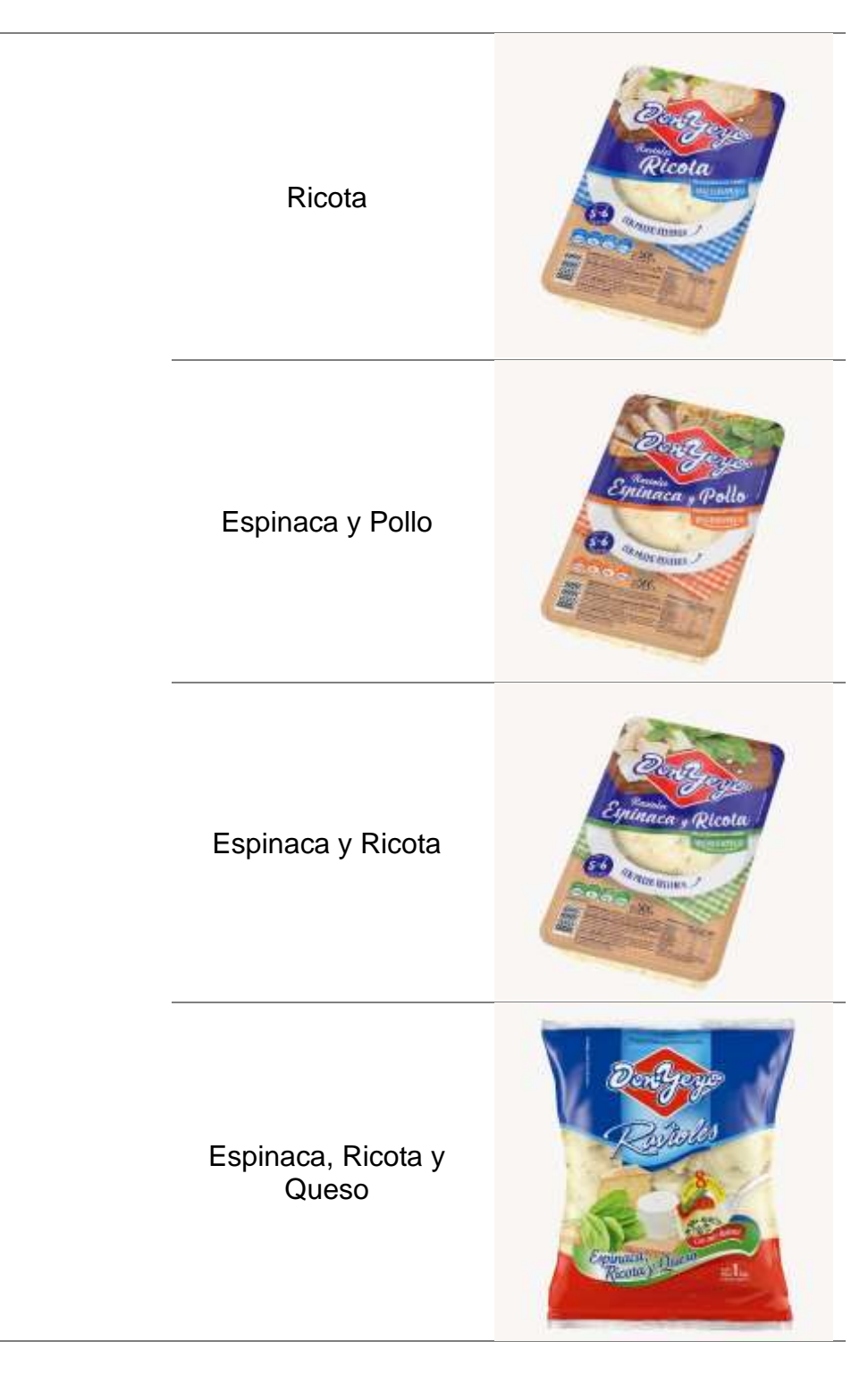

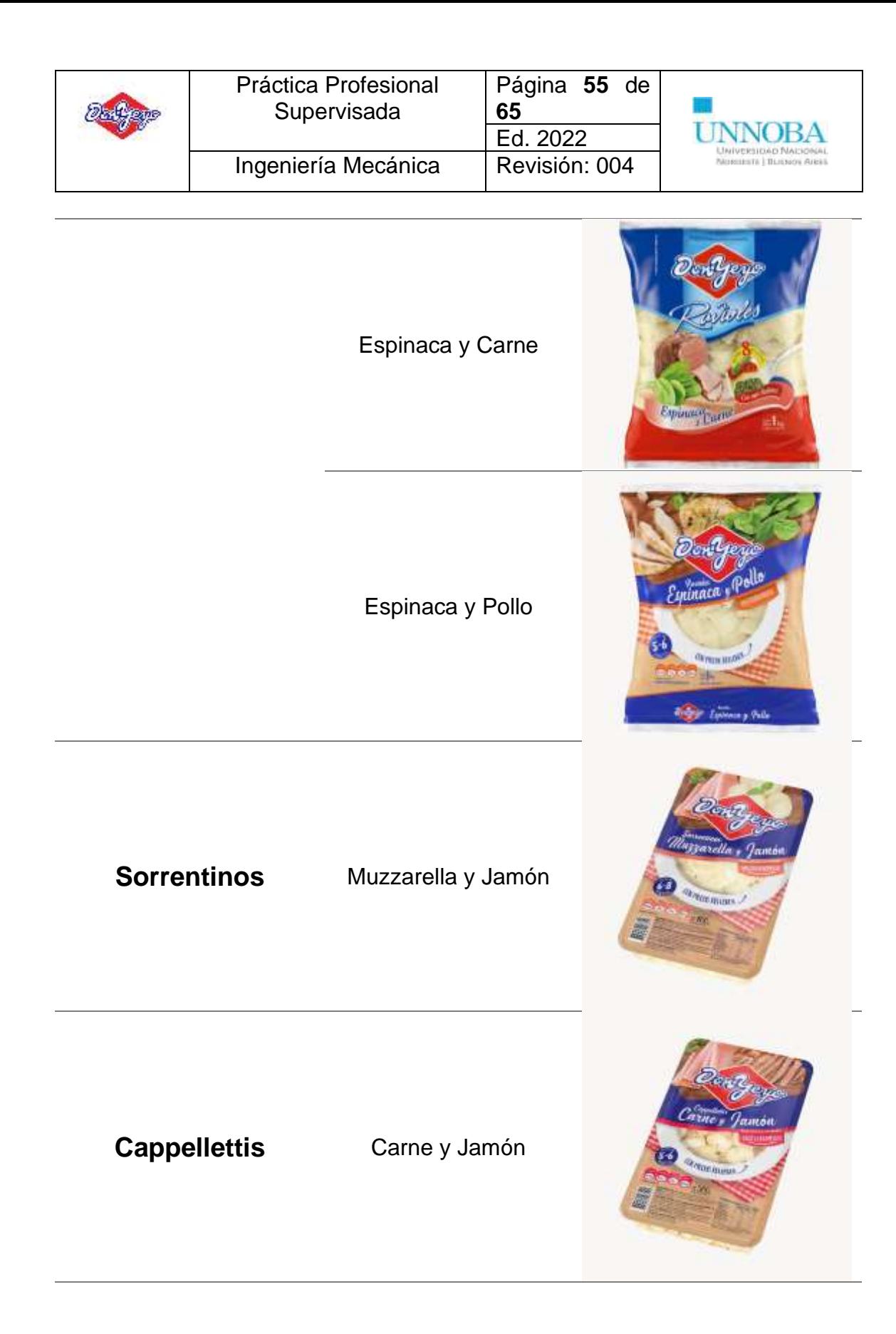

![](_page_58_Picture_43.jpeg)

Jamón y Queso

![](_page_58_Picture_2.jpeg)

![](_page_58_Figure_3.jpeg)

![](_page_59_Picture_51.jpeg)

![](_page_59_Picture_1.jpeg)

Fusiles

# **TAPAS**

Criolla (12 U)

![](_page_59_Picture_5.jpeg)

**Empanada**

Horno (12u)

Freír (12u)

![](_page_59_Picture_9.jpeg)

![](_page_59_Picture_10.jpeg)

![](_page_60_Picture_42.jpeg)

![](_page_60_Picture_1.jpeg)

![](_page_61_Picture_44.jpeg)

Rotiseras Horno (12u)

Copetín (24u) Pastelitos (24u)

Pascualina Criolla (2u)

![](_page_61_Picture_4.jpeg)

![](_page_61_Picture_5.jpeg)

![](_page_62_Picture_34.jpeg)

![](_page_62_Picture_1.jpeg)

Hojaldre (2u)

![](_page_62_Picture_3.jpeg)

Rectangular (2u)

![](_page_63_Picture_28.jpeg)

# <span id="page-63-0"></span>**Anexo 3**

![](_page_63_Picture_29.jpeg)

![](_page_64_Picture_32.jpeg)

![](_page_64_Picture_33.jpeg)

Verificacion diaria

Venticar ajuste de las paletas. Y que se encuentren en su totalidad.

![](_page_65_Picture_125.jpeg)

# <span id="page-65-0"></span>**Agradecimientos**

Para comenzar quiero agradecerme por haber cumplido con las metas propuestas en algún momento de mi vida y que el camino no termina acá sino que este es el primer paso para el cumplimiento de muchas metas más, el esfuerzo fue duro, me llevo aprendizajes y experiencias que de otra forma no se si hubiese conseguido.

Además, el estudio universitario te da compañeros y el tiempo los convierte en amistades, por lo tanto quiero agradecer a todos esos amigos que me dejo la carrera (futuros colegas) quienes fueron un soporte y una base fundamental en la culminación de los estudios. Entre esos compañeros y amigos tuve la oportunidad de conocer y compartir estudios con Melisa quien fue mi pareja durante los últimos años de la carrera hasta su culminación, gracias por haber sido parte de mi vida en esta etapa y dejarme haber sido parte de la tuya.

Por otro lado, la columna de toda actividad, el soporte económico y emocional, gracias a mi familia que con servicio y esmero invirtieron en la formación de un profesional en ingeniera quien hoy gracias a ello puede compartir junto con ustedes los frutos de los mismos.

Quiero agradecer a la UNNOBA por la posibilidad de realizar mis estudios de una manera afectiva con grado de relación muy cercano a directivos y profesores, es una universidad en crecimiento y los estudiantes somos quienes las formamos. Además, los administrativos que pusieron toda la voluntad y predisposición a la hora de las exigencias de acuerdo a los tiempos para rendir las pps y así concluir la carrera.

Agradecer a Don Yeyo SA por solicitar mis servicios en el puesto de "Gestión de mantenimiento" donde actualmente desempeño mi actividad profesional y permite mi crecimiento personal.